# **Dell PowerEdge R260**

Technical Guide

**Regulatory Model: E104S Series Regulatory Type: E104S001 May 2024 Rev. A00**

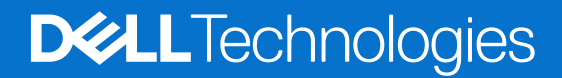

### Notes, cautions, and warnings

**NOTE:** A NOTE indicates important information that helps you make better use of your product.

**CAUTION: A CAUTION indicates either potential damage to hardware or loss of data and tells you how to avoid the problem.**

**WARNING: A WARNING indicates a potential for property damage, personal injury, or death.**

© 2024 Dell Inc. or its subsidiaries. All rights reserved. Dell Technologies, Dell, and other trademarks are trademarks of Dell Inc. or its subsidiaries. Other trademarks may be trademarks of their respective owners.

# Contents

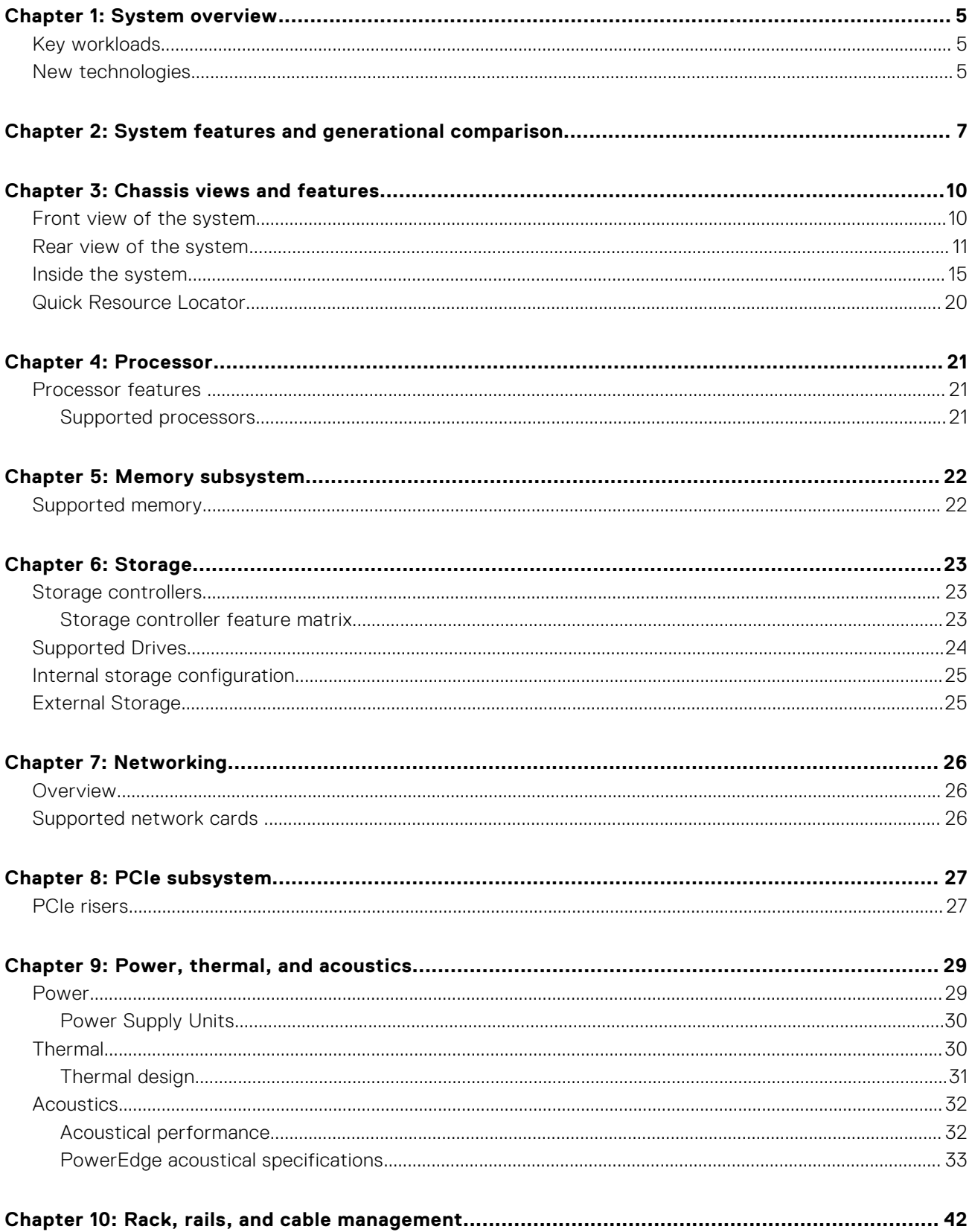

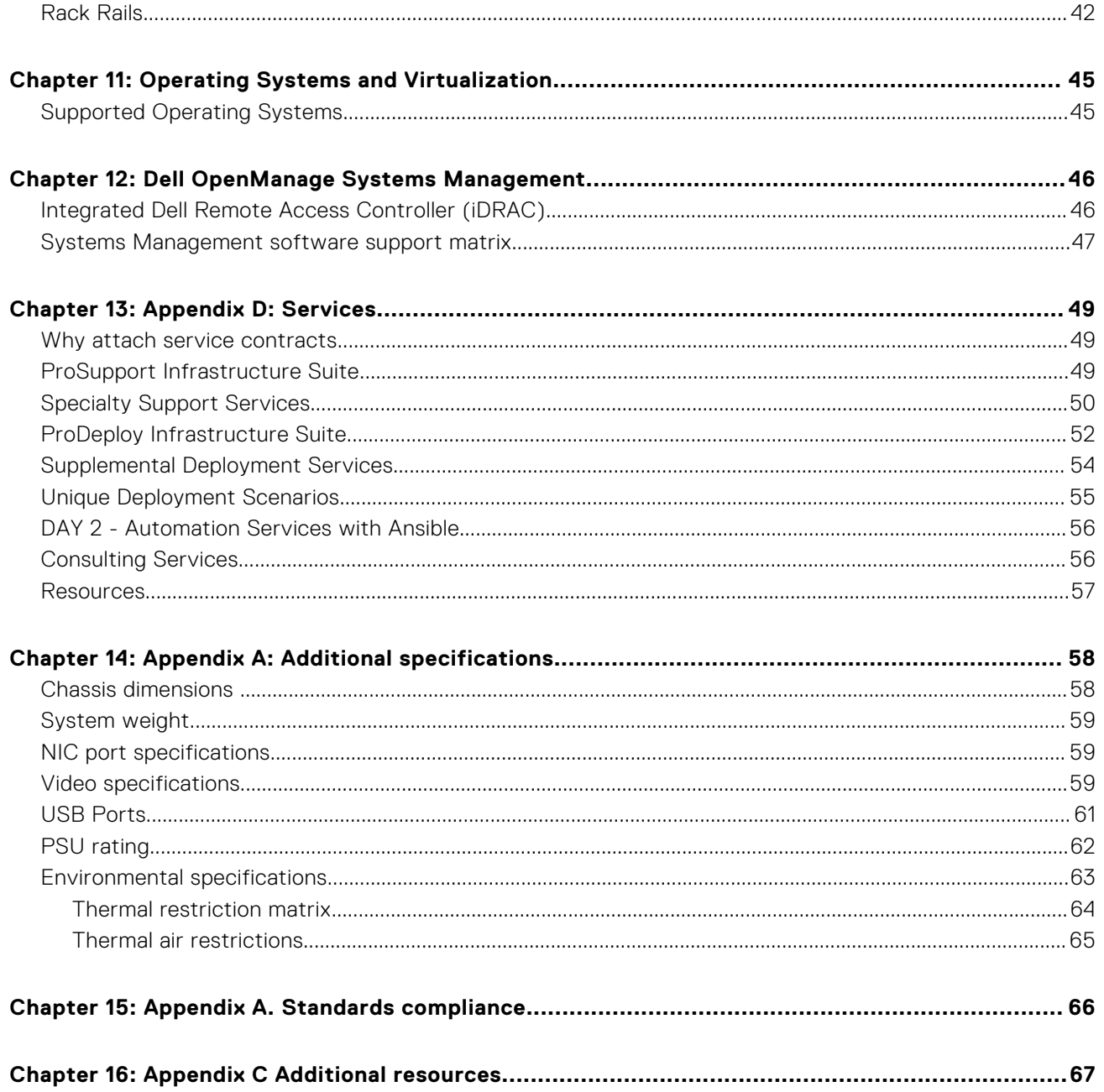

# **System overview**

<span id="page-4-0"></span>The DellTM PowerEdge R260 is a powerful entry-level one-socket rack server designed to meet the evolving computing demands from organizations.

The system features:

- One Intel<sup>TM</sup> Xeon-E series processor or one Intel<sup>TM</sup> Pentium processor
- Four DDR5 UDIMM slots
- One non cabled AC or DC power supply unit or One cabled AC power supply unit
- PCI Express® (PCIe) 4.0 enabled expansion slots
- Up to 6 x 2.5-inch SAS/SATA or up to 2 x 3.5 inch SAS/SATA drives
- Onboard LAN ports

### **Topics:**

- Key workloads
- New technologies

## **Key workloads**

PowerEdge R260 is versatile enough to address many customer segments and workloads that include:

- Mailing and Message
- Data analytics
- **Traditional Business Applications**
- Non-data center application

## **New technologies**

#### **Table 1. New technologies**

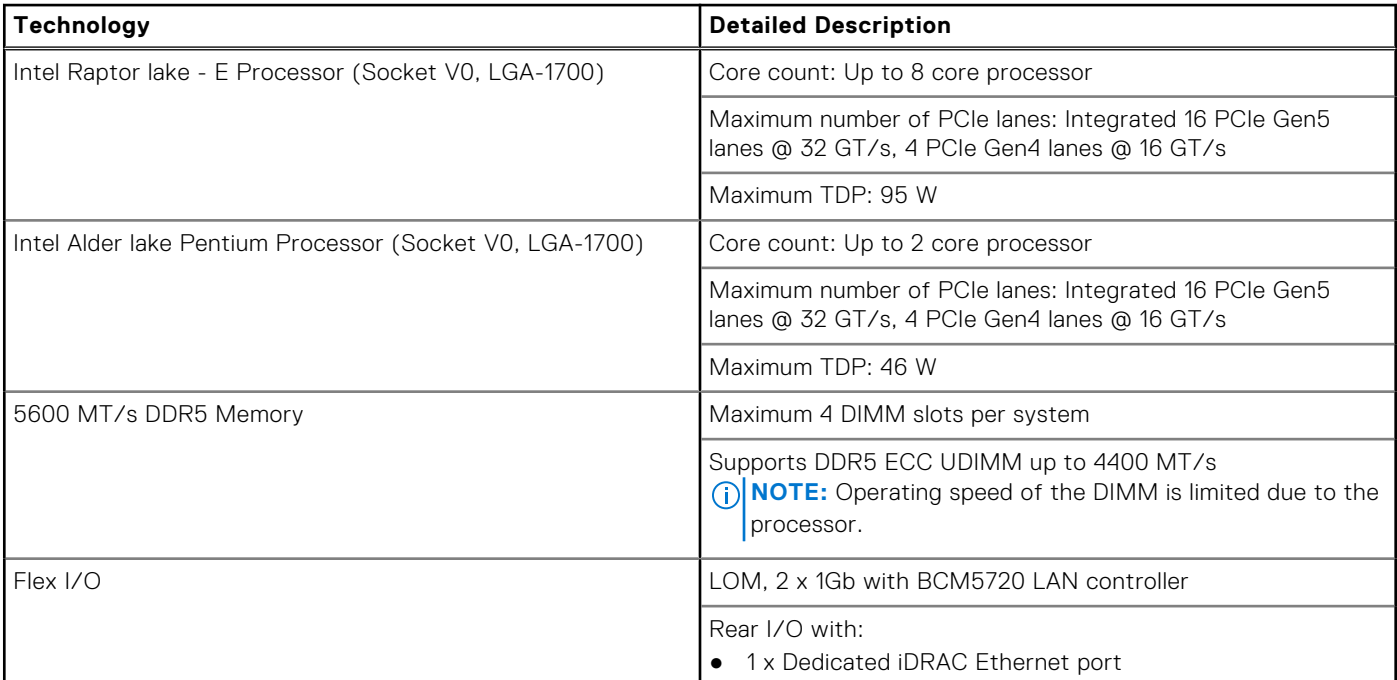

### **Table 1. New technologies (continued)**

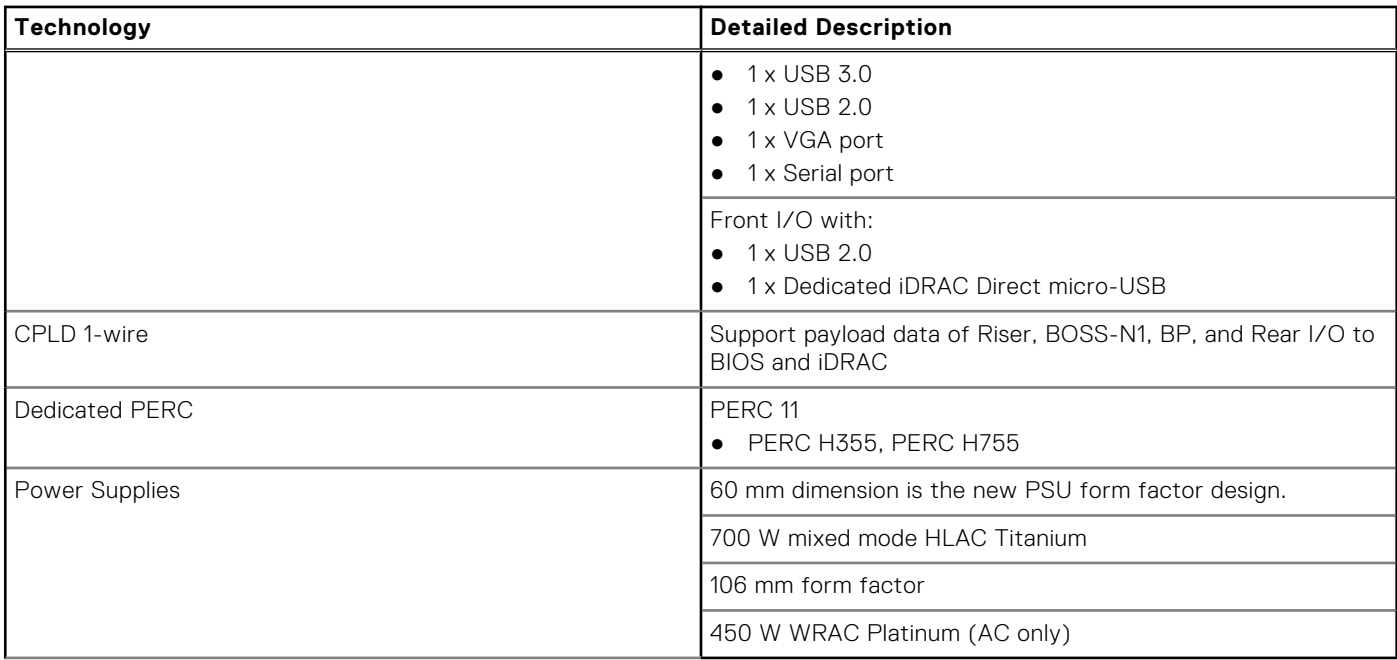

**NOTE:** WRAC - Wide Range AC 100 VAC - 240 VAC

**NOTE:** HLAC - High Line AC 200 VAC - 240 VAC

**2**

# **System features and generational comparison**

<span id="page-6-0"></span>The following table shows the comparison between the PowerEdge R260 with the PowerEdge R250.

#### **Table 2. Features comparison**

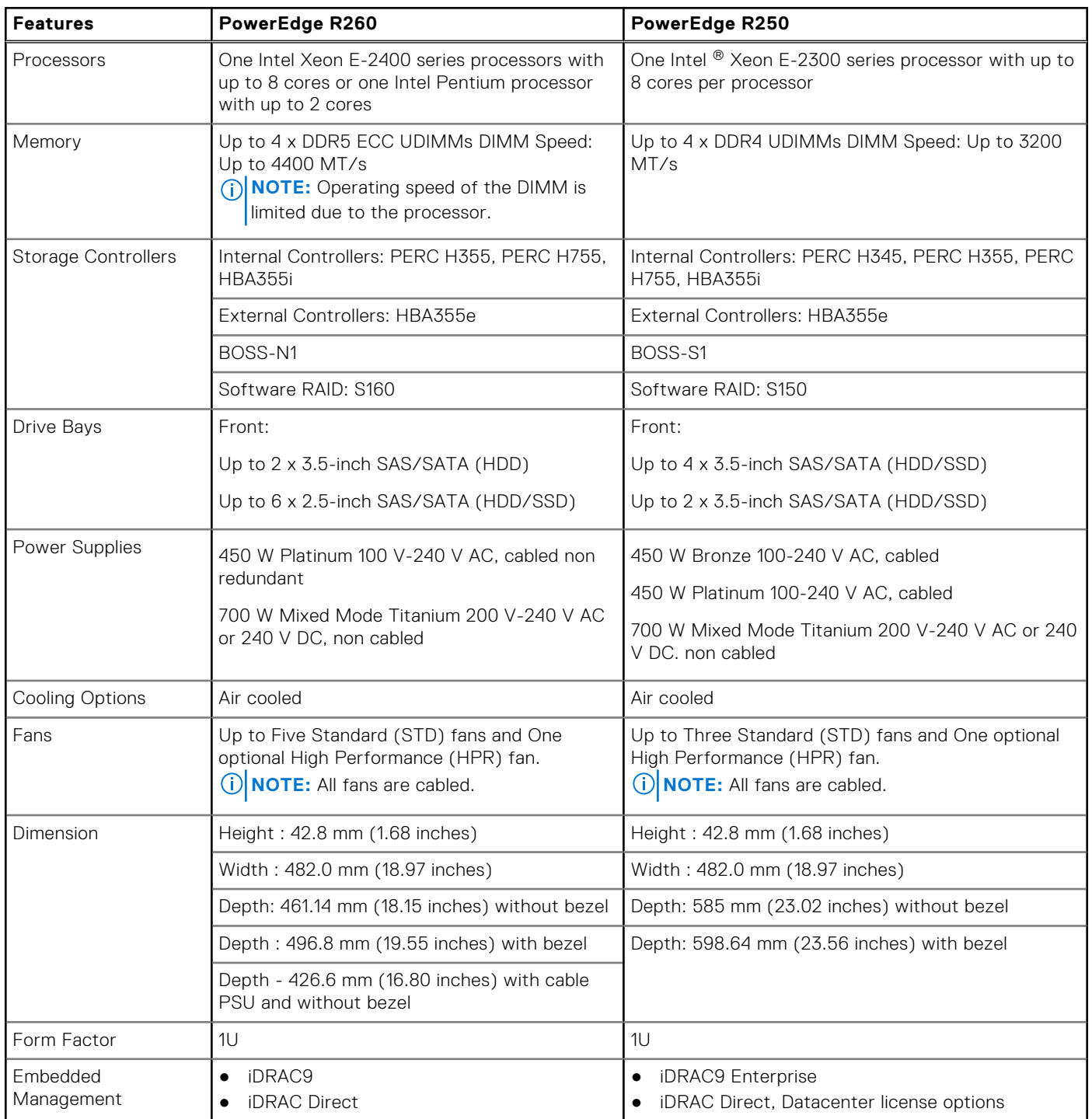

### **Table 2. Features comparison (continued)**

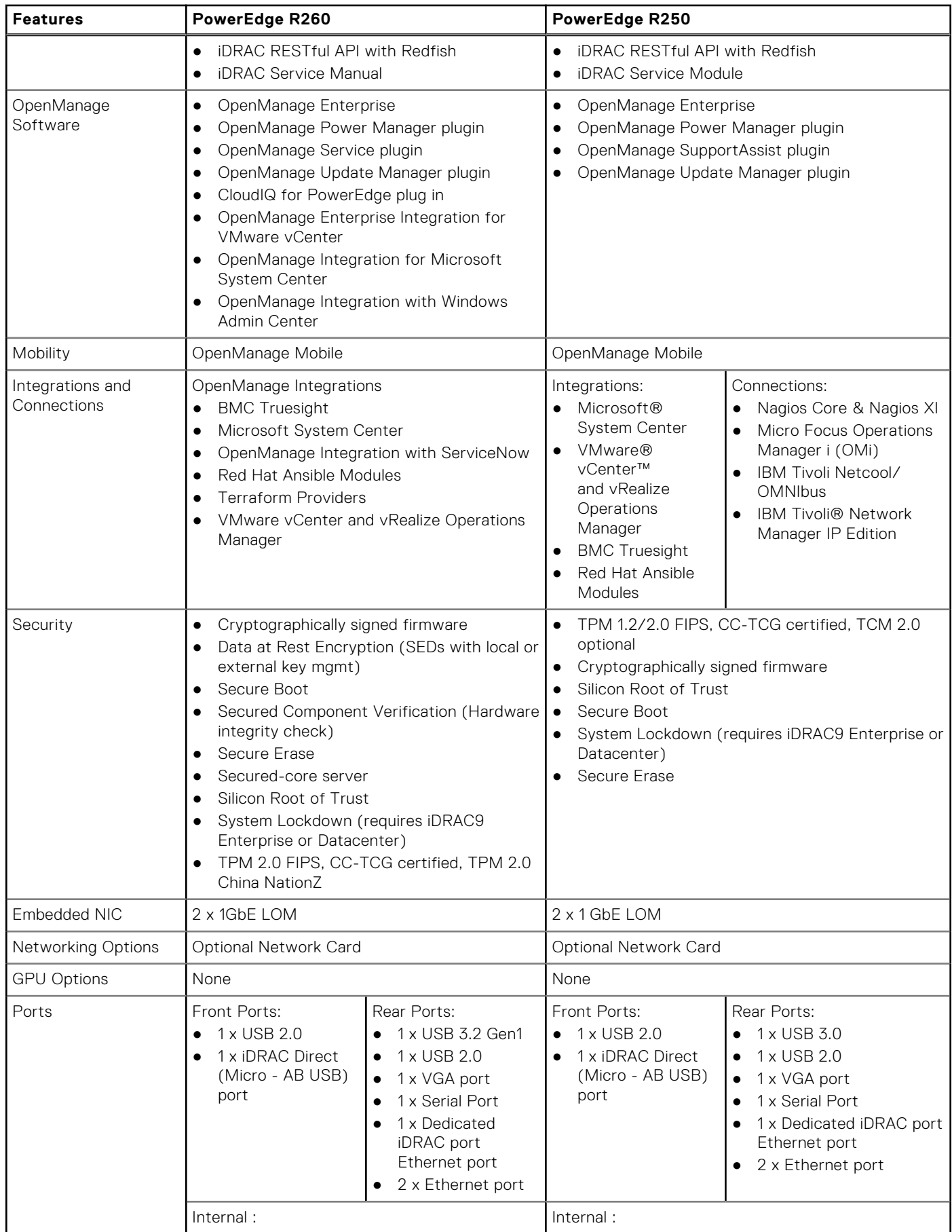

### **Table 2. Features comparison (continued)**

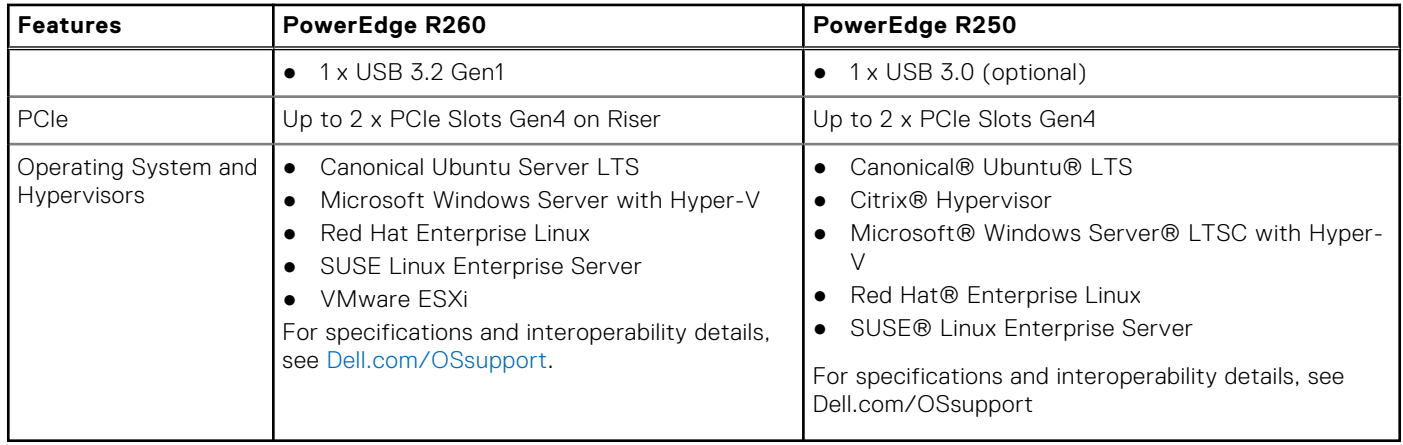

# **Chassis views and features**

### <span id="page-9-0"></span>**Topics:**

- Front view of the system
- [Rear view of the system](#page-10-0)
- [Inside the system](#page-14-0)
- [Quick Resource Locator](#page-19-0)

## **Front view of the system**

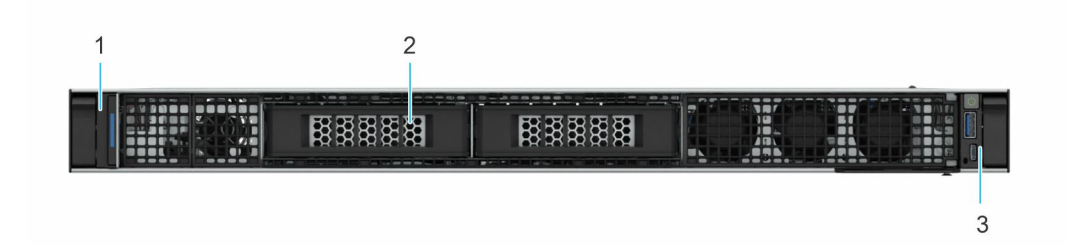

### **Figure 1. Front view of 2 x 3.5-inch drive system**

#### **Table 3. Features are available on the front of the system for a 3.5-inch drive system**

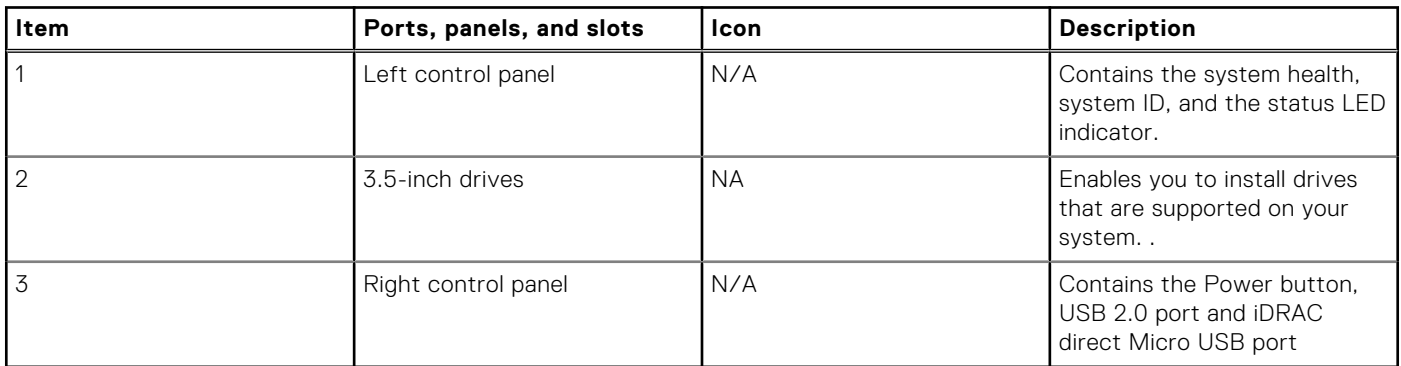

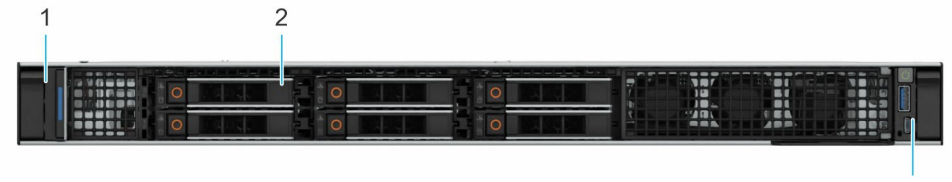

3

**Figure 2. Front view of 6 x 2.5-inch drive system**

| Item | Ports, panels, and slots | Icon      | <b>Description</b>                                                            |
|------|--------------------------|-----------|-------------------------------------------------------------------------------|
|      | Left control panel       | N/A       | Contains the system health,<br>system ID, and the status LED<br>indicator.    |
|      | 2.5-inch drives          | <b>NA</b> | Enables you to install drives<br>that are supported on your<br>system         |
|      | Right control panel      | N/A       | Contains the Power button,<br>USB 2.0 port and iDRAC<br>direct Micro USB port |

<span id="page-10-0"></span>**Table 4. Features are available on the front of the system for a 2.5-inch drive system** 

## **Rear view of the system**

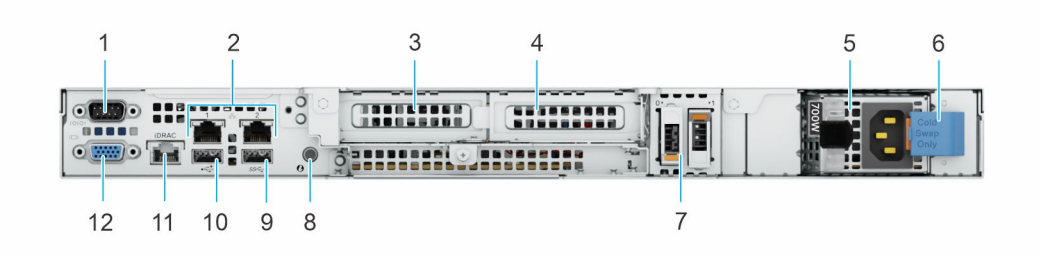

### **Figure 3. Rear view of the system with non-cabled PSU**

### **Table 5. Features available on the rear of the system**

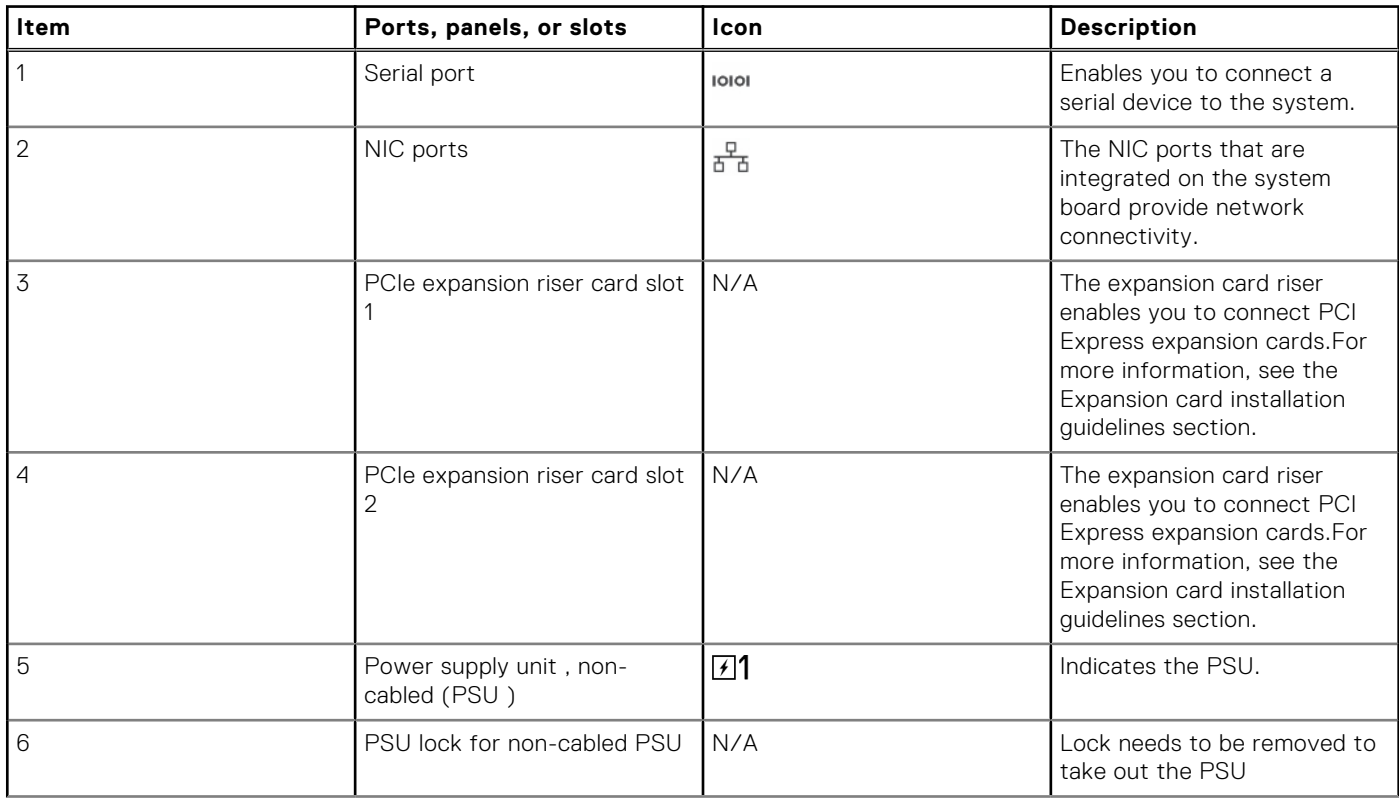

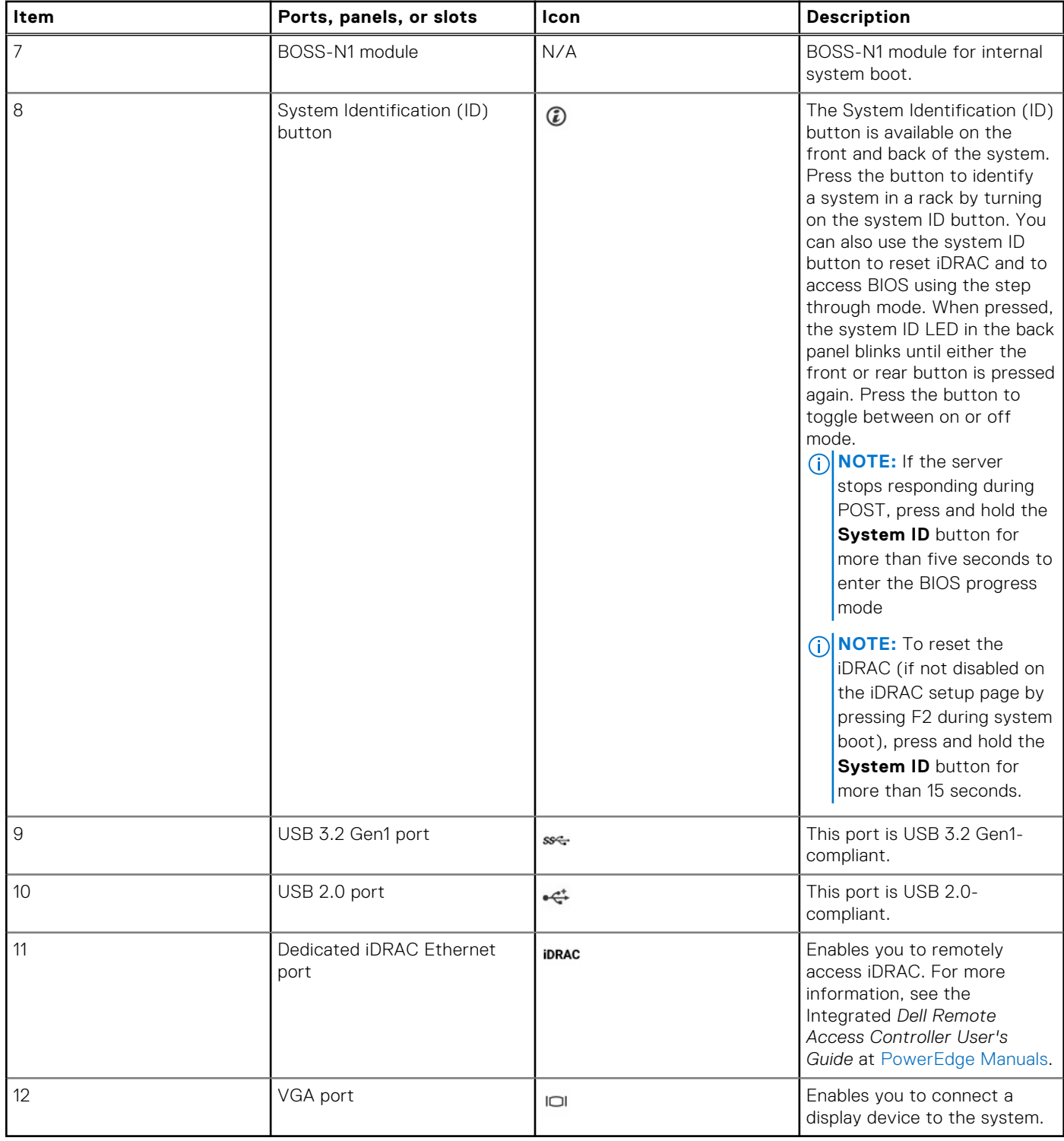

### **Table 5. Features available on the rear of the system (continued)**

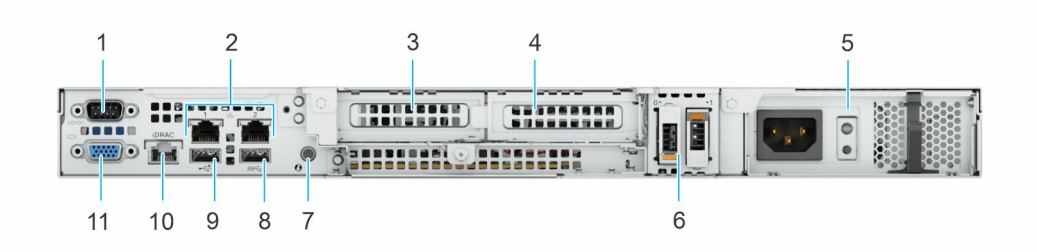

### **Figure 4. Rear view of the system with cabled PSU**

### **Table 6. Features available on the rear of the system**

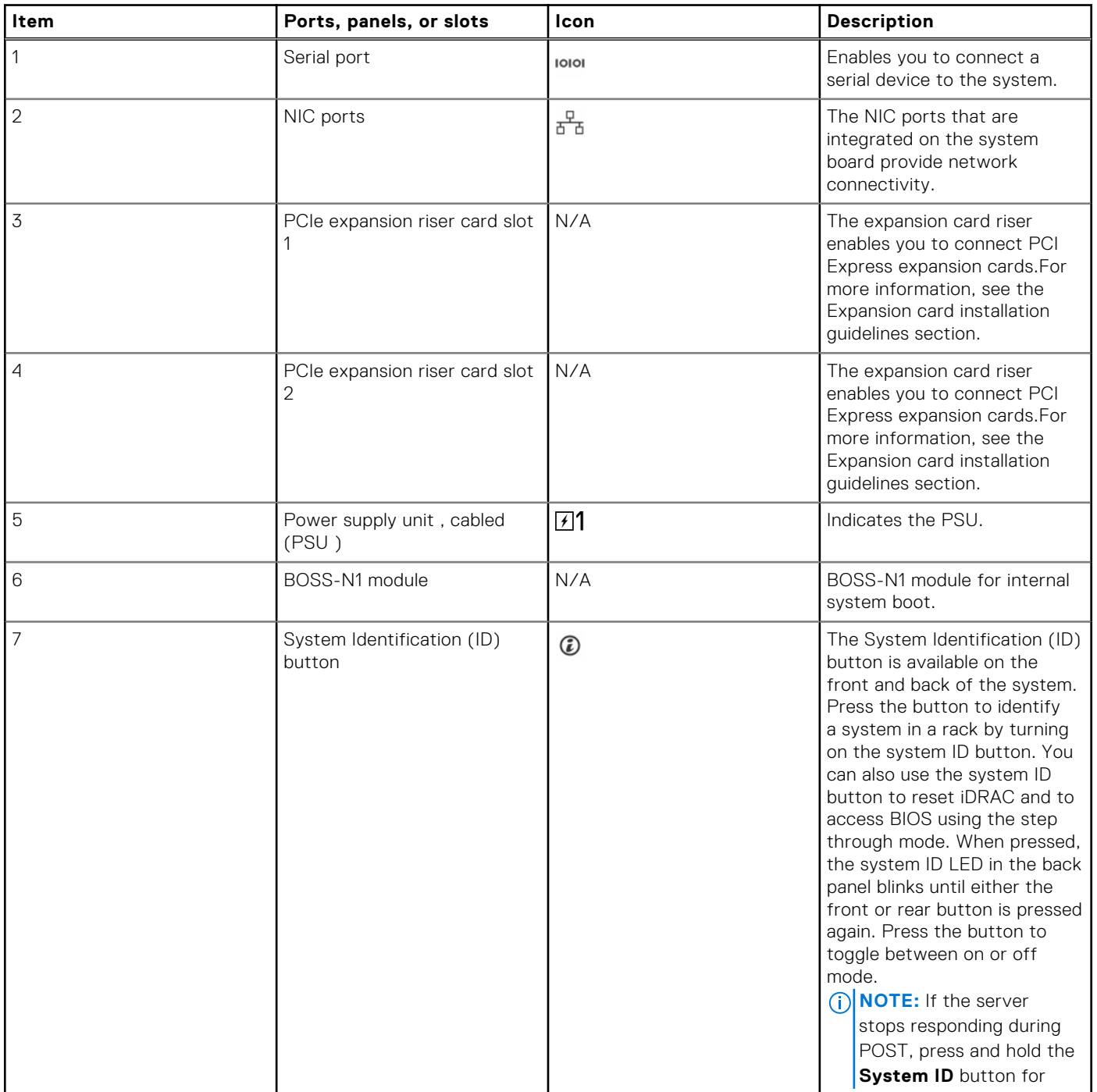

### **Table 6. Features available on the rear of the system (continued)**

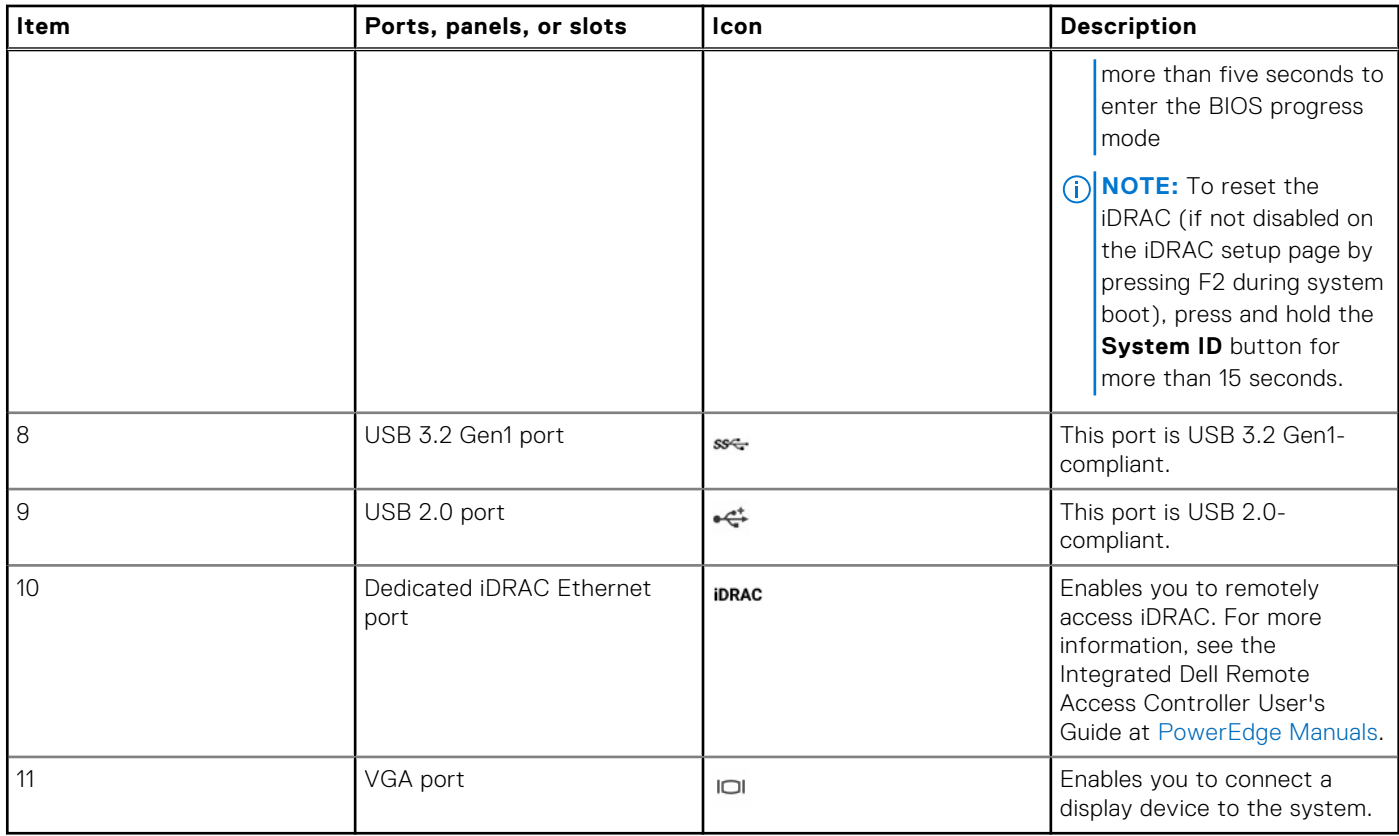

## <span id="page-14-0"></span>**Inside the system**

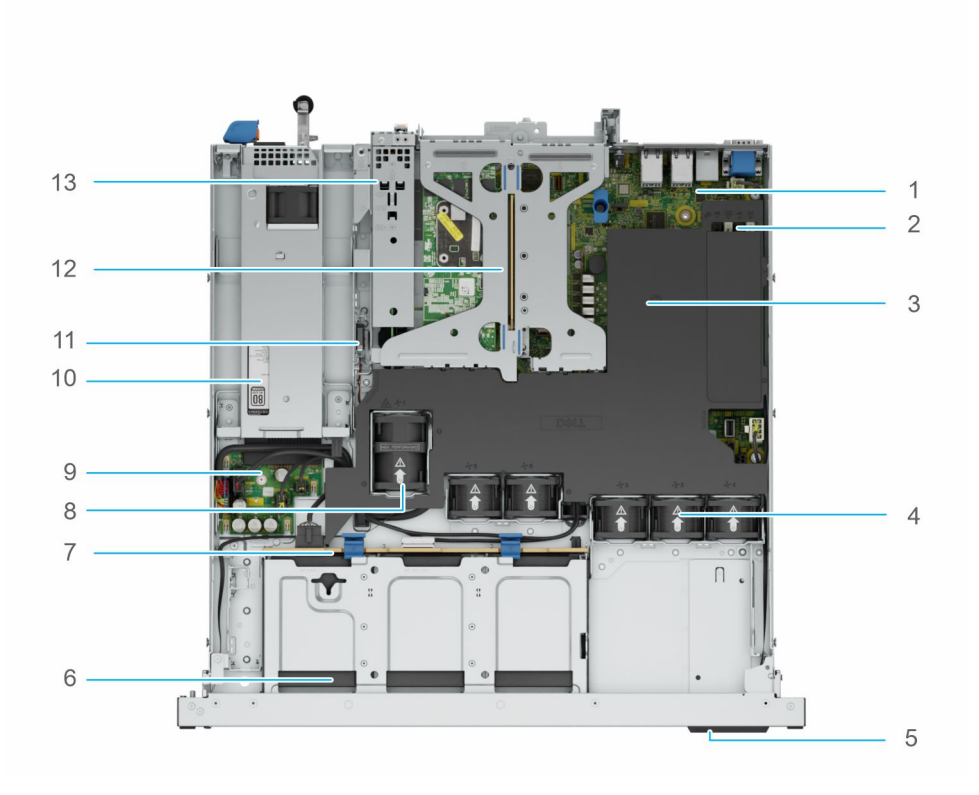

#### **Figure 5. Inside view of the system with non-cabled PSU and 2.5 inch drives with air shroud and riser**

- 1. System board 2. DIMM slots
- 
- 5. Express Service Code Tag 6. Front drives
- 
- 
- 
- 13. BOSS N1 module
- 
- 3. Air shroud **4. Standard (STD)** cooling fans
	-
- 7. Drive backplane 12. Eastern 1990 and the S. High Performance (HPR) fan Optional
- 9. Power Interposer board (PIB) 10. Power supply unit (non-cabled)
- 11. Intrusion switch 12. Butterfly Riser with 2x PCIe slots

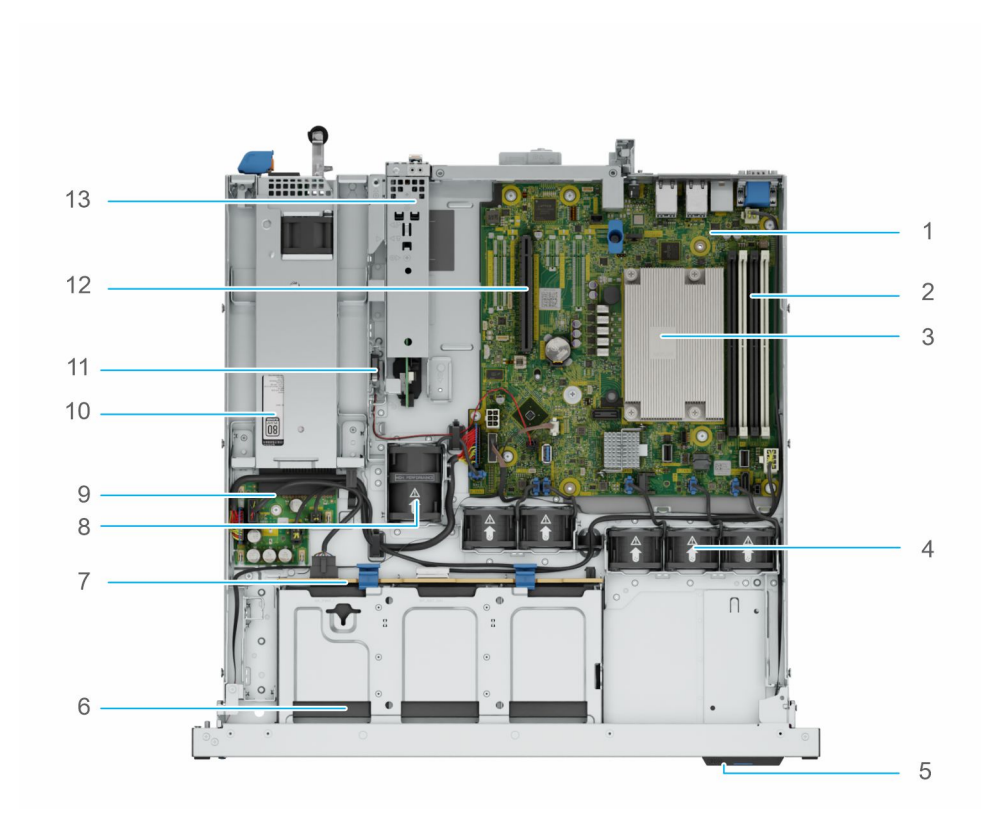

**Figure 6. Inside view of the system with non-cabled PSU and 2.5 inch drives without air shroud and riser**

- 1. System board
- 2. DIMM slots
- 3. Processor heatsink
- 4. Standard (STD) cooling fans
- 5. Express Service Code Tag
- 6. Front drives
- 7. Drive backplane
- 8. High Performance (HPR) fan Optional
- 9. Power Interposer board (PIB)
- 10. Power supply unit (non-cabled)
- 11. Intrusion switch
- 12. PCIe riser slot
- 13. BOSS N1 module

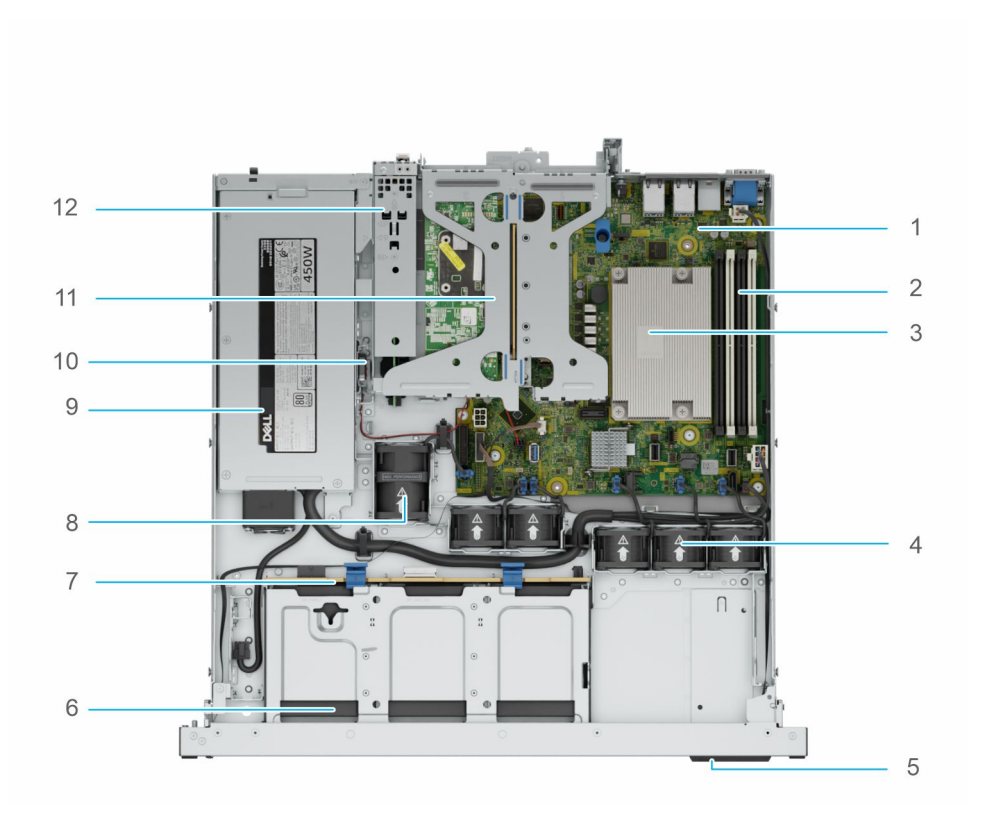

#### **Figure 7. Inside view of the system with cabled PSU and 2.5 inch drives without air shroud**

- 1. System board
- 2. DIMM slots
- 3. Processor heatsink
- 4. Standard (STD) cooling fans
- 5. Express Service Code Tag
- 6. Front drives
- 7. Drive backplane
- 8. High Performance (HPR) fan Optional
- 9. Power supply unit (cabled)
- 10. Intrusion switch
- 11. Butterfly Riser with 2x PCIe slots
- 12. BOSS N1 module

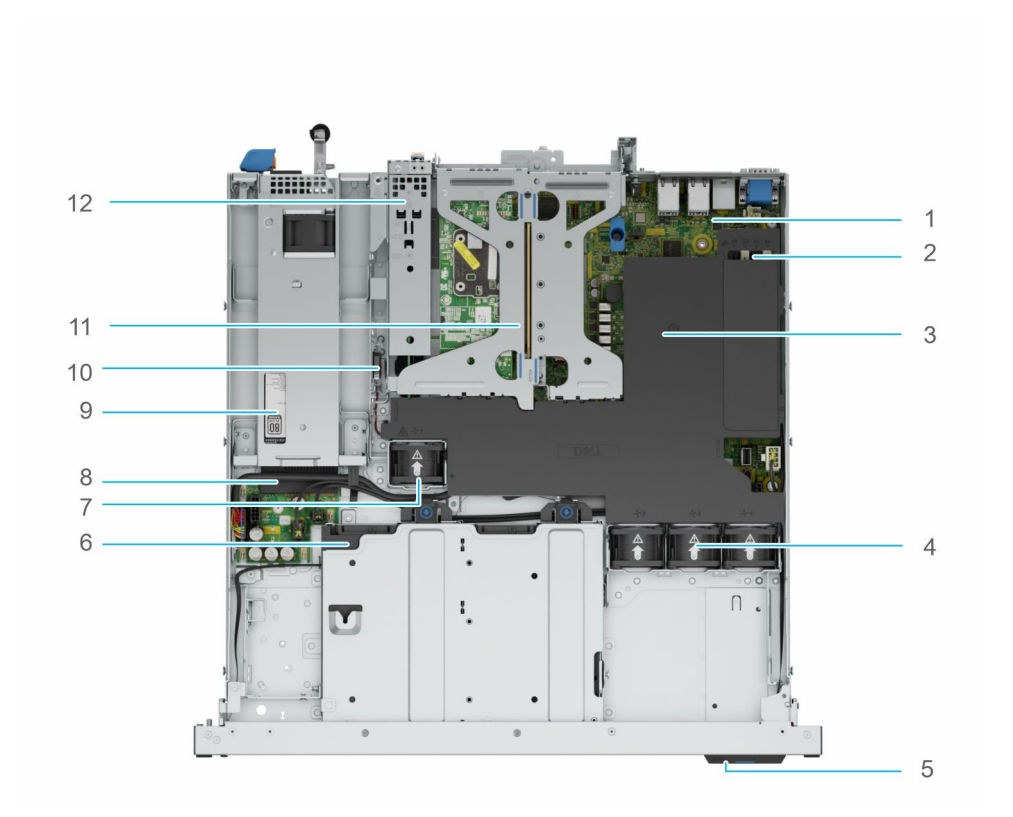

### **Figure 8. Inside view of the system with non-cabled PSU and 3.5 inch drives with air shroud and riser**

- 1. System board 2. DIMM slots
- 
- 5. Express Service Code Tag 6. Front drives
- 
- 9. Power supply unit (non-cabled) 10. Intrusion switch
- 11. Butterfly Riser with 2x PCIe slots 12. BOSS N1 module
- 
- 3. Air shroud **4. Standard (STD)** cooling fans
	-
- 7. Standard (STD) cooling fan 8. Power Interposer board (PIB)
	-
	-

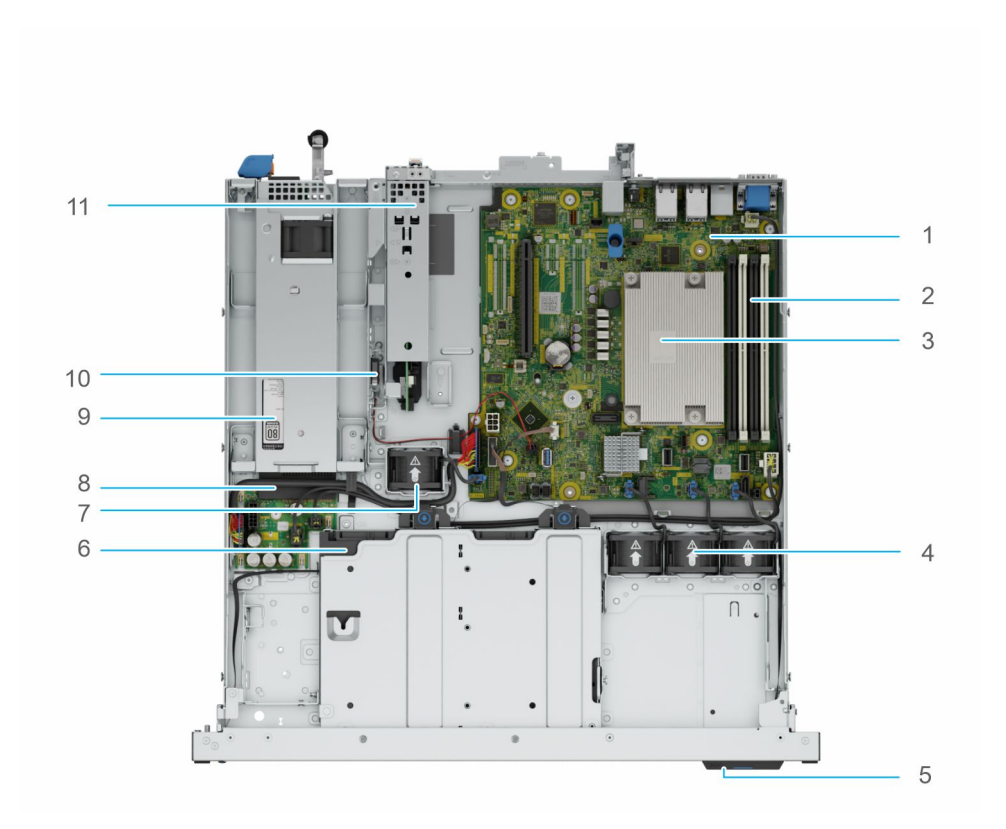

#### **Figure 9. Inside view of the system with non-cabled PSU and 3.5 inch drives with air shroud and riser**

- 1. System board
- 2. DIMM slots
- 3. Processor heatsink
- 4. Standard (STD) cooling fans
- 5. Express Service Code Tag
- 6. Front drives
- 7. Standard (STD) cooling fan
- 8. Power Interposer board (PIB)
- 9. Power supply unit (non-cabled)
- 10. Intrusion switch
- 11. PCIe riser slot
- 12. BOSS N1 module

<span id="page-19-0"></span>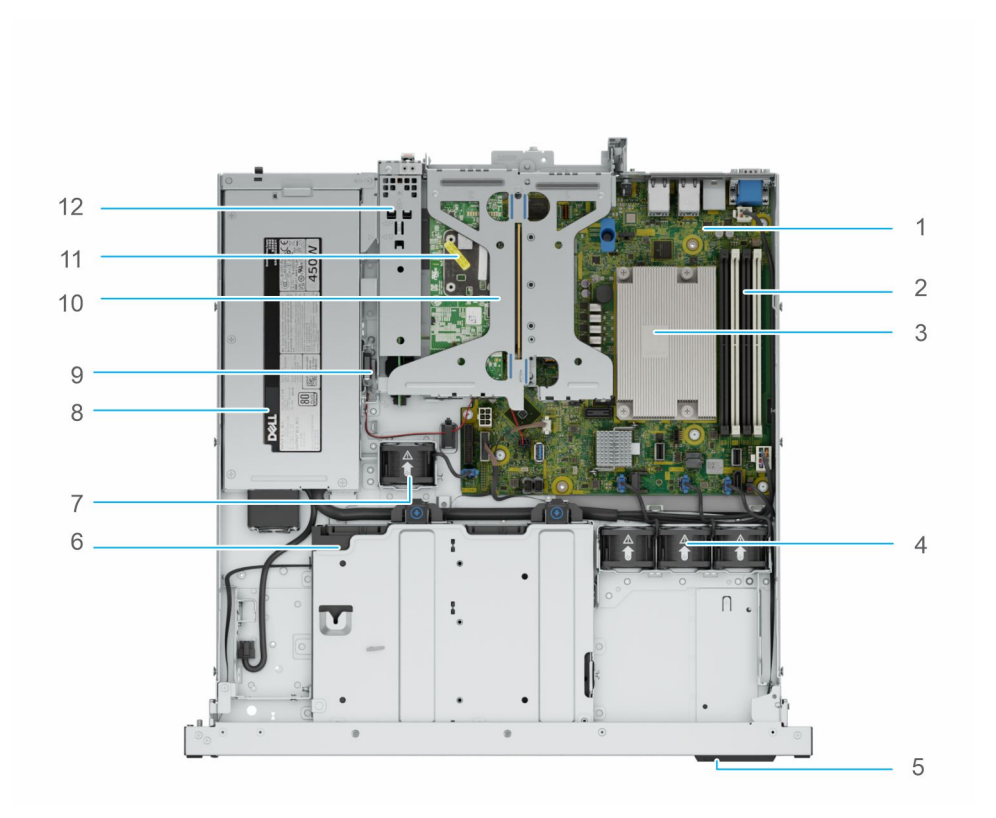

#### **Figure 10. Inside view of the system with cabled PSU and 3.5 inch drives without air shroud**

- 1. System board 2. DIMM slots
- 
- 5. Express Service Code Tag 6. Front drives
- 7. Standard (STD) cooling fan 8. Power supply unit (cabled)
- 
- 11. BOSS N1 module
- 
- 3. Processor heatsink and the state of the standard (STD) cooling fans
	-
	-
- 9. Intrusion switch 10. Butterfly Riser with 2x PCIe slots

## **Quick Resource Locator**

The QRL on everything (SILs, GSG, Owner's Manual except on the EST) is a generic QRL for PowerEdge 260 that leads to a webpage for that product. That webpage has links for things like setup and service videos, iDRAC manual, and other things that apply to the platform. The QRL on the EST is unique and specific to that service tag and will contain the Service Tag number and the iDRAC password. The label and the QRL code within it are printed on demand at the L10 factories. This QRL links to a webpage that shows the exact configuration as built for that customer, and the specific warranty purchased. It is one click away from the same content of generic information that applies to the PowerEdge R260 that is available in the other QRLs.

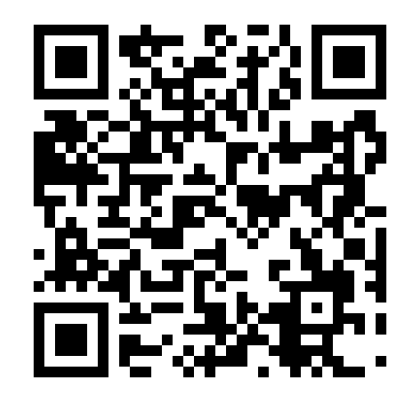

**Figure 11. Quick Resource Locator for PowerEdge R260 system**

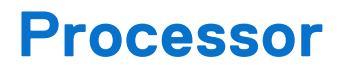

**4**

### <span id="page-20-0"></span>**Topics:**

Processor features

## **Processor features**

The following lists the features and functions that are in the upcoming Intel® Xeon E-2400 series Processor offering:

- For small businesses, Xeon E provides a reliable solution with for business ready servers to support business-critical services and customer data needs.
- For cloud services, Xeon E is the perfect option for Bare Metal Instances and Code/Data Security, with a cost-effective solution for essential performance to support entry-level bare metal services.

Key updates for the Intel® Xeon E-2400 series include increased performance with a new processor core architecture:

- 4, 6, and 8 core option
- Up to 95 W TDP
- Up to 128 GB memory
- DDR5 up to 4400 MT/s

### **Supported processors**

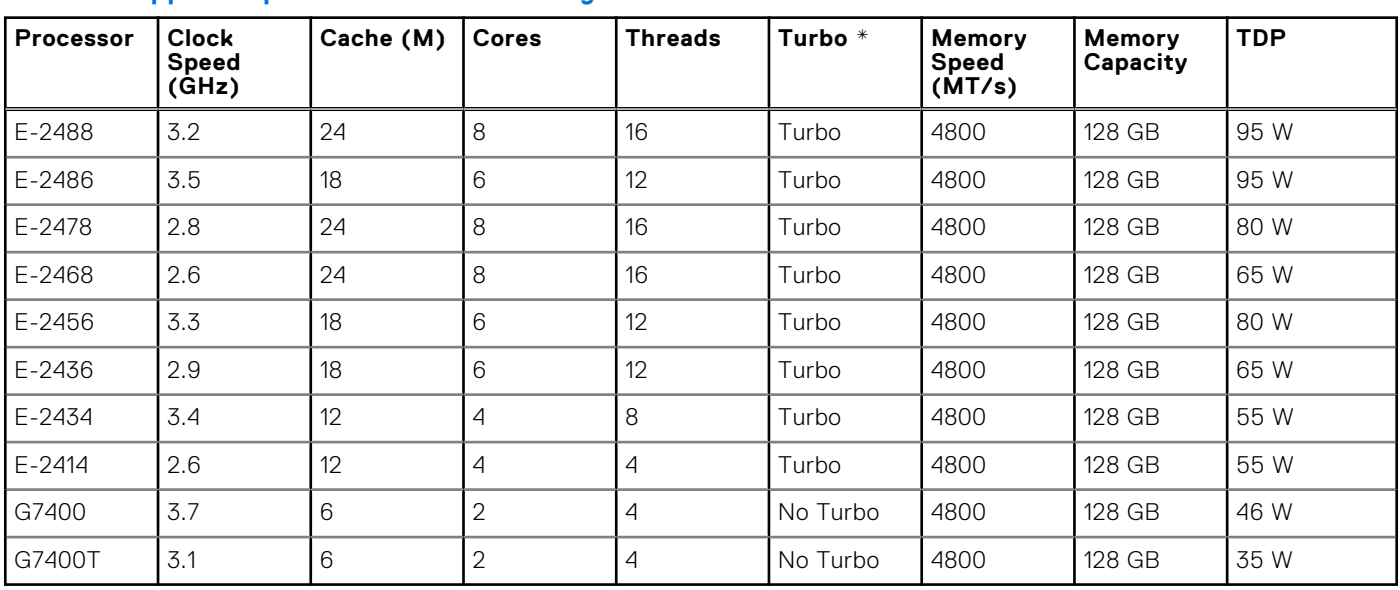

### **Table 7. Supported processors for PowerEdge R260**

**NOTE:** Intel E-2400 Series processors under turbo mode will not be able to meet max frequency due to processor TDP thermal limitations.

# **Memory subsystem**

### <span id="page-21-0"></span>**Topics:**

• Supported memory

## **Supported memory**

### **Table 8. Memory technology**

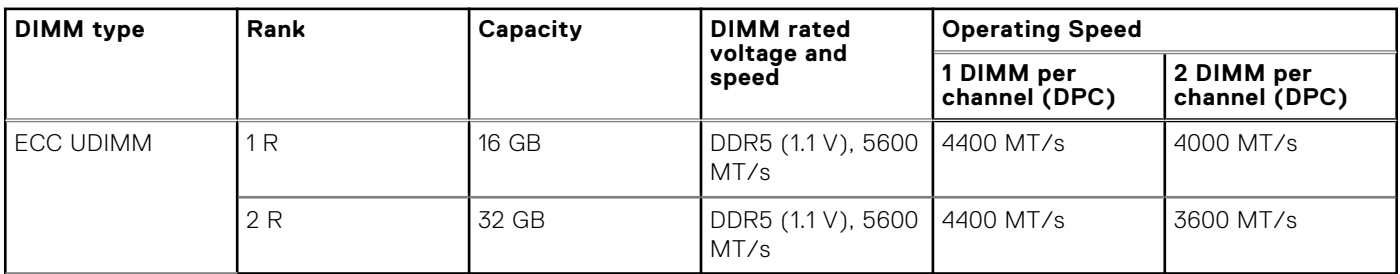

The following table lists the supported DIMMs for PowerEdge R260. For the latest information on supported memory and memory configurations reference the latest SDL.

### **Table 9. Supported DIMMs**

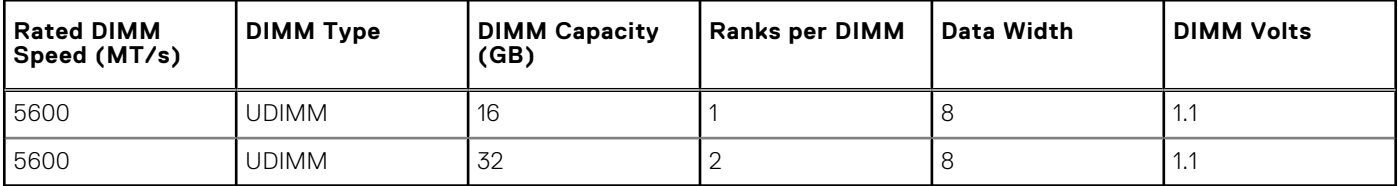

# **Storage**

### <span id="page-22-0"></span>**Topics:**

- Storage controllers
- [Supported Drives](#page-23-0)
- [Internal storage configuration](#page-24-0)
- **[External Storage](#page-24-0)**

# **Storage controllers**

Dell's RAID controller options offer performance improvements, including the Adapter PERC solution. Adapter PERC provides a base RAID HW controller without consuming a PCIe slot by using a small form factor and high-density connector to the base planar.

### **Table 10. PERC Series controller offerings**

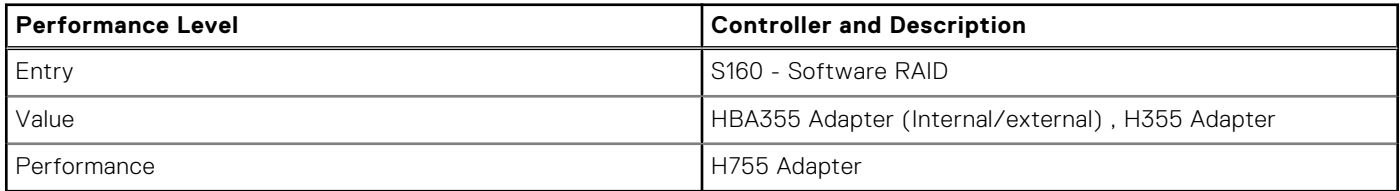

**(i)** NOTE: For more information on the features of the Dell PowerEdge RAID controllers (PERC), Software RAID controllers, or BOSS card, and on deploying the cards, see the storage controller documentation at [Storage Controllers Manuals.](https://www.dell.com/support/home/en-in/products/data_center_infra_int/data_center_infra_storage_adapters)

**NOTE:** H355 will replace H345 as the entry raid controller.

## **Storage controller feature matrix**

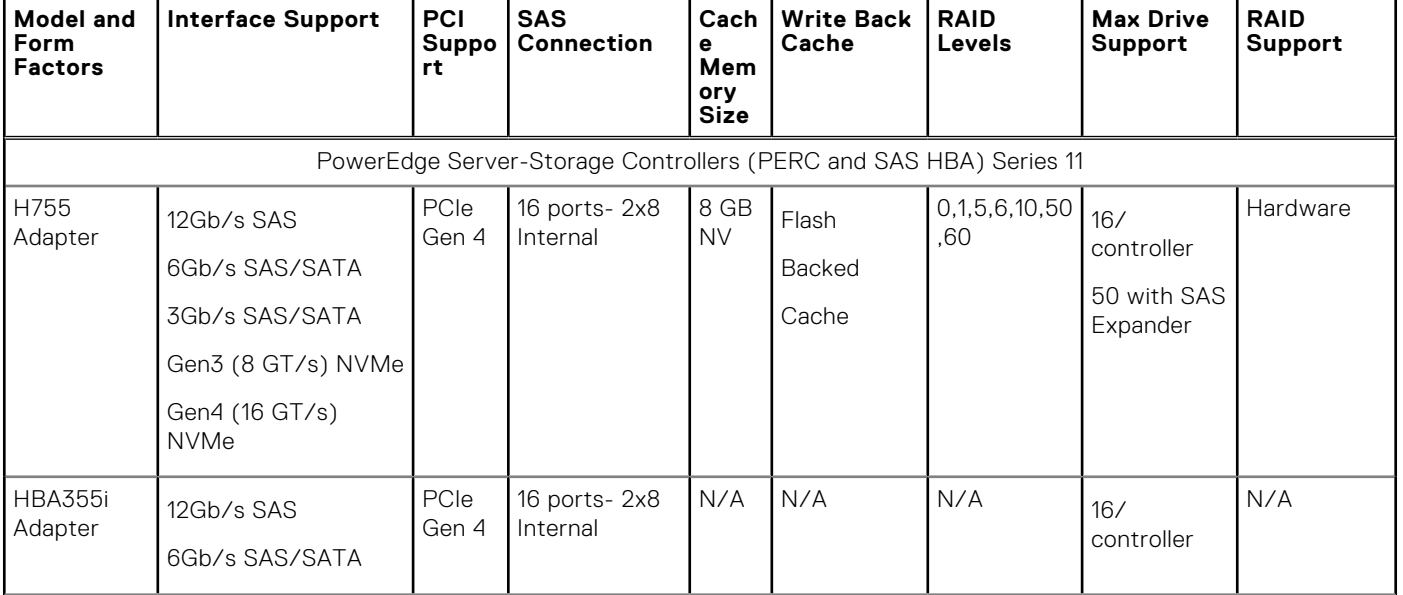

### **Table 11. Storage controller feature matrix**

### <span id="page-23-0"></span>**Table 11. Storage controller feature matrix (continued)**

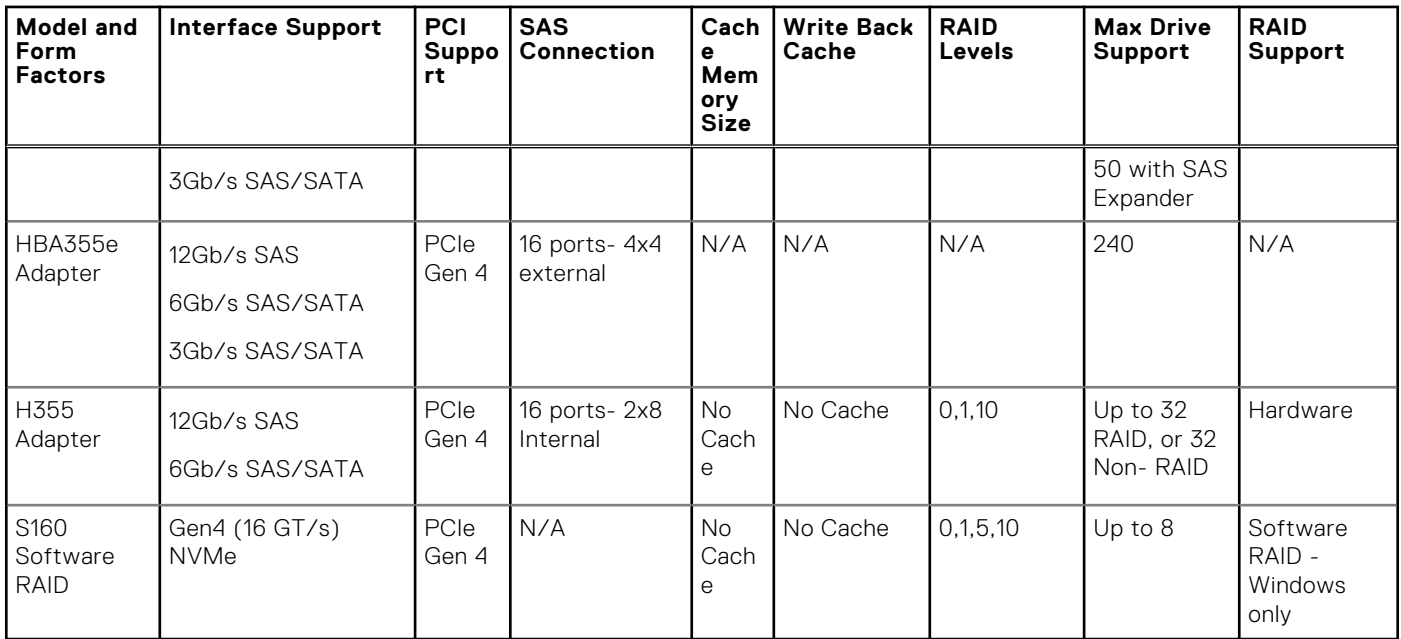

### **NOTE:**

- 1. RAID 5/50 removed from entry RAID card
- 2. SWRAID support for Linus provides a pre-boot configuration utility to configure MDRAID and degraded boot capability.
- 3. For information, post-RTS, see the Storage controller documentation at [Storage Controller Manuals.](https://www.dell.com/support/home/en-in/products/data_center_infra_int/data_center_infra_storage_adapters)

This document is updated as changes happen, so for the latest version be sure to bookmark it rather than downloading an offline copy or refer to the [Storage Controller Matrix](https://www.delltechnologies.com/resources/en-us/auth/products/servers/Server_Components/Server_Storage.htm#sort=relevancy&numberOfResults=25&assetPreview-overlay=60) on sales portal.

### **Internal storage configuration**

PowerEdge R260 supports the following internal storage configurations:

- 6 x 2.5 inch SAS/SATA RAID
- 2 x 3.5 inch SAS/SATA RAID

**NOTE:** The PowerEdge R260 system does not support rear storage.

# **Supported Drives**

The table shown below lists the internal drives supported by the PowerEdge R260. Refer to Agile for the latest SDL.

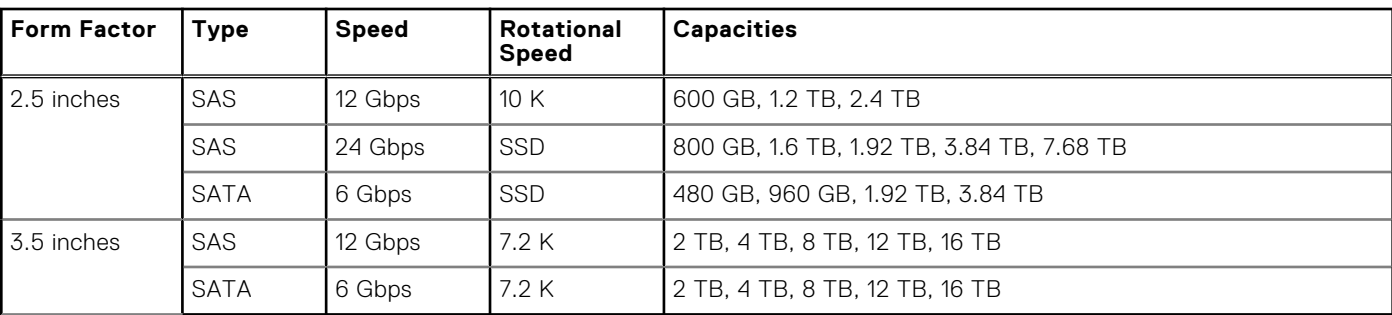

### **Table 12. Supported Drives**

# <span id="page-24-0"></span>**Internal storage configuration**

PowerEdge R260 supports the following internal storage configurations:

- 6 x 2.5 inch SAS/SATA RAID
- 2 x 3.5 inch SAS/SATA RAID

**NOTE:** The PowerEdge R260 system does not support rear storage.

# **External Storage**

The PowerEdge R260 supports the external storage device types that are listed in the table below.

### **Table 13. Supported External Storage Devices**

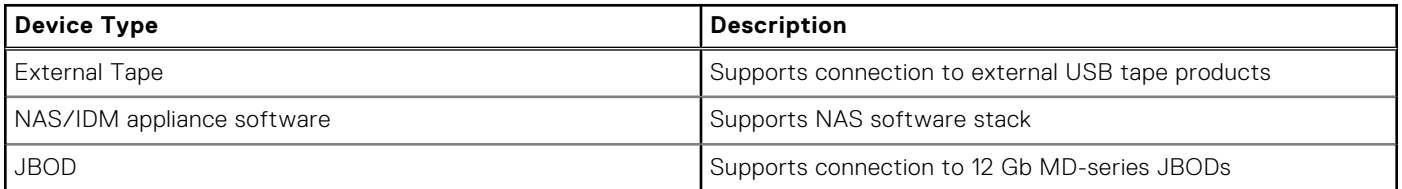

# **Networking**

**7**

### <span id="page-25-0"></span>**Topics:**

- **Overview**
- Supported network cards

## **Overview**

PowerEdge offers a wide variety of options to get information moving to and from our servers. Industry best technologies are chosen, and systems management features are added by our partners to firmware to tie in with iDRAC. These adapters are rigorously validated for worry-free, fully supported use in Dell servers.

## **Supported network cards**

### **Table 14. Supported network cards**

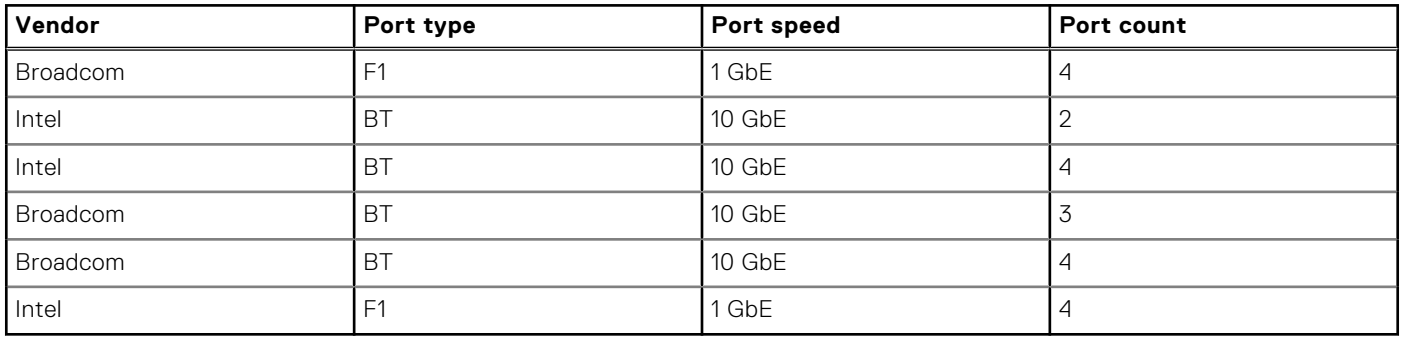

# **8**

# **PCIe subsystem**

### <span id="page-26-0"></span>**Topics:**

• PCIe risers

# **PCIe risers**

The PowerEdge R260 system supports a Gen4 butterfly riser on the system.

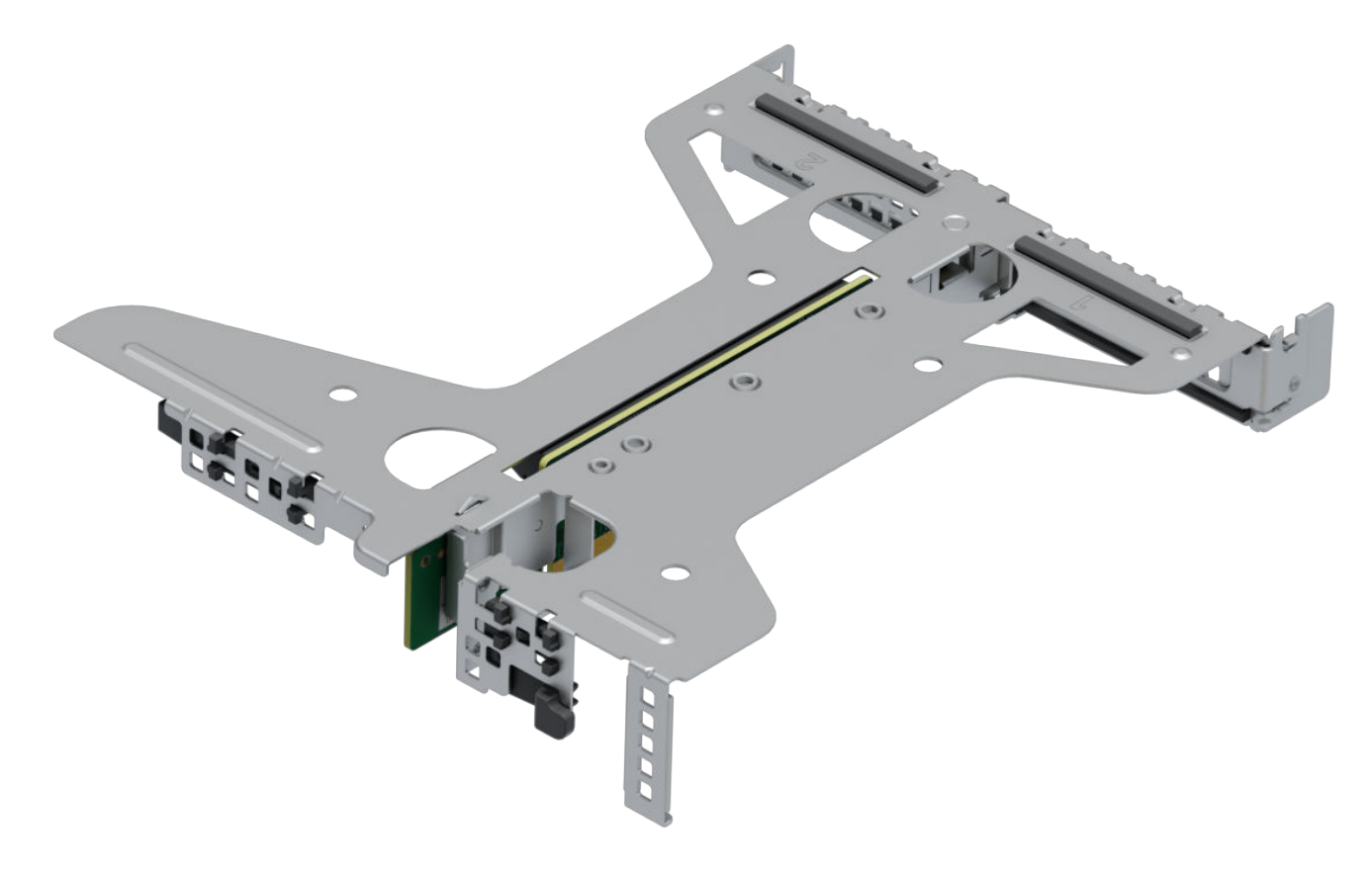

**Figure 12. Butterfly Riser**

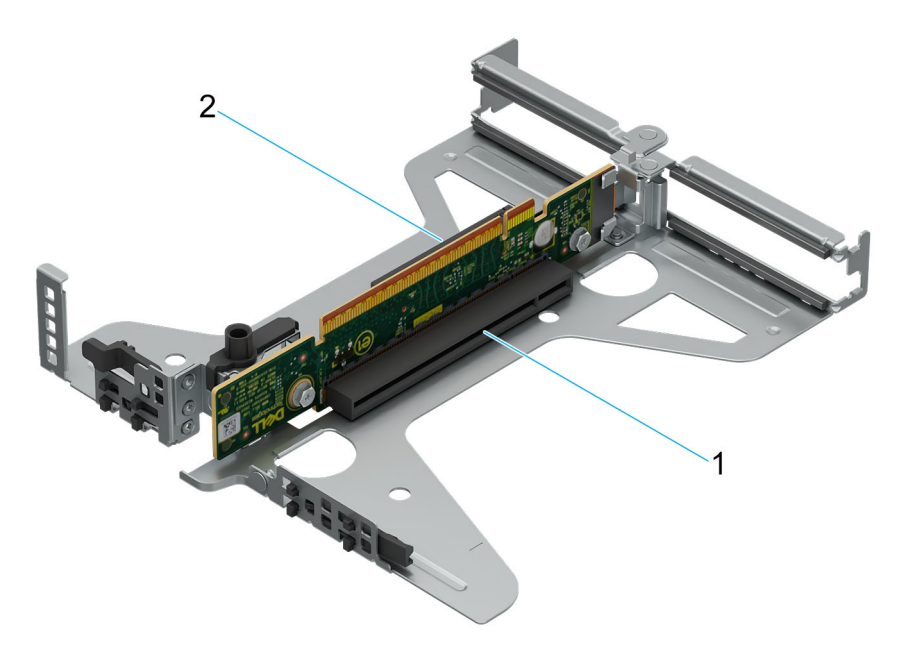

### **Figure 13. Butterfly Riser**

- 1. PCIe Slot 2
- 2. PCIe Slot 1

### **Table 15. PCIe riser configurations**

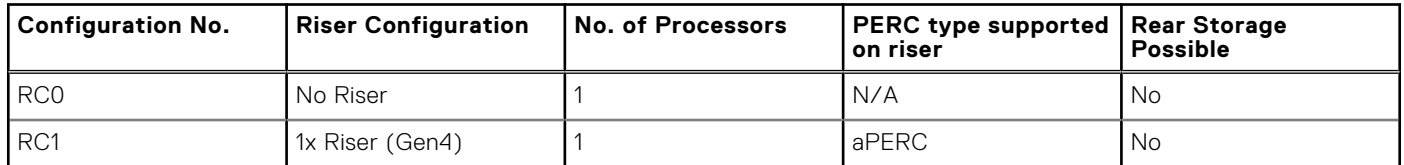

# **Power, thermal, and acoustics**

<span id="page-28-0"></span>PowerEdge servers have an extensive collection of sensors that automatically track thermal activity, which helps to regulate temperature by reducing server noise and power consumption. The table below lists the tools and technologies Dell offers to lower power consumption and increase energy efficiency.

### **Topics:**

- **Power**
- **[Thermal](#page-29-0)**
- **[Acoustics](#page-31-0)**

## **Power**

### **Table 16. Power tools and technologies**

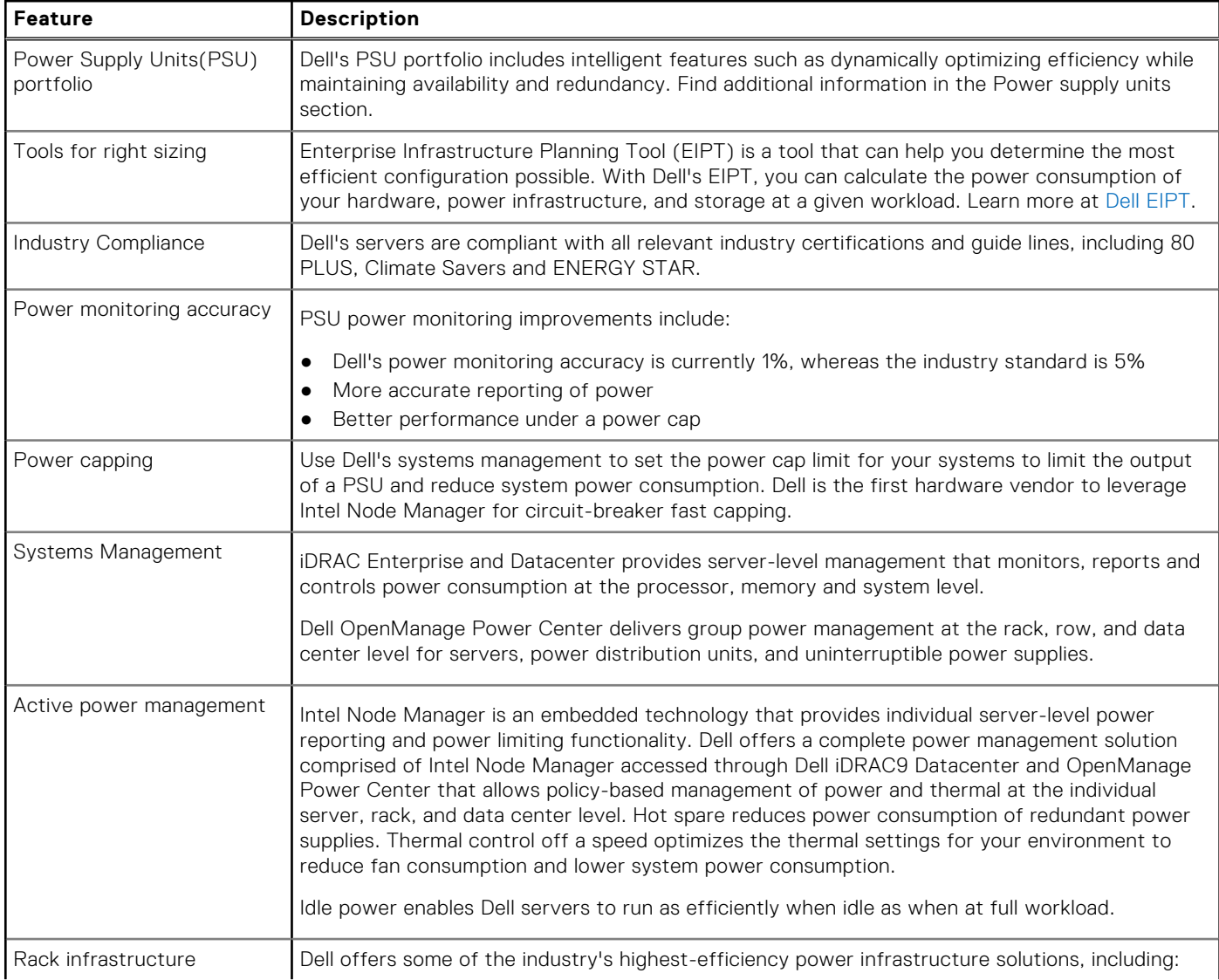

### <span id="page-29-0"></span>**Table 16. Power tools and technologies (continued)**

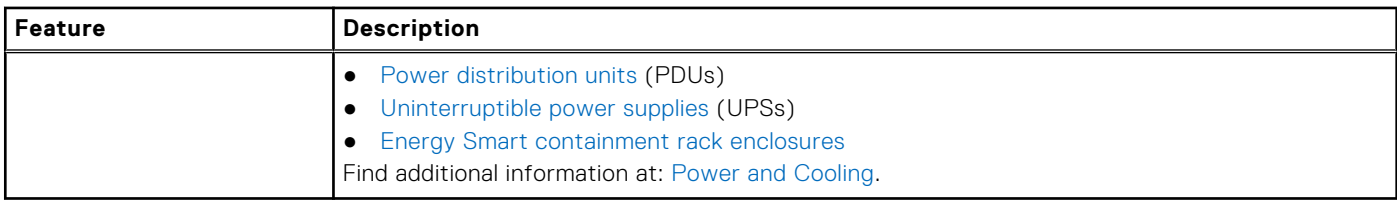

## **Power Supply Units**

Energy Smart power supplies have intelligent features, such as the ability to dynamically optimize efficiency while maintaining availability and redundancy. Also featured are enhanced power-consumption reduction technologies, such as high-efficiency power conversion and advanced thermal-management techniques, and embedded power-management features, including highaccuracy power monitoring. The table below shows the power supply unit options that are available for the PowerEdge R260.

### **Table 17. Power Supply Unit Options**

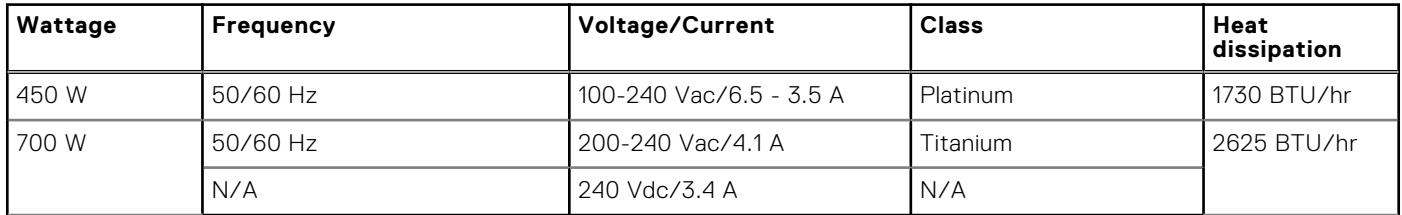

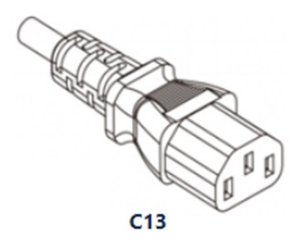

#### **Figure 14. PSU power cord**

#### **Table 18. PSU power cords**

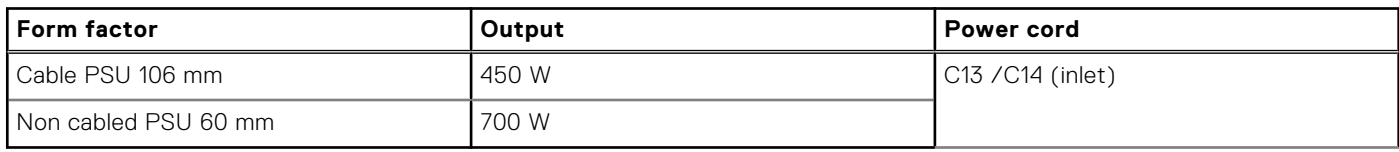

## **Thermal**

PowerEdge servers have an extensive collection of sensors that automatically track thermal activity, which helps regulate temperature thereby reducing server noise and power consumption.

## <span id="page-30-0"></span>**Thermal design**

Thermal management of the platform helps deliver high performance with the right amount of cooling to components, while maintaining the lowest fan speeds possible. This is done across a wide range of ambient temperatures from 10°C to 35°C (50°F to 95°F) and to extended ambient temperature ranges.

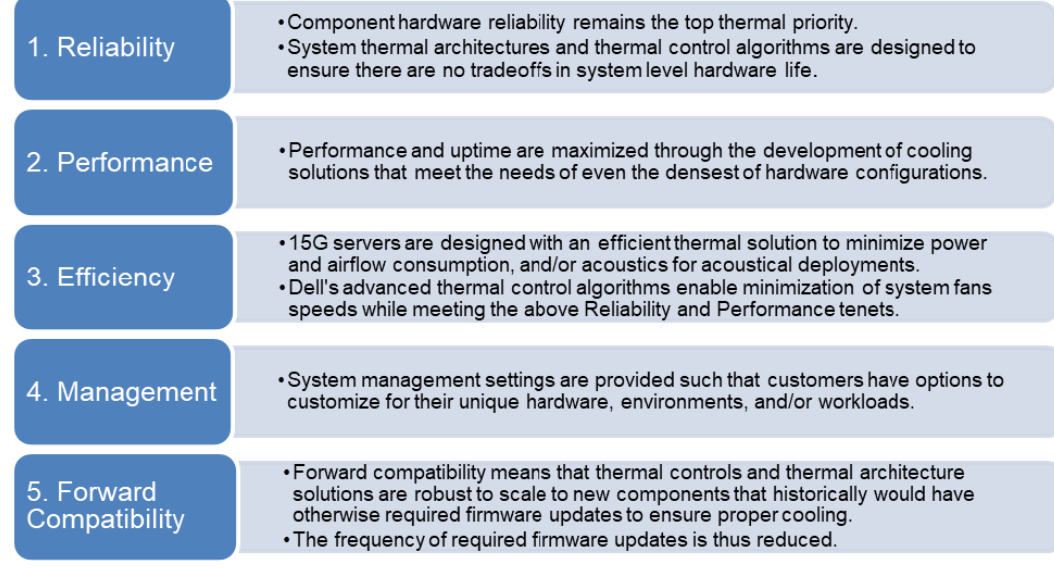

### **Figure 15. Thermal design characteristics**

The thermal design of the PowerEdge R260 reflects the following:

- Optimized thermal design: The system layout is architected for optimum thermal design.
- System component placement and layout are designed to provide maximum airflow coverage to critical components with minimum expense of fan power.
- Comprehensive thermal management: The thermal control system regulates the fan speed based on several different responses from all system-component temperature sensors, as well as inventory for system configurations. Temperature monitoring includes components such as processors, DIMMs, chipset, the inlet air ambient, hard disk drives, and OCP.
- Open and closed loop thermal fan speed control: Open loop thermal control uses system configuration to determine fan speed based on inlet air ambient temperature. Closed loop thermal control method uses feedback temperatures to dynamically determine proper fan speeds.
- User-configurable settings: With the understanding and realization that every customer has unique set of circumstances or expectations from the system, in this generation of servers, we have introduced limited user- configurable settings residing in the iDRAC BIOS setup screen. For more information, see the Dell PowerEdge R260 Installation and Service Manual at PowerEdge Manuals and "Advanced Thermal Control: Optimizing across Environments and Power Goals" on Dell.com.
- Cooling redundancy: The PowerEdge R260 allows N+1 fan redundancy, allowing continuous operation with one fan failure in the system.
- Environmental Specifications: The optimized thermal management makes the PowerEdge R260 reliable under a wide range of operating environments.

# <span id="page-31-0"></span>**Acoustics**

## **Acoustical performance**

Dell PowerEdge R260 is a rackmount server appropriate for attended data center environment. In fact, with typical loading condition in  $23^{\circ}$ C ± 2 °C ambient temperature, R260 is suitable for the office environment.

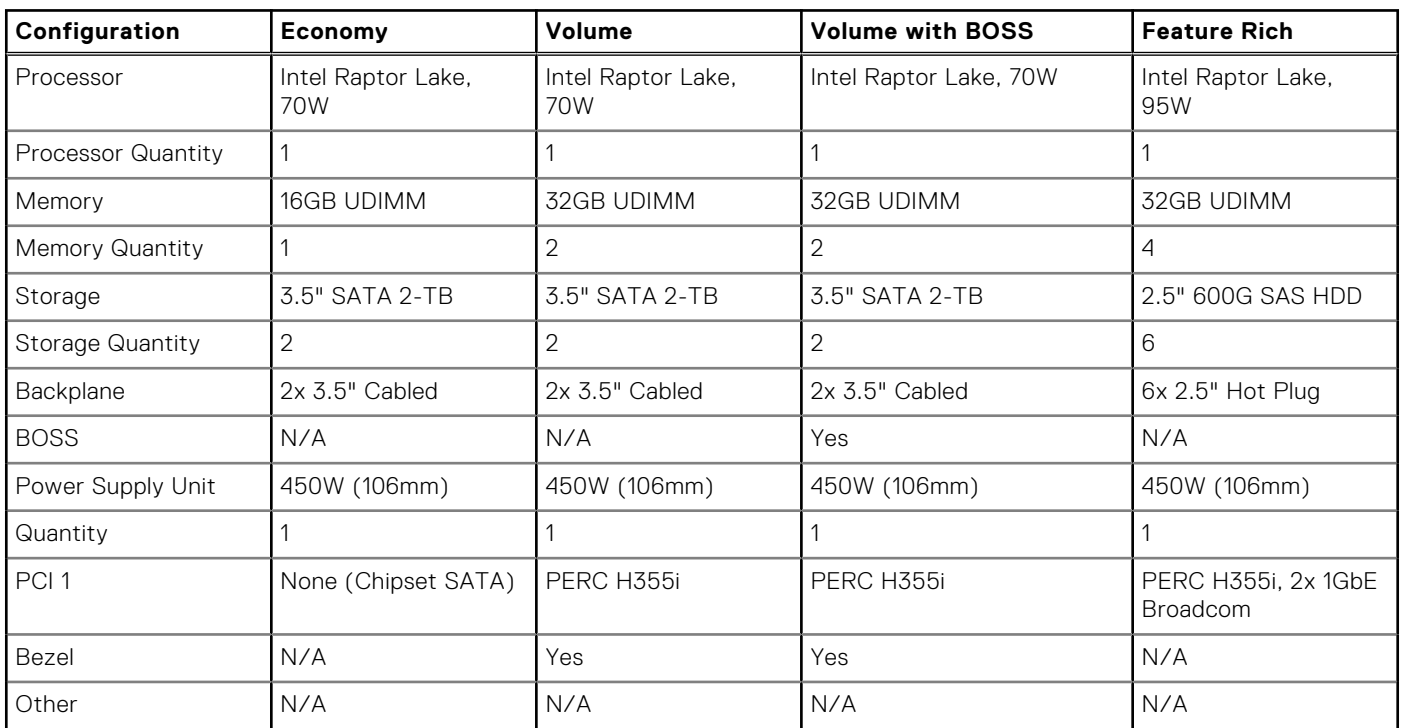

### **Table 19. Hardware and software configurations for lower acoustical output**

### **Table 20. Acoustical performance of R260 acoustical configurations**

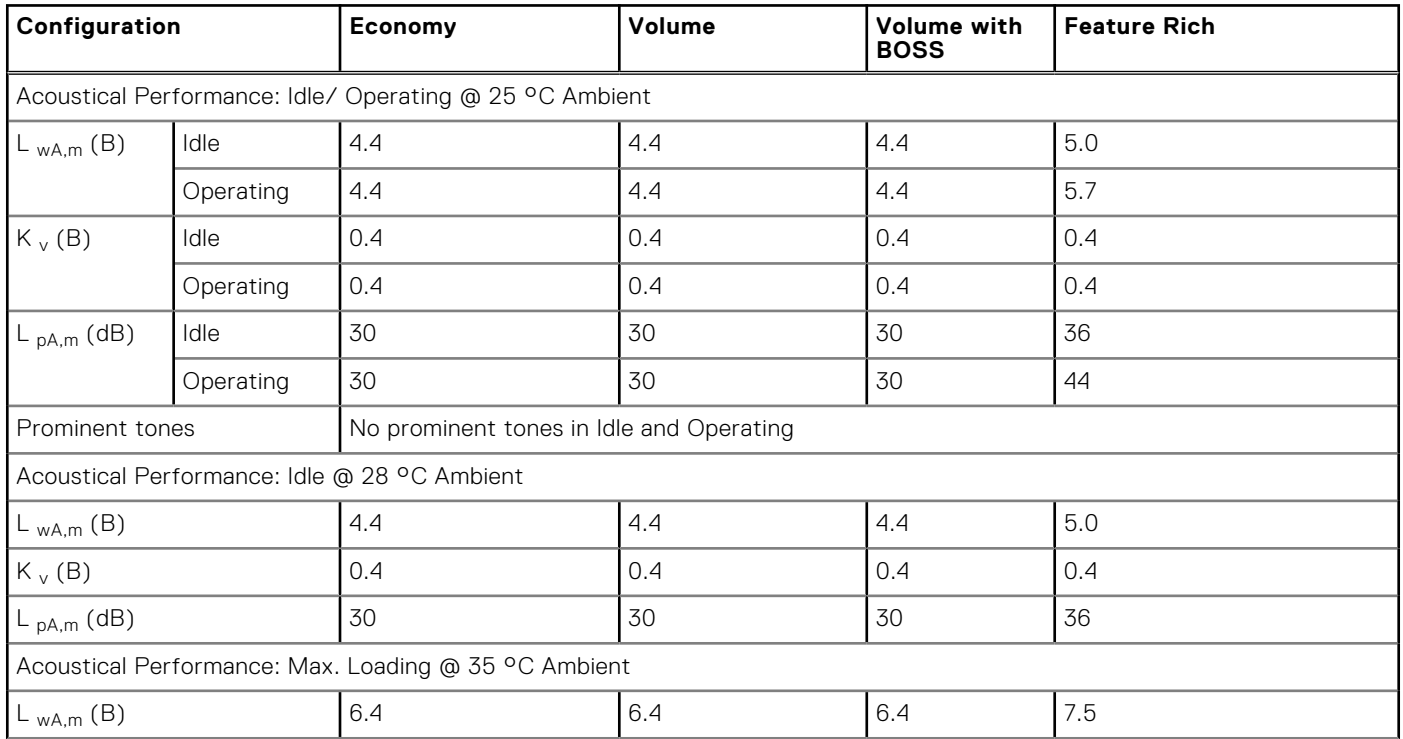

### <span id="page-32-0"></span>**Table 20. Acoustical performance of R260 acoustical configurations (continued)**

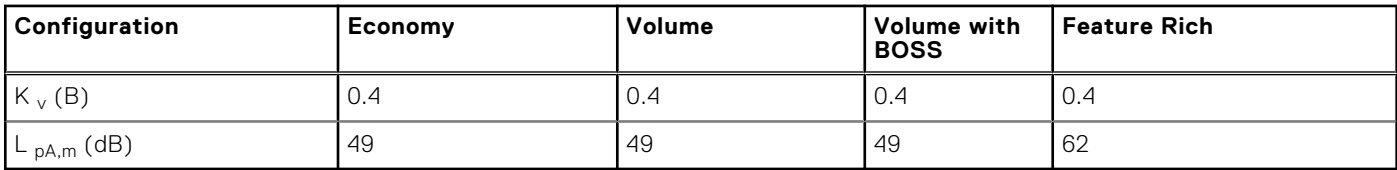

LwA,m: The declared mean A-weighted sound power level (LwA) is calculated per section 5.2 of ISO 9296 (2017) with data collected using the methods that are described in ISO 7779 (2010). Data presented here may not be fully compliant with ISO 7779.

LpA,m: The declared mean A-weighted emission sound pressure level is at the bystander position per section 5.3 of ISO 9296 (2017) and measured using methods that are described in ISO 7779 (2010). The system is placed in a 24U rack enclosure, 25 cm above a reflective floor. Data presented here may not be fully compliant with ISO 7779.

Prominent tones: Criteria of D.6 and D.11 of ECMA-74 (17<sup>th</sup> ed., Dec. 2019) are followed to determine if discrete tones are prominent and to report them, if so.

Idle mode: The steady-state condition in which the server is energized but not operating any intended function.

Operating mode: The maximum of the steady state acoustical output at 50% of CPU TDP or active HDDs per C.9.3.2 in ECMA-74 (17th ed., Dec. 2019)

### **PowerEdge acoustical specifications**

For more information on acoustical specifications, see ENG0019663. (See the category definitions.)

Dell typically categorizes servers in five categories of acoustically acceptable usage:

- Category 1: Table-top in Office Environment
- Category 2: Floor-standing in Office Environment
- Category 3: General Use Space
- Category 4: Attended Data Center
- Category 5: Unattended Data Center

### Category 1: Floor-standing in Office Environment

When Dell determines that a specific Enterprise product is to be used on a table-top in office environment, for example, on a desk around a seated user's head height, then the acoustical specification of the following table applies. Small, light-weight towers are examples of these types of products.

#### **Table 21. Dell Enterprise Category 1, "Table-top in Office Environment" acoustical specification category.**

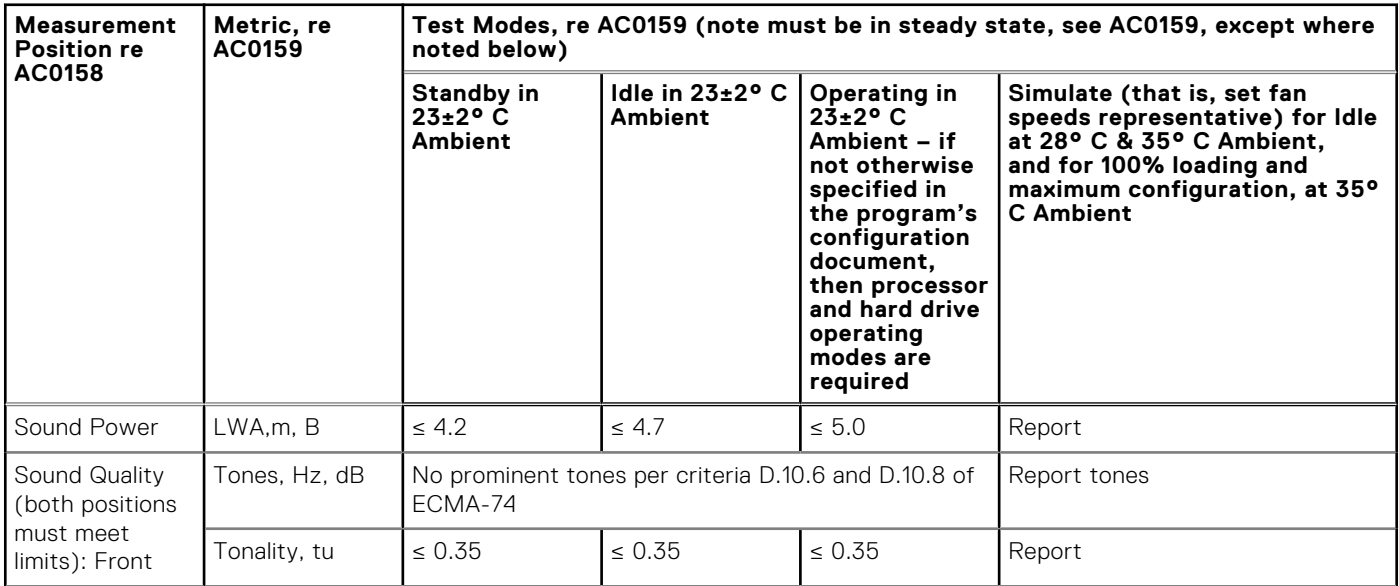

### **Table 21. Dell Enterprise Category 1, "Table-top in Office Environment" acoustical specification category. (continued)**

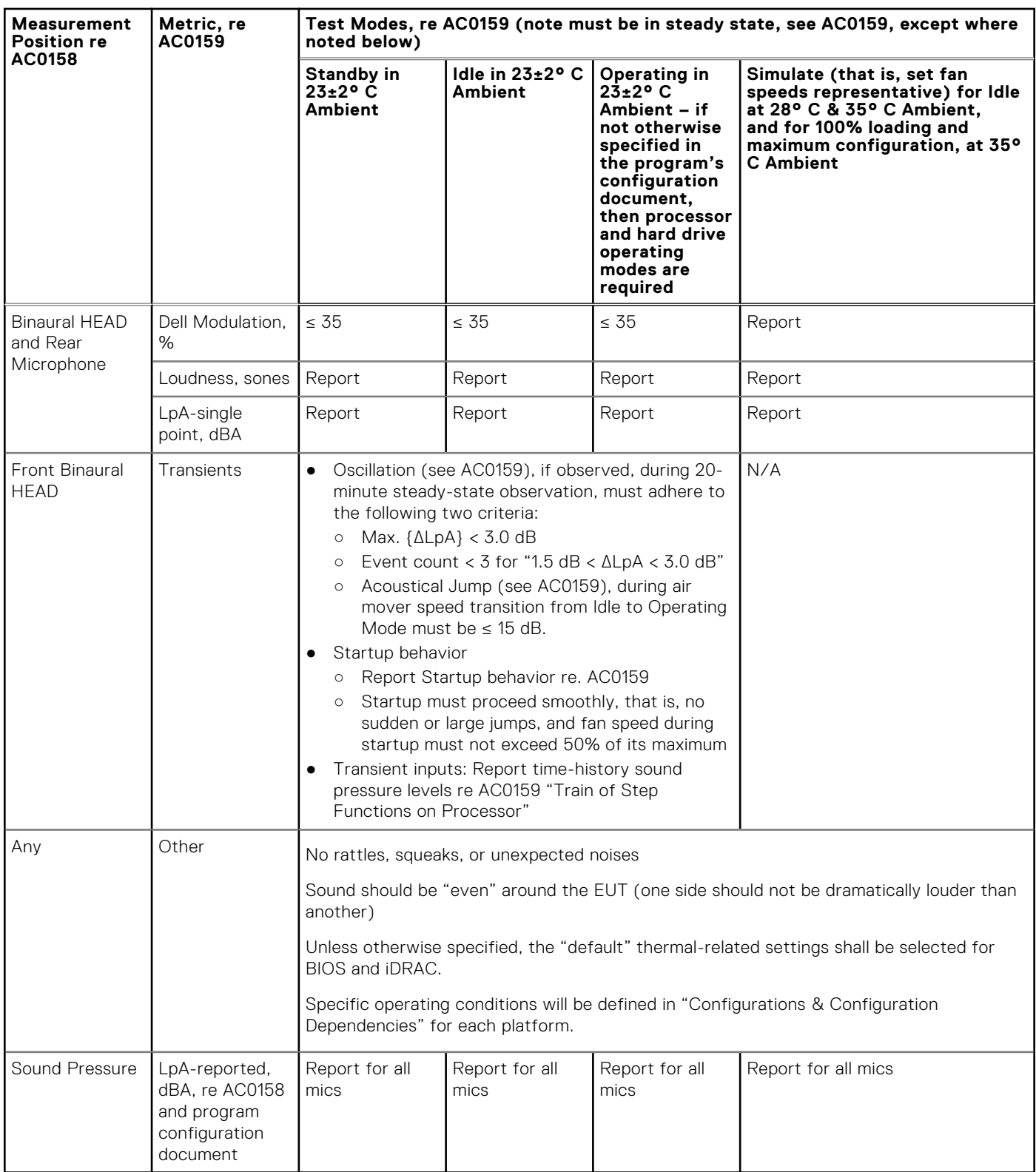

## Category 2: Floor-standing in Office Environment

When Dell determines that a specific Enterprise product is to be used primarily when it is sitting on the floor, that is, next to a user's feet, then the acoustical specification in the table below applies. Noise from the product should not annoy or otherwise interfere with the user's thoughts or speech, for example, on the telephone.

### **Table 22. Dell Enterprise Category 2, "Floor-standing in Office Environment" acoustical specification category**

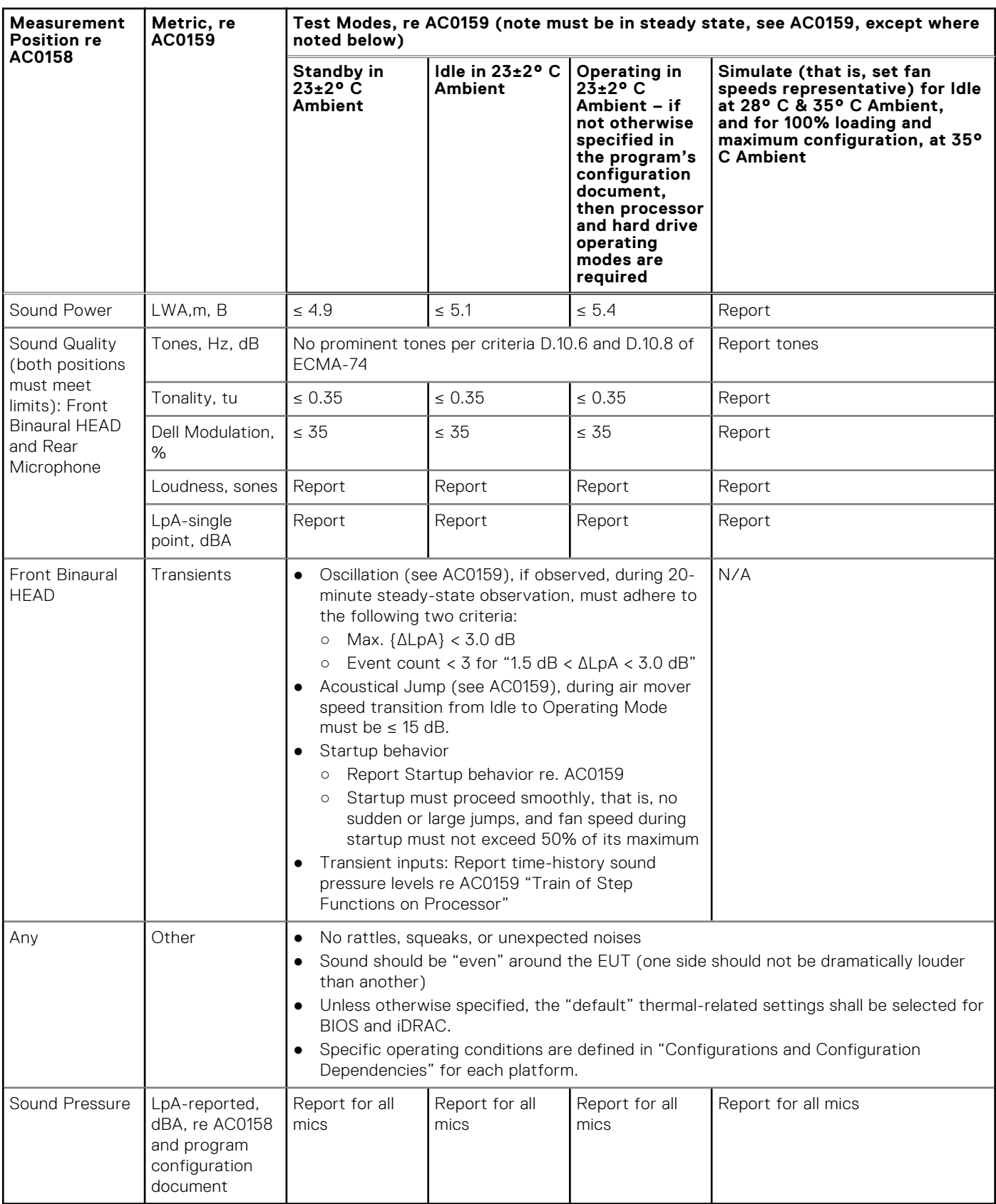

### Category 3: General Use Space

When Dell determines that a specific Enterprise product is to be predominantly used in a general use space, then the acoustical specification of the table below applies. These products could be found in laboratories, schools, restaurants, open office space layouts, small ventilated closets, etc., though not in close proximity to any particular person nor in quantities greater than a few in any location. People within proximity of a few of these products should not experience any impact to speech intelligibility or annoyance from the noise of the product. A rack product sitting on a table in a common area is an example.

### **Table 23. Dell Enterprise Category 3, "General Use" acoustical specification category**

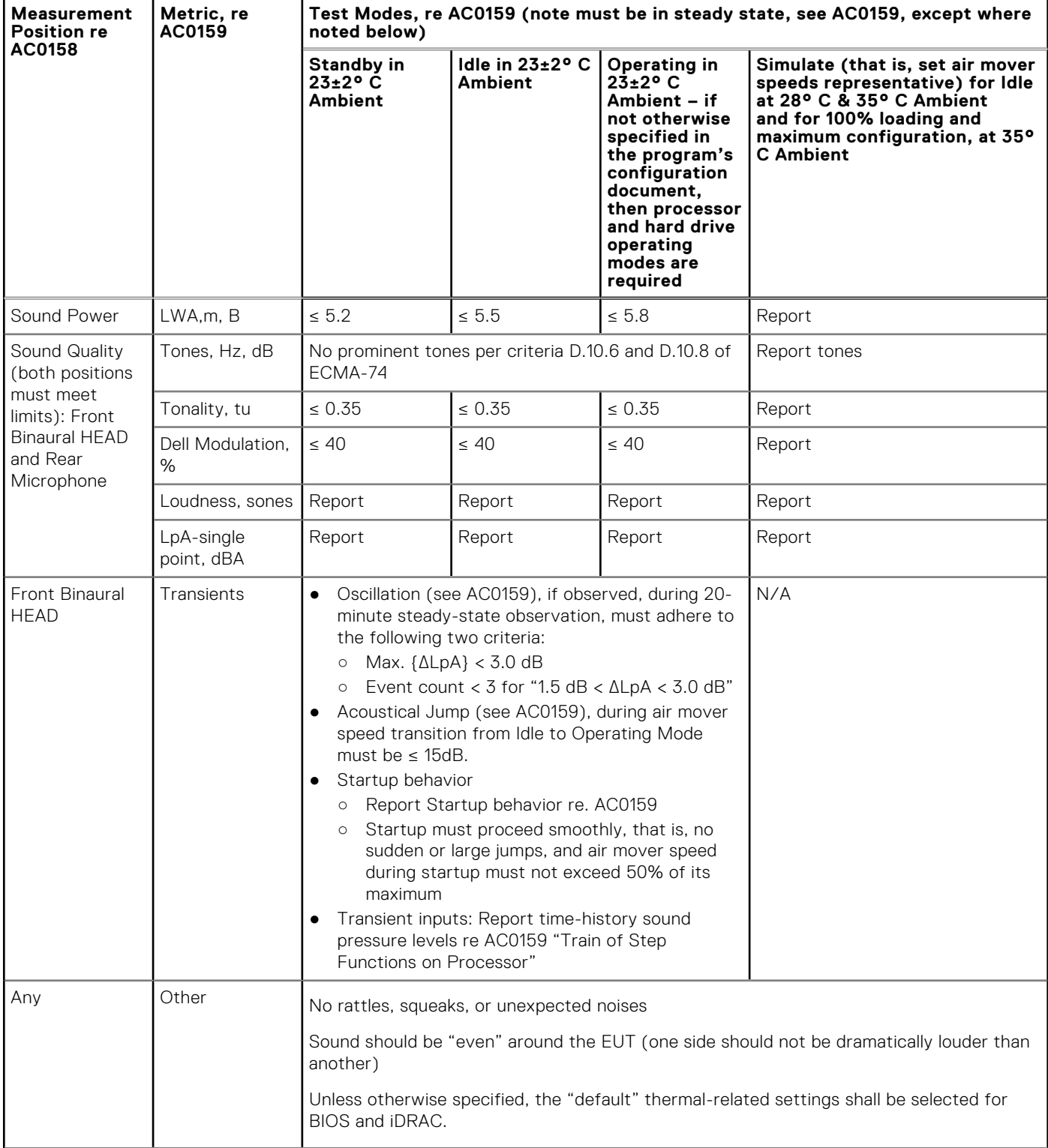

### **Table 23. Dell Enterprise Category 3, "General Use" acoustical specification category (continued)**

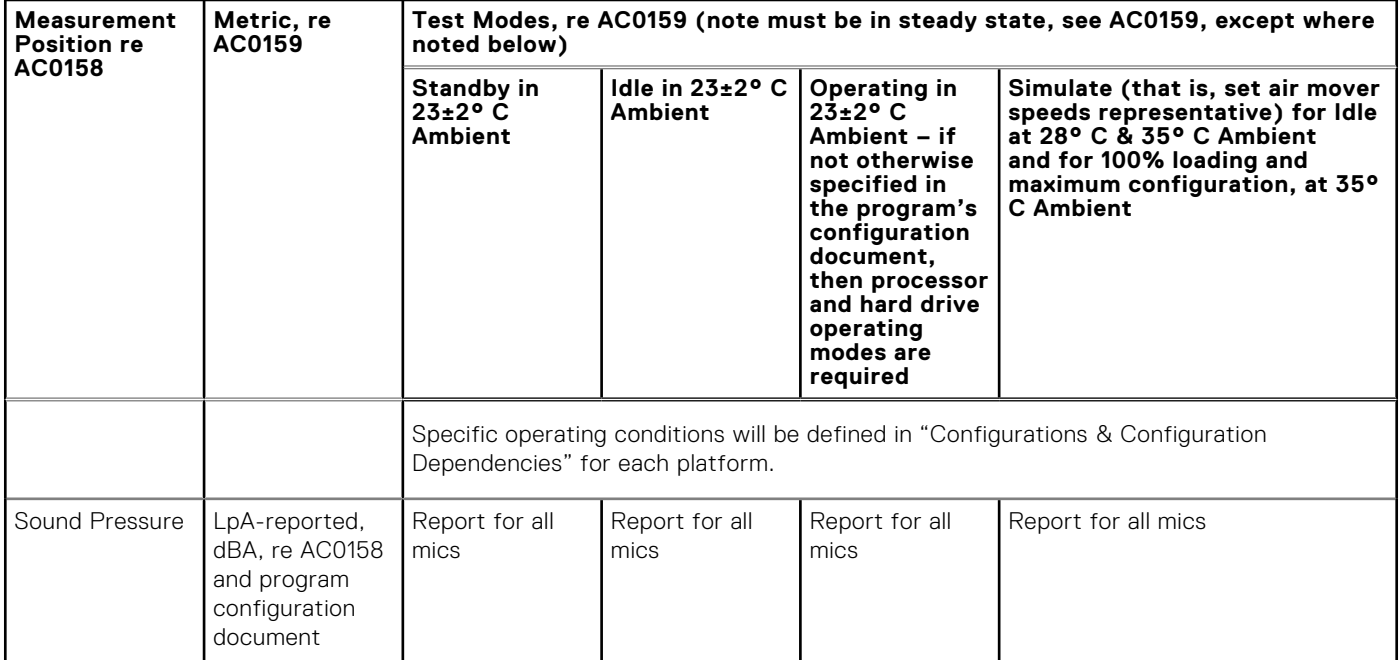

### Category 4: Attended Data Center

When Dell determines that a specific Enterprise product is to be predominantly used in an attended data center, then the acoustical specification of the table applies. The phrase "attended data center" is used to mean a space in which many (from tens to 1000s) of Enterprise products are deployed in proximity (that is, in the same room) to personnel whose speech (perhaps with raised voices) is expected to be intelligible over the data center noise. Hearing protection or hearing monitoring programs are not expected in these areas. Examples in this category include monolithic rack products. When Dell determines that a specific Enterprise product is to be predominantly used in a general use space, then the acoustical specification of the above table applies. These products could be found in laboratories, schools, restaurants, open office space layouts, small ventilated closets, etc., though not in close proximity to any particular person nor in quantities greater than a few in any location. People within proximity of a few of these products should not experience any impact to speech intelligibility or annoyance from the noise of the product. A rack product sitting on a table in a common area is an example.

#### **Table 24. Dell Enterprise Category 4, "Attended Data Center" acoustical specification category.**

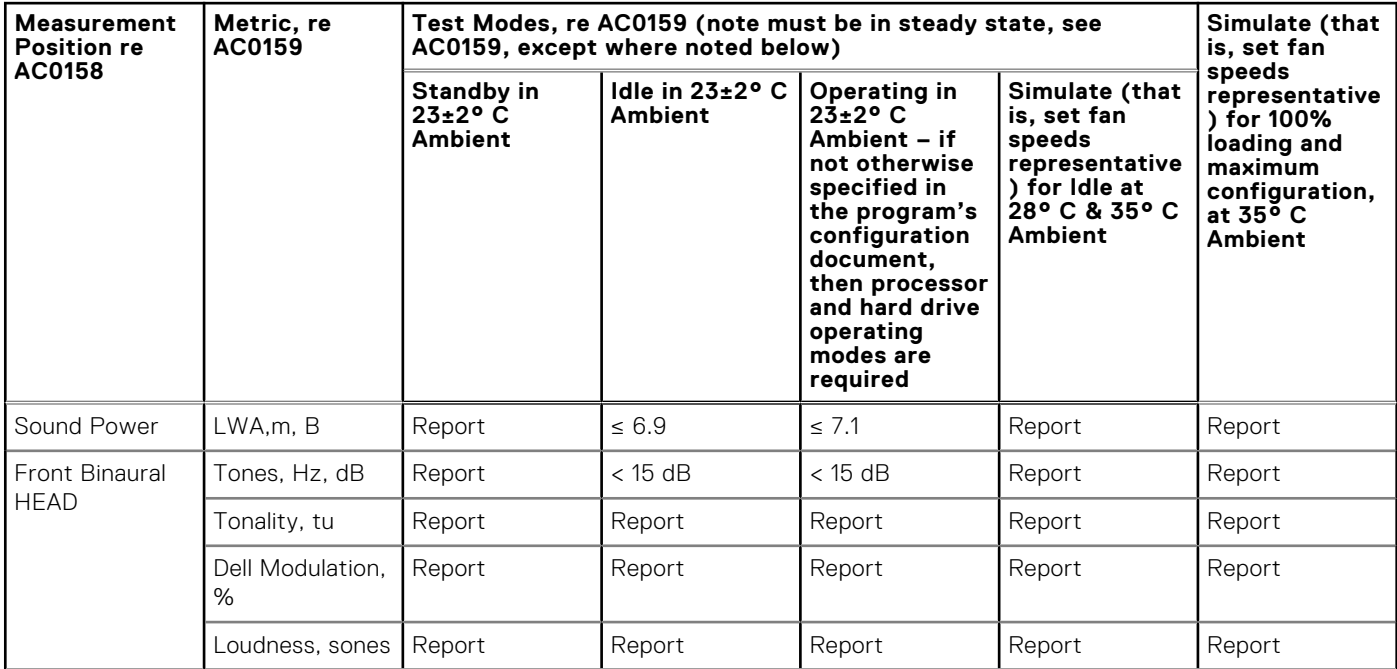

### **Table 24. Dell Enterprise Category 4, "Attended Data Center" acoustical specification category. (continued)**

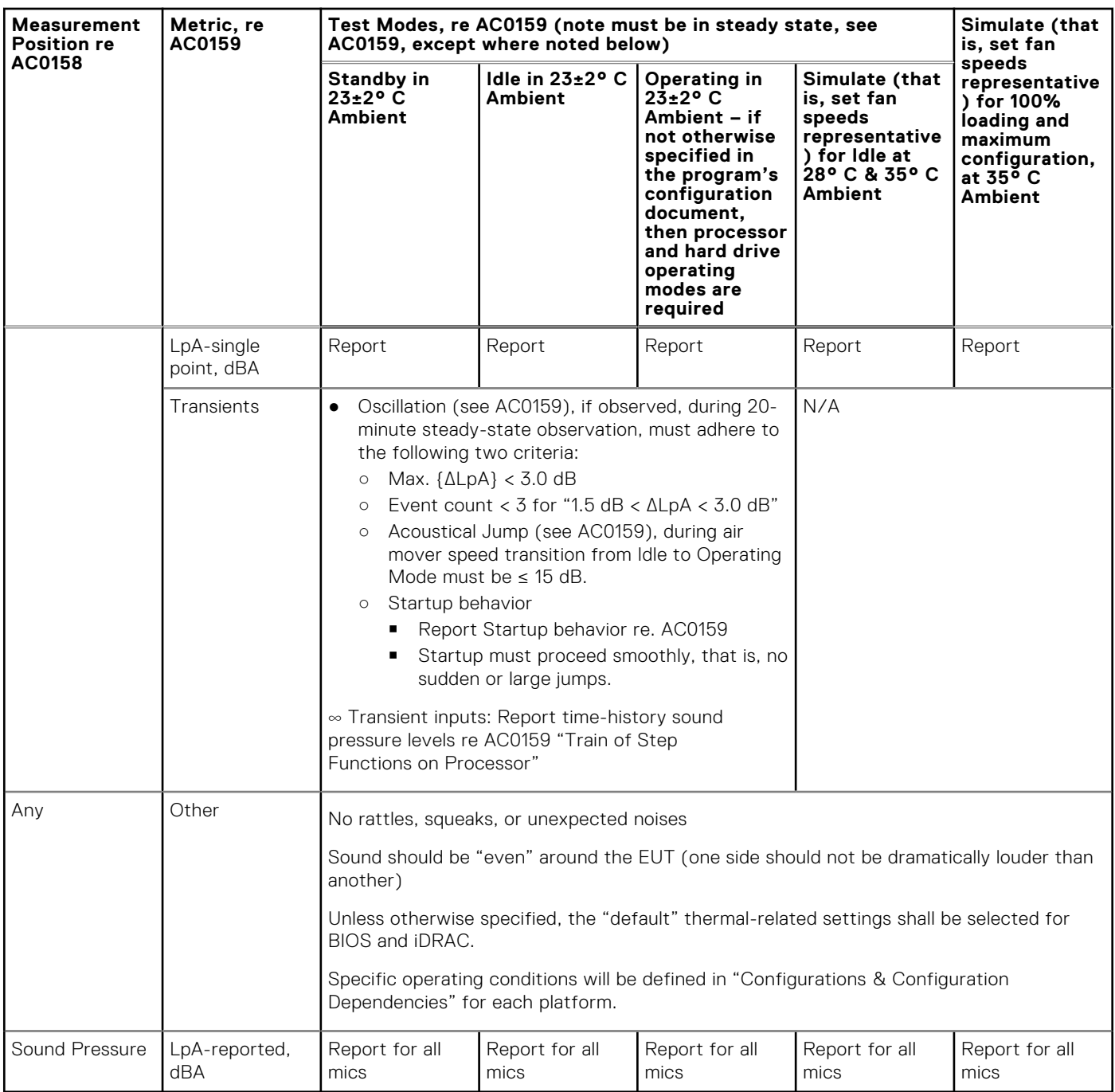

## Category 5: Unattended Data Center

When Dell determines that a specific Enterprise product is to be predominantly used in an unattended data center (and not blades or blade enclosures; these have their own category), then the acoustical specification in the table below applies. The phrase "unattended data center" is used to mean a space in which many (from tens to 1000s) of Enterprise products are deployed together, its own heating and cooling systems condition the space, and operators or servicers of equipment enter generally only to deploy, service, or decommission equipment. Hearing protection or hearing monitoring programs may be expected (per government or company guidelines) in these areas. Examples in this category include monolithic rack products.

### **Table 25. Dell Enterprise Category 5, "Unattended Data Center" acoustical specification category**

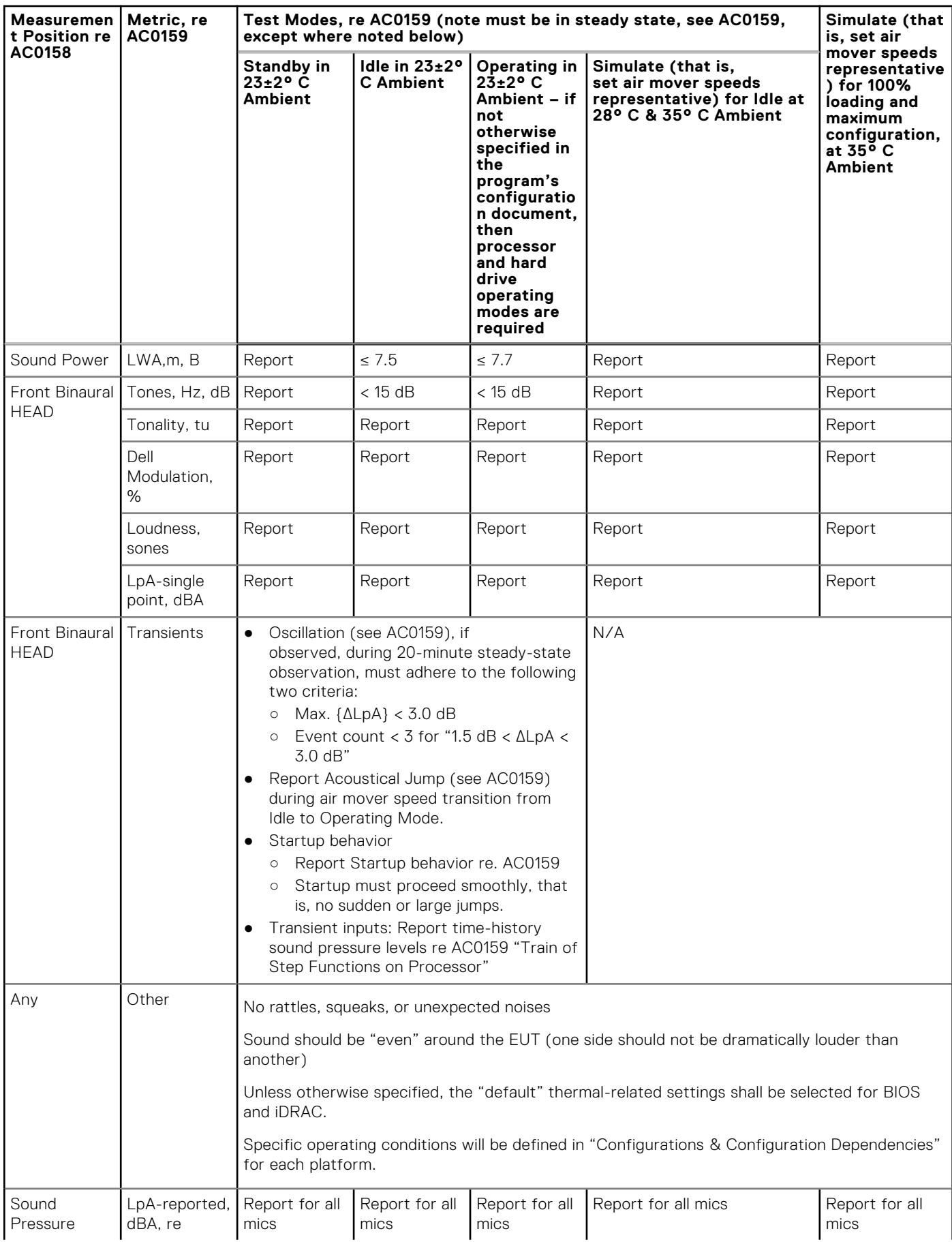

### **Table 25. Dell Enterprise Category 5, "Unattended Data Center" acoustical specification category (continued)**

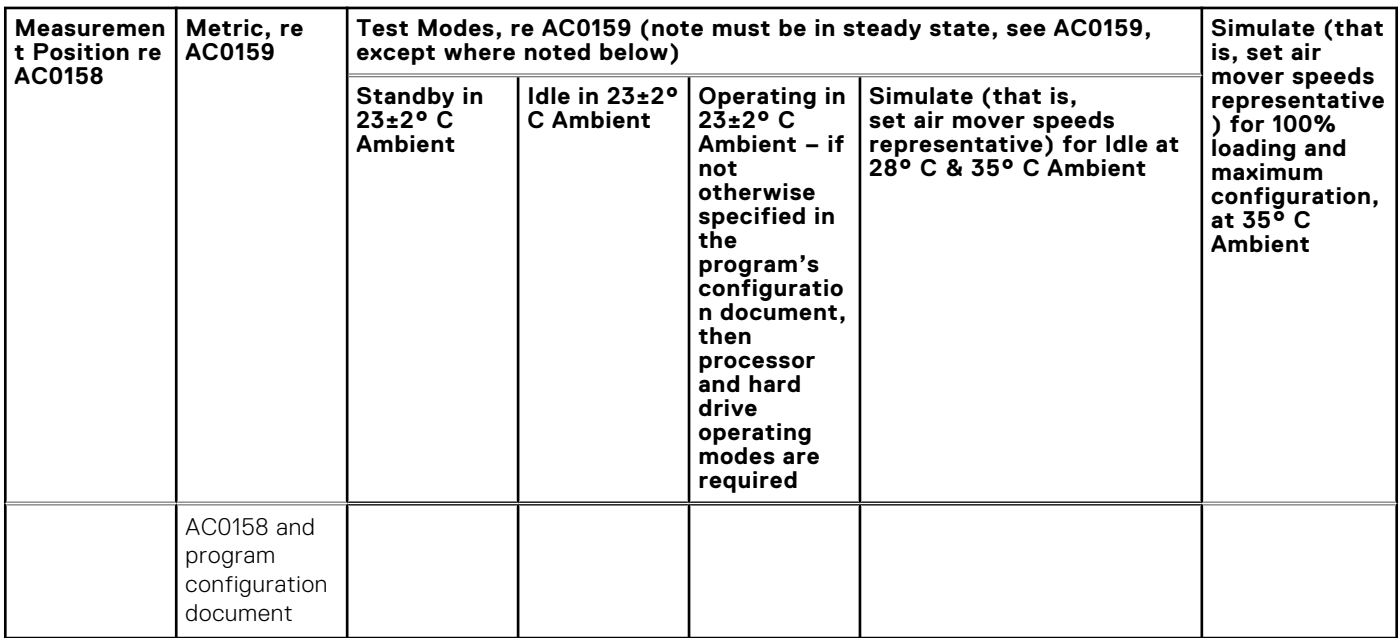

### Category 6: Data Center Modular/Modular Enclosure

When the product is a blade for or a blade enclosure itself, then the hosting blade enclosure must adhere to the acoustical specification in Table 6. One underlying assumption is that blade enclosures are deployed in unattended data centers (see description in Category 5). If the parties responsible for selection of product acoustical specification category determine that a specific blade or blade enclosure will be deployed in a more stringent acoustical environment, then specific configurations, capabilities, and/or userships must be requested in formal documentation so that features to support the more restrictive performance may be designed as appropriate.

### **Table 26. Dell Enterprise Category 6, "Data Center Modular/Modular Enclosure" acoustical specification category**

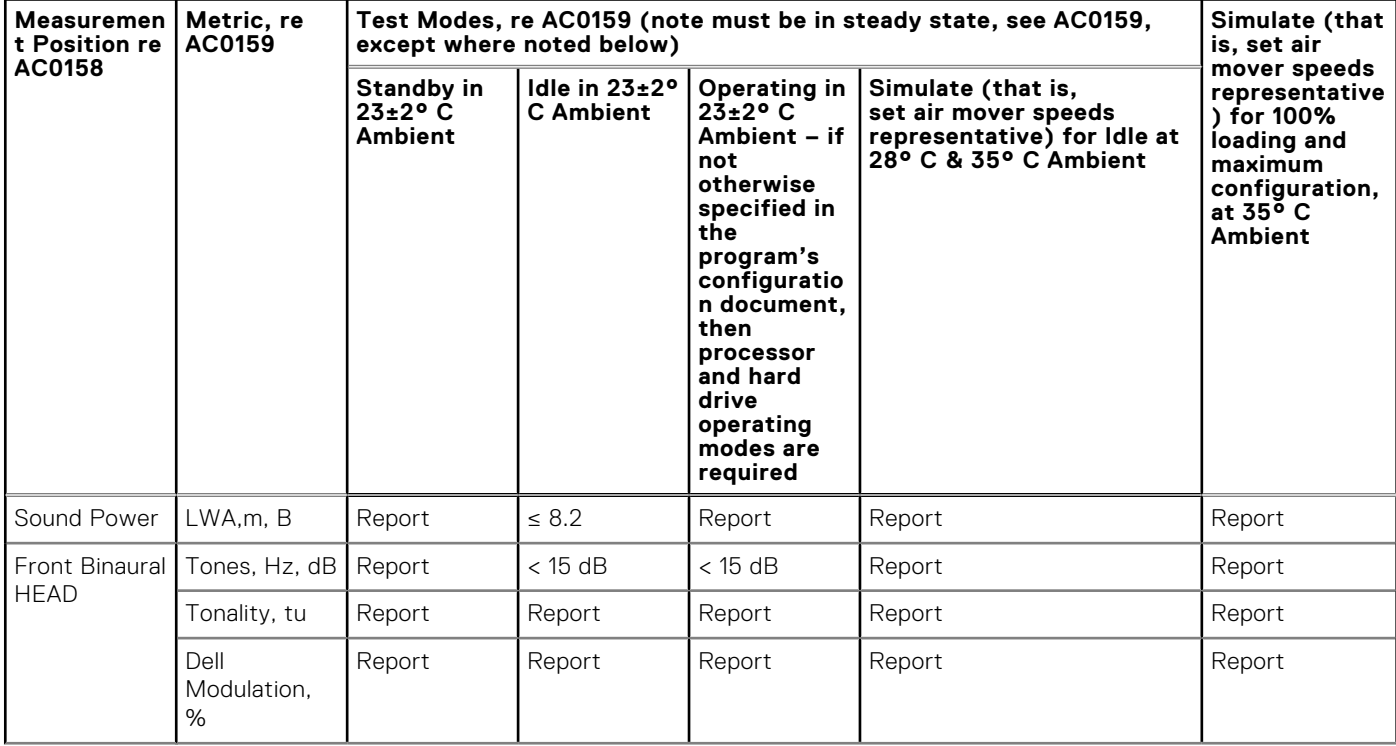

### **Table 26. Dell Enterprise Category 6, "Data Center Modular/Modular Enclosure" acoustical specification category (continued)**

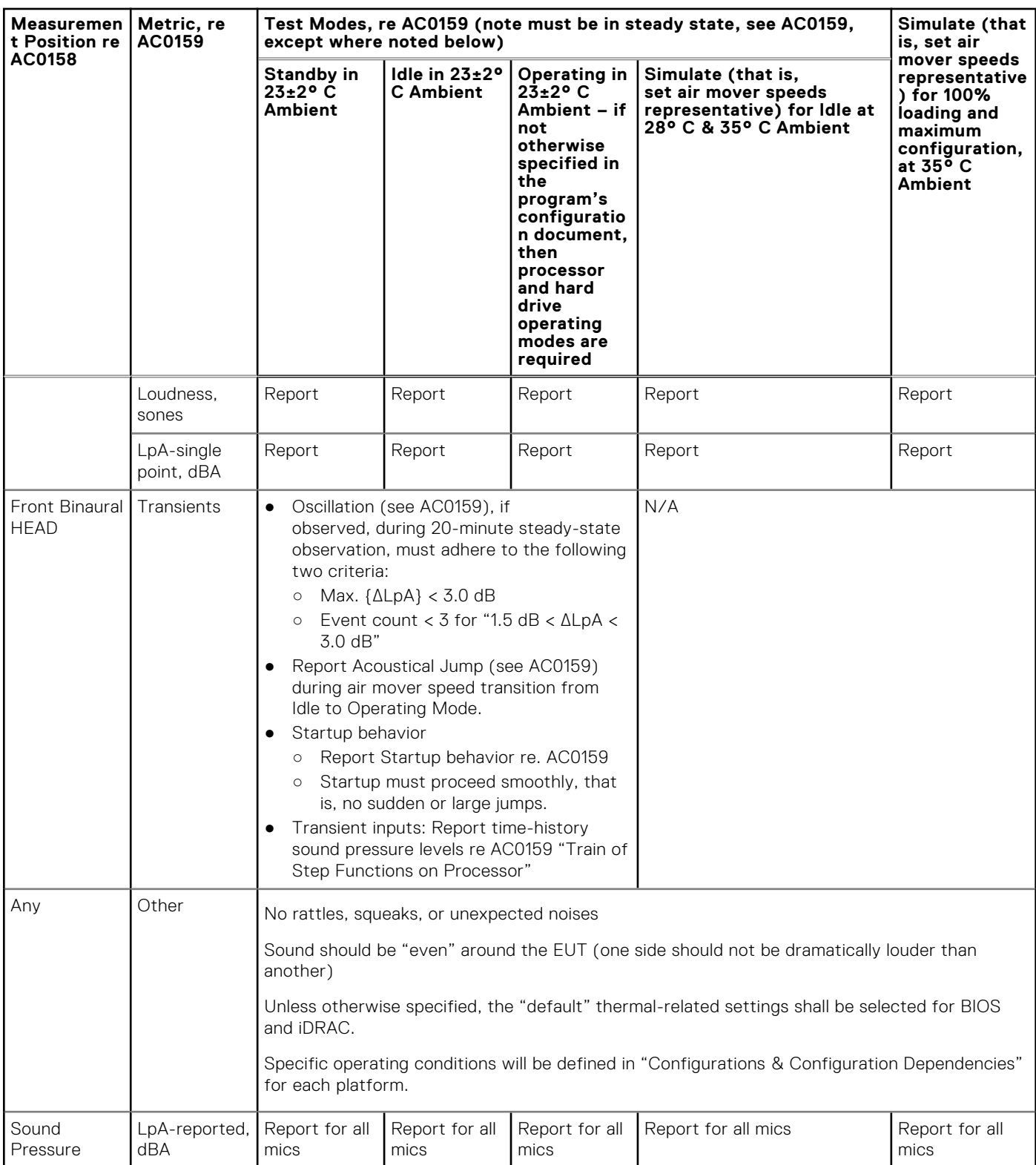

# **Rack, rails, and cable management**

### <span id="page-41-0"></span>**Topics:**

**Rack Rails** 

# **Rack Rails**

The ReadyRails™ static rail system for the Dell PowerEdge R260 provides tool-less support for racks with square or unthreaded round mounting holes including all generations of Dell racks. The rails also offer tooled-mounting support for four-post threaded and two-post (Telco) racks for added versatility.

### Rails

The static rails for the R260 support tool-less mounting in 19–inch wide, EIA-310-E compliant square hole and unthreaded round hole racks through the ReadyRails mounting interface. The rails also support a generic mounting interface for tooled mounting in threaded hole and two-post (Telco) racks. Note that screws are not included in the kit due to the fact that threaded racks are offered with a variety of thread designations. Users must therefore provide their own screws when mounting the rails in threaded or two-post racks.

The adjustment range of the rails is a function of the type of rack in which they are being mounted. The Min/Max values listed below represent the allowable distance between the front and rear mounting flanges in the rack. Rail depth represents the minimum depth of the rail as measured from the rack front mounting flanges when the rail rear bracket is positioned all the way forward.

### **Table 27. Supported rack types**

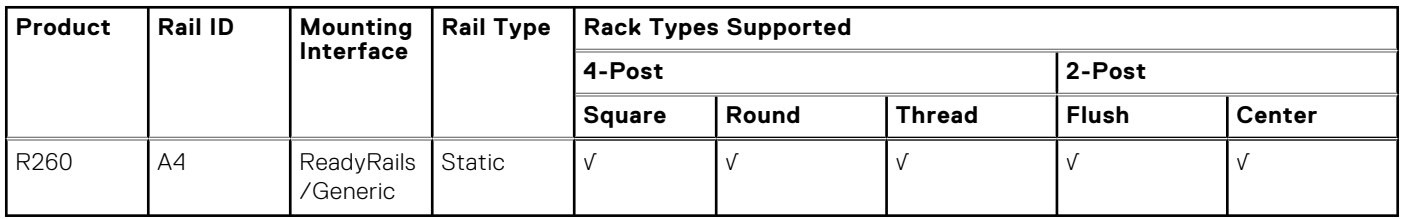

#### **Table 28. Rail adjustment range for supported racks**

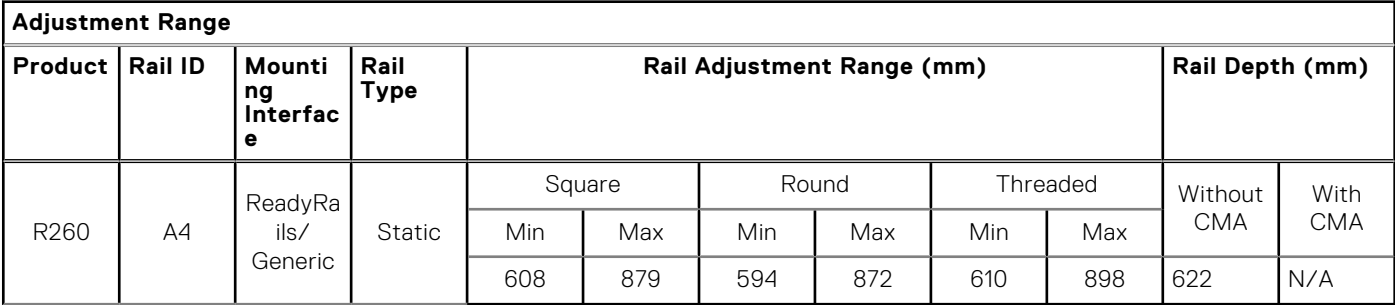

## Cable Management Arm

The static rails for the R260 support a wide variety of racks and mounting configurations, but do not support the ability to extend the system out of the rack for service. Thus, they do not provide support for a cable management arm (CMA).

## Rack View

The PowerEdge R260 rails are a "stab-in" design, meaning that the inner (chassis) rail members must first be attached to the sides of the system and then inserted into the outer (cabinet) members installed in the rack.

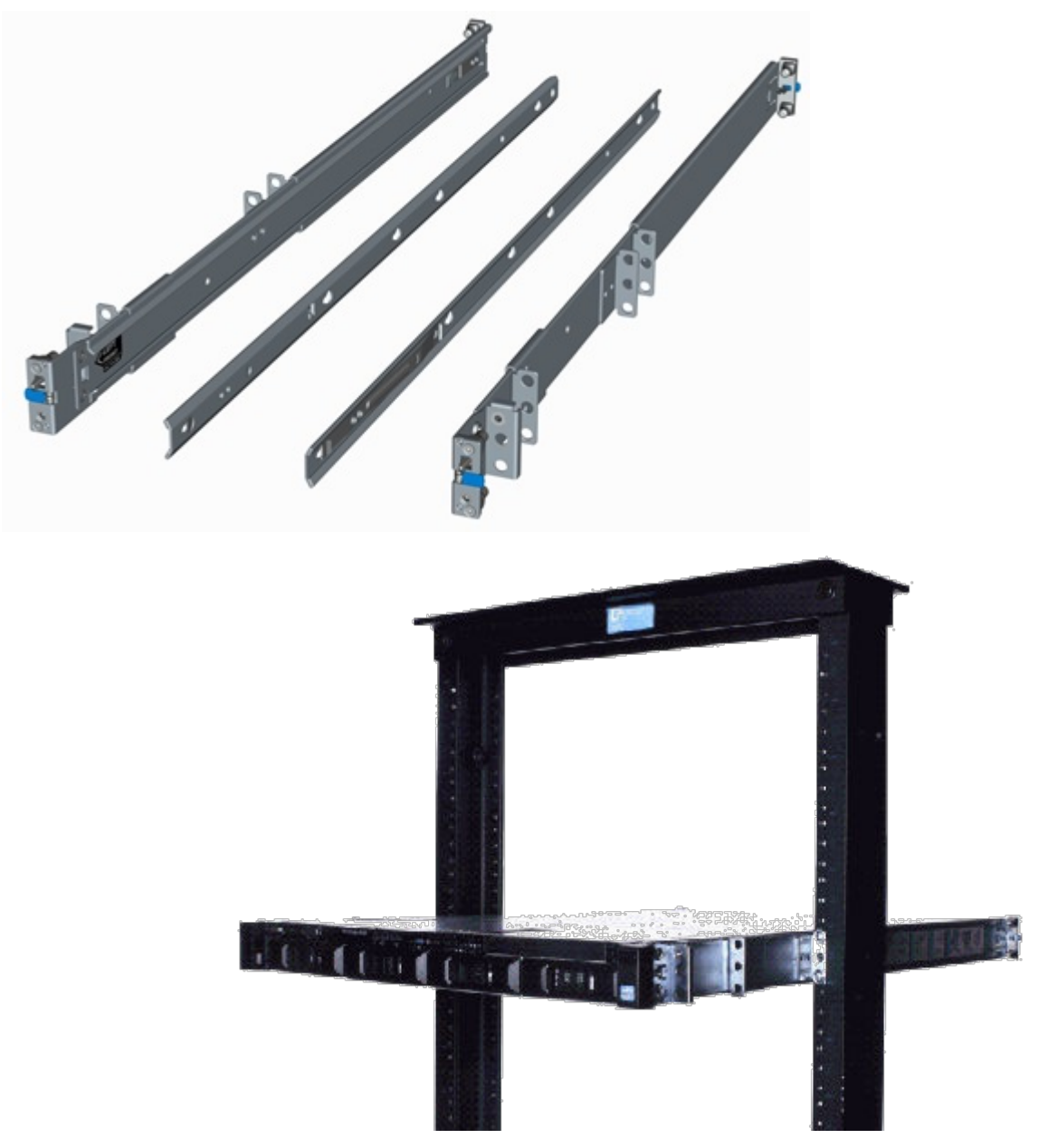

**Figure 16. R260 mounted in the A4 Static Rails in 2-post Center Mount configuration**

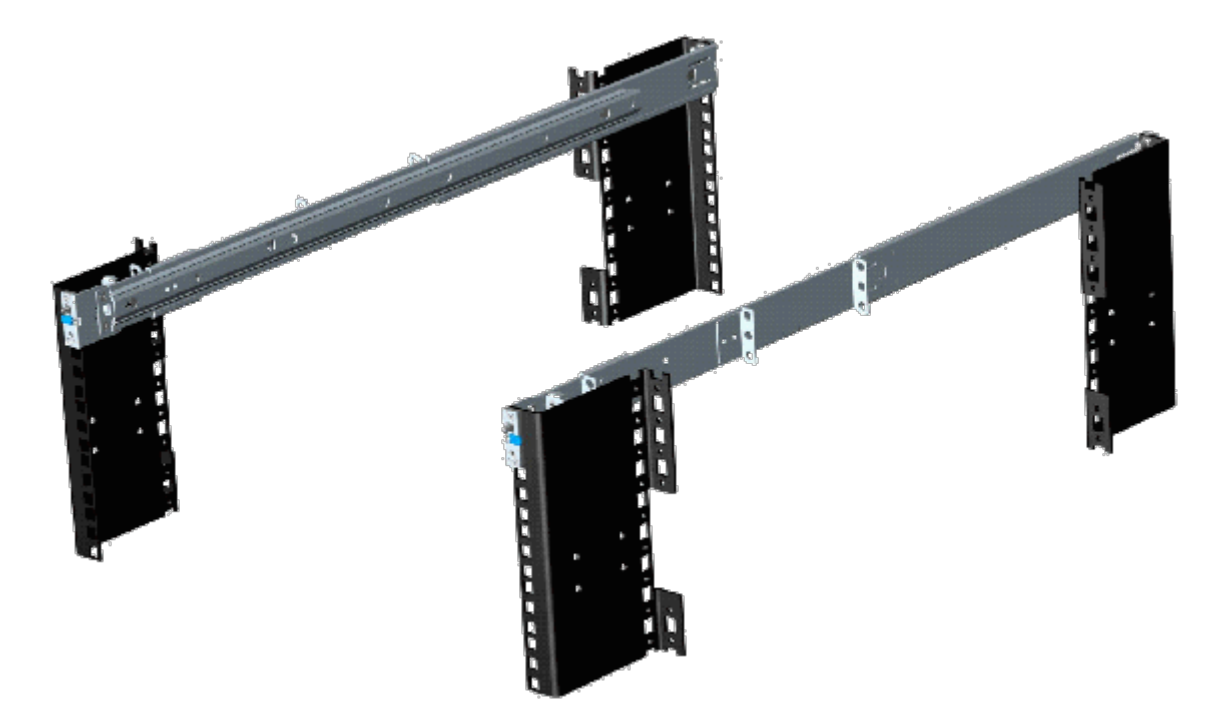

**Figure 17. A4 static rails installed to 4-Post rack**

# **Operating Systems and Virtualization**

### <span id="page-44-0"></span>**Topics:**

Supported Operating Systems

# **Supported Operating Systems**

The PowerEdge system supports the following operating systems:

- Canonical® Ubuntu® Server LTS
- Microsoft® Windows Server® with Hyper-V
- Red Hat<sup>®</sup> Enterprise Linux
- SUSE® Linux Enterprise server
- VMware® ESXi®

Links to specific OS versions and editions, certification matrices, Hardware Compatibility Lists (HCL) portal, and Hypervisor support are available at [Dell Enterprise Operating Systems.](https://www.dell.com/support/contents/en-us/article/Product-Support/Self-support-Knowledgebase/enterprise-resource-center/server-operating-system-support)

# <span id="page-45-0"></span>**Dell OpenManage Systems Management**

Dell delivers management solutions that help IT administrators effectively deploy, update, monitor, and manage IT assets. OpenManage solutions and tools enable you to quickly respond to problems by helping them to manage Dell servers efficiently; in physical, virtual, local, and remote environments; all without the need to install an agent in the operating system.

The OpenManage portfolio includes:

- Innovative embedded management tools integrated Dell Remote Access Controller (iDRAC)
- Consoles OpenManage Enterprise
- Extensible with plug-ins OpenManage Power Manager
- Update tools Repository Manager

Dell has developed comprehensive systems management solutions that are based on open standards and has integrated with management consoles from partners such as Microsoft and VMware, allowing advanced management of Dell servers. Dell management capabilities extend to offerings from the industry's top systems management vendors and frameworks such as Ansible, Splunk, and ServiceNow. OpenManage tools automate the full span of server life cycle management activities along with powerful RESTful APIs to script or integrate with your choice of frameworks.

For more information about the entire OpenManage portfolio, see:

● The latest [Dell Systems Management Overview Guide.](https://www.dell.com/support/manuals/en-us/idrac9-lifecycle-controller-v6.x-series/smog_26.0/dell-systems-management?guid=guid-3aefbd52-3eba-4c65-a48f-295a909f306d&lang=en-us)

#### **Topics:**

- Integrated Dell Remote Access Controller (iDRAC)
- [Systems Management software support matrix](#page-46-0)

# **Integrated Dell Remote Access Controller (iDRAC)**

iDRAC9 delivers advanced, agent-free, local and remote server administration. Embedded in every PowerEdge server, iDRAC9 provides a secure means to automate a multitude of common management tasks. Because iDRAC is embedded within every PowerEdge server, there is no additional software to install; just plug in power and network cables, and iDRAC is ready to go. Even before installing an operating system (operating system) or hypervisor, IT administrators have a complete set of server management features at their fingertips.

With iDRAC9 in-place across the Dell PowerEdge portfolio, the same IT administration techniques and tools can be applied throughout. This consistent management platform allows easy scaling of PowerEdge servers as an organization's infrastructure grows. Customers can use the iDRAC RESTful API for the latest in scalable administration methods of PowerEdge servers. With this API, iDRAC enables support for the Redfish standard and enhances it with Dell extensions to optimize at-scale management of PowerEdge servers. By having iDRAC at the core, the entire OpenManage portfolio of Systems Management tools allows every customer to tailor an effective, affordable solution for any size environment.

Zero Touch Provisioning (ZTP) is embedded in iDRAC. ZTP - Zero Touch Provisioning is Intelligent Automation Dell's agent-free management puts IT administrators in control. Once a PowerEdge server is connected to power and networking, that system can be monitored and fully managed, whether you're standing in front of the server or remotely over a network. In fact, with no need for software agents, an IT administrator can: • Monitor • Manage • Update • Troubleshoot and remediate Dell servers With features like zero-touch deployment and provisioning, iDRAC Group Manager, and System Lockdown, iDRAC9 is purpose-built to make server administration quick and easy. For those customers whose existing management platform utilizes in-band management, Dell does provide iDRAC Service Module, a lightweight service that can interact with both iDRAC9 and the host operating system to support legacy management platforms.

When ordered with DHCP enabled from the factory, PowerEdge servers can be automatically configured when they are initially powered up and connected to your network. This process uses profile-based configurations that ensure each server is configured per your specifications. This feature requires an iDRAC Enterprise license.

iDRAC9 offers following license tiers:

### <span id="page-46-0"></span>**Table 29. iDRAC9 license tiers**

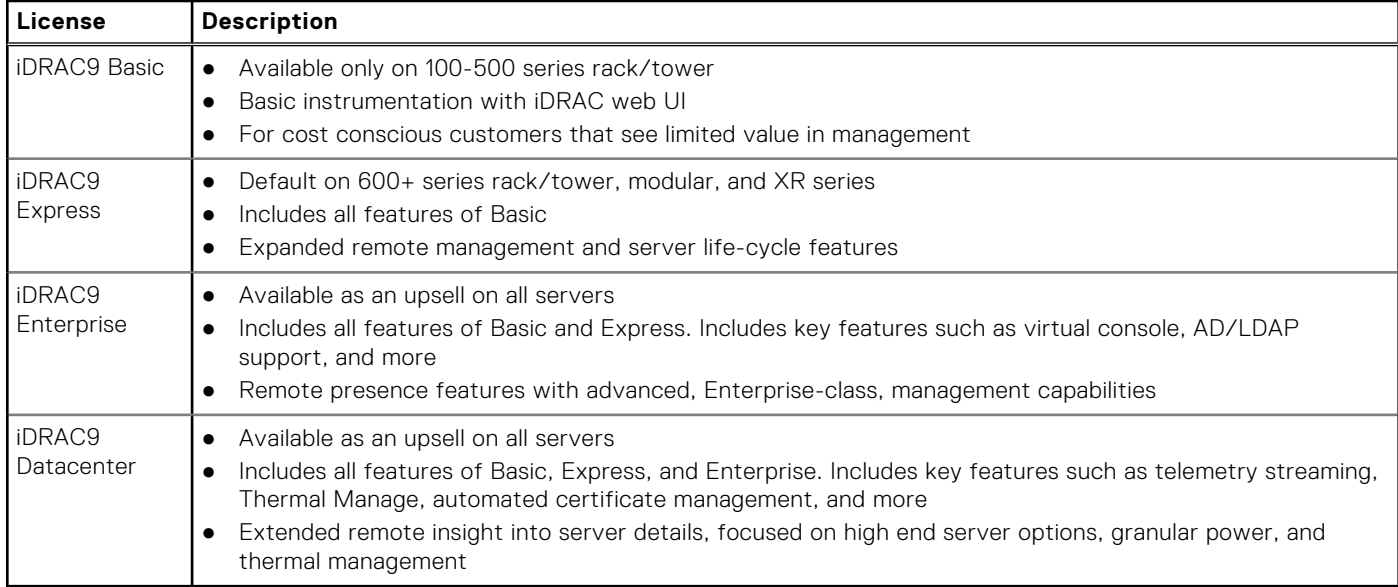

For a full list of iDRAC features by license tier, see [Integrated Dell Remote Access Controller 9 User's Guide](https://www.dell.com/idracmanuals) at [Dell.com.](https://www.dell.com/support/home/en-us?app=products)

For more details on iDRAC9 including white papers and videos, see:

● [Support for Integrated Dell Remote Access Controller 9 \(iDRAC9\)](https://www.dell.com/support/kbdoc/en-us/000178016/support-for-integrated-dell-remote-access-controller-9-idrac9) on the [Knowledge Base](https://www.dell.com/support/home/en-us?app=knowledgebase) page at [Dell.com](https://www.dell.com/support/home/en-us?app=knowledgebase)

## **Systems Management software support matrix**

#### **Table 30. Systems Management software support matrix**

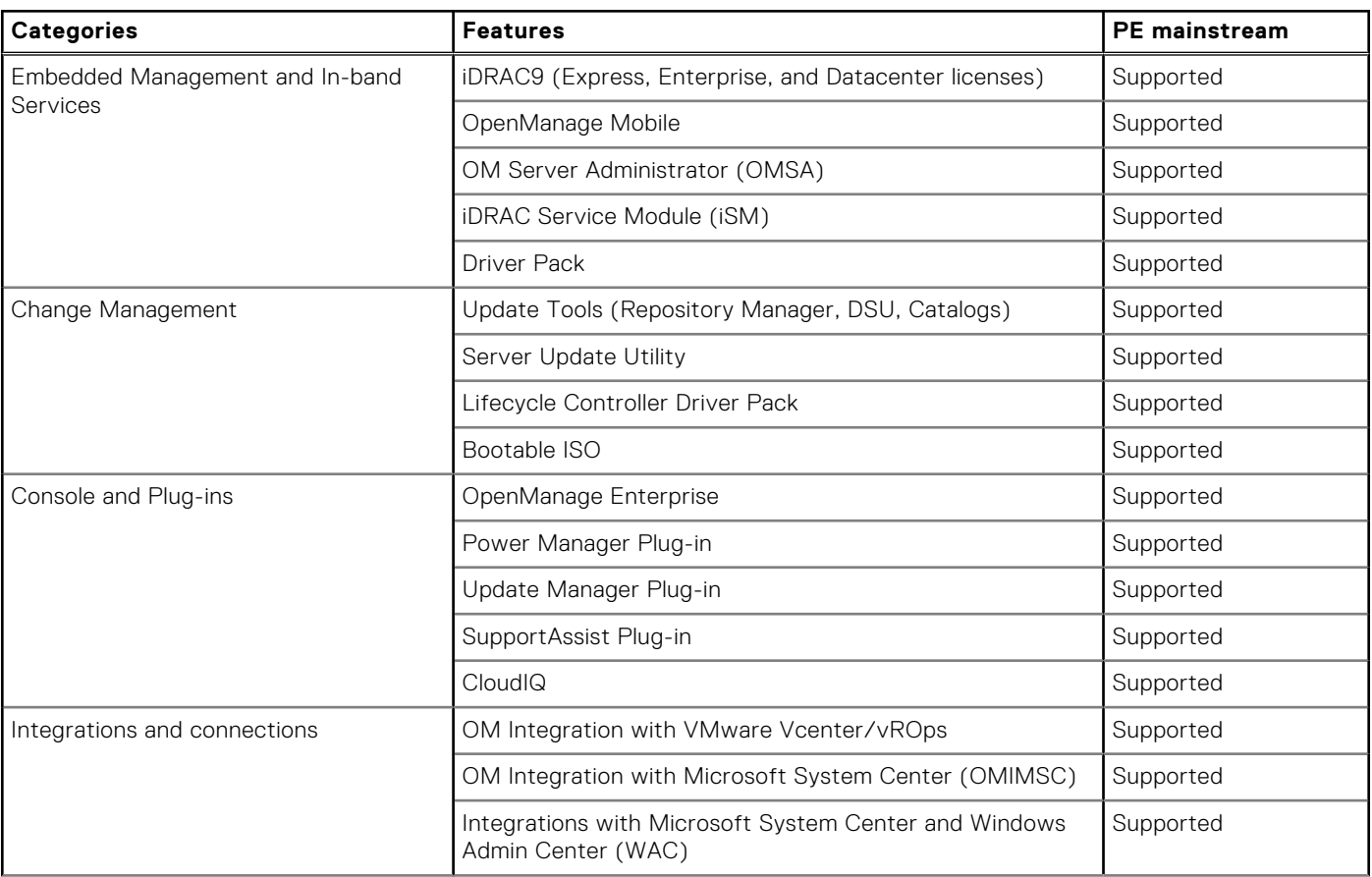

### **Table 30. Systems Management software support matrix (continued)**

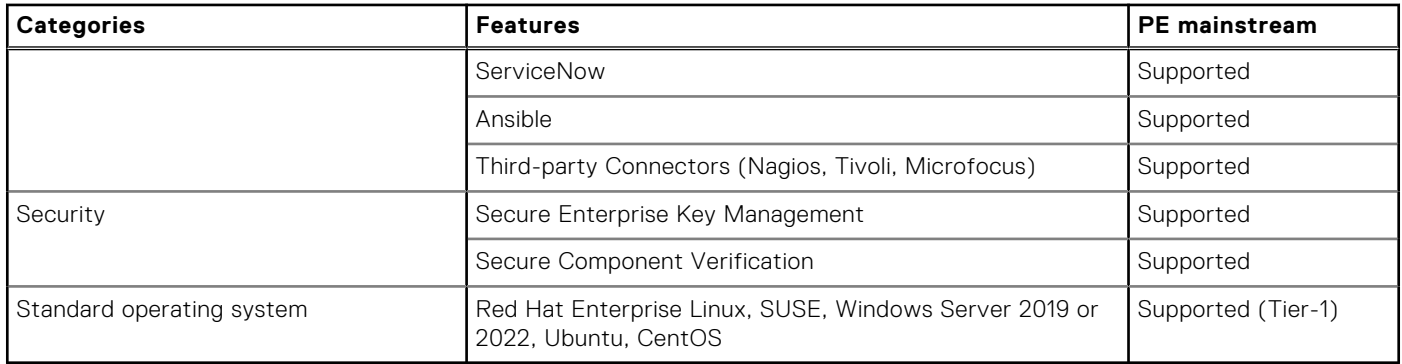

# **Appendix D: Services**

### <span id="page-48-0"></span>**Topics:**

- Why attach service contracts
- ProSupport Infrastructure Suite
- **[Specialty Support Services](#page-49-0)**
- [ProDeploy Infrastructure Suite](#page-51-0)
- [Supplemental Deployment Services](#page-53-0)
- [Unique Deployment Scenarios](#page-54-0)
- [DAY 2 Automation Services with Ansible](#page-55-0)
- [Consulting Services](#page-55-0)
- **[Resources](#page-56-0)**

## **Why attach service contracts**

Dell PowerEdge servers include a standard hardware warranty that highlights our commitment to product quality by guaranteeing repair or replacement of defective components. While industry-leading, our warranties are limited to 1 or 3 years, depending on model, and do not cover software assistance. Call records show that failure rates for servers are roughly 1% and more commonly, customers seek Dell technical support for software related issues like configuration guidance, troubleshooting, upgrade assistance or performance tuning. Encourage customers to purchase ProSupport service contracts to supplement warranty coverage and ensure optimal support for both hardware and software. ProSupport provides a complete hardware guarantee beyond the original warranty period (up to 12 years: including seven years standard support and an additional five years of Post-Standard Support). Details of the ProSupport Suite and benefits are listed below.

## **ProSupport Infrastructure Suite**

ProSupport Infrastructure Suite is a set of support services that enable customers to build the solution that is right for their organization. They choose support models that are based on how they use technology and where they want to allocate resources. From the desktop to the data center, customers can address everyday IT challenges, such as unplanned downtime, mission-critical needs, data and asset protection, support planning, resource allocation, software application management and more. Optimize customer IT resources by choosing the right support model.

## ProSupport Plus for Infrastructure

Service that caters to customers who require proactive, predictive, and personalized support for systems that manage critical business applications and workloads. When customers purchase PowerEdge server, we recommend ProSupport Plus, our proactive and preventative support service for business-critical systems. ProSupport Plus provides all the benefits of ProSupport, including the following "Top five reasons to buy PSP".

- 1. Priority access to specialized support experts immediate, advanced troubleshooting from an engineer that understands Dell infrastructure solutions.
- 2. Mission Critical Support when critical (Severity 1) support issues happen, the customer is assured that we will do all we can to get them back up and running as quickly as possible.
- 3. Service Account Manager a customer's #1 support advocate, ensuring they get the best possible proactive and predictive support experience.
- 4. Systems maintenance on a semi-annual basis, we will keep a customer's ProSupport Plus system(s) up to date by installing the latest firmware, BIOS, and driver updates to improve performance and availability.
- 5. 3rd party software support Dell is a customer's single point of accountability for any eligible 3rd party software installed on their ProSupport Plus system, whether they purchased the software from us or not.

## <span id="page-49-0"></span>ProSupport for Infrastructure

Comprehensive 24x7 support for hardware and software - best for production, but not critical, workloads and applications. The ProSupport service offers highly trained experts around the clock and around the globe to address IT needs. We help minimize disruptions and maximize availability of PowerEdge server workloads with:

- 24x7 support through phone, chat and online
- A central point of accountability for all hardware and software issues
- Hypervisor, operating system and application support
- Dell security advisories
- Onsite response service levels 4 hour or Next Business Day options
- Proactive issue detection with automated case creation
- Predictive hardware anomaly detection
- Incident Manager assigned for Severity 1 cases
- Collaborative third-party support
- Access to AIOps Platforms (MyService360, TechDirect, and CloudIQ)
- Consistent experience regardless of where customers are located or what language they speak.

## Basic Hardware Support

Provides reactive hardware support during normal business hours, excluding local national holidays. No software support or software related guidance. For improved levels of support choose ProSupport or ProSupport Plus.

## ProSupport Infrastructure Suite | Enhanced value across all offers!

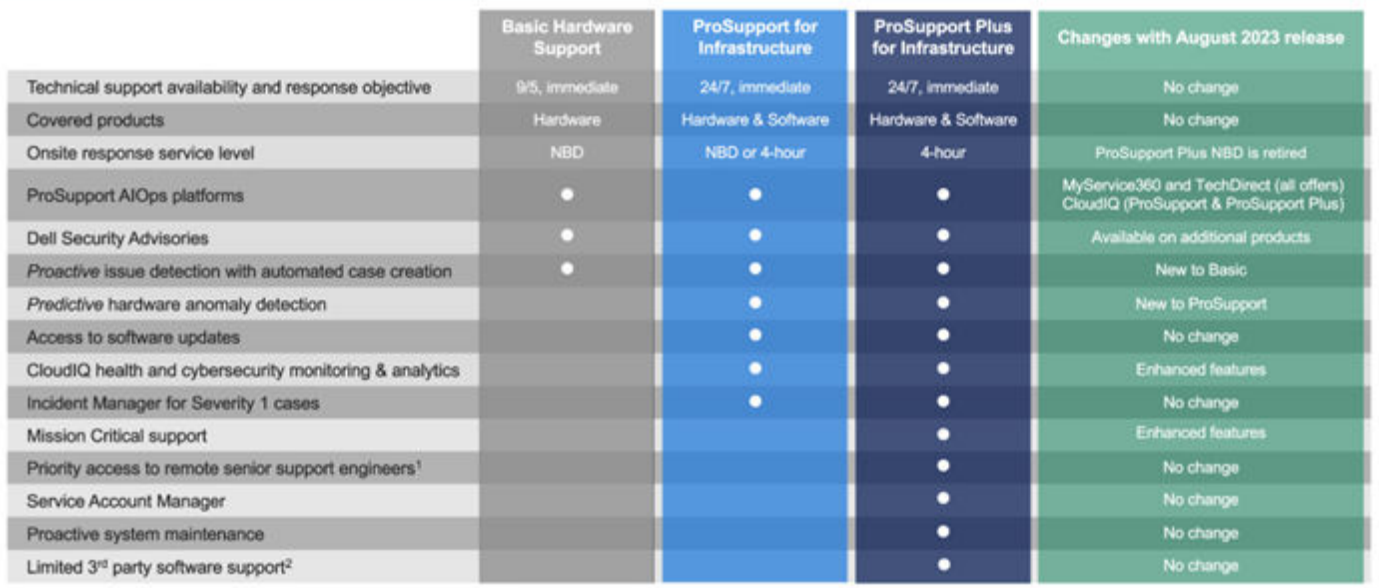

<sup>1</sup>Based on availability<br><sup>2</sup>Software license can be purchased through Dell or BYOL - see Service Descriptions for details

DGLLTechnologies

#### **Figure 18. ProSupport Enterprise Suite**

# **Specialty Support Services**

Optional specialty support services complement the ProSupport Infrastructure Suite to provide additional proficiencies that are critical for modern data center operations.

## Hardware coverage add-ons to ProSupport

- Keep Your Hard Drive (KYHD) and Keep Your Component (KYC): Normally if a device fails under warranty, Dell replaces it using a one-for-one exchange process. KYHD / KYC gives you the option to retain your device. It provides full control of sensitive data and minimizes security risk by letting you retain possession of failed drives / components when receiving replacement parts without incurring additional cost.
- **Onsite Diagnosis Service:** Ideal for sites with non-technical staff. Dell field technician performs initial troubleshooting diagnosis onsite and transfers to Dell remote engineers to resolve the issue.
- **ProSupport Add-on for HPC:** Sold as an add-on to a ProSupport service contract, the ProSupport Add-on for HPC provides solution-aware support to cover the additional requirements that are required to maintain an HPC environment such as:
	- Access to senior HPC experts
	- Advanced HPC cluster assistance: performance, interoperability, and configuration
	- Enhanced HPC solution level end-to-end support
	- Remote pre-support engagement with HPC Specialists during ProDeploy implementation
- **ProSupport Add-on for Telco (Respond & Restore):** An add-on service designed for the top 31 TELCO customers globally, Respond & Restore provides direct access to Dell solution experts who specialize in TELCO carrier-grade support. This add-on also provides a hardware uptime guarantee, meaning if a system fails, Dell will have it installed and operational within 4 hours for Severity 1 issues. Dell incurs penalties and fees if SLAs are not met.

## Supplemental Site-wide Expertise

- **Multivendor Support Service:** Support your 3rd party devices as one service plan for servers, storage and networking (includes coverage for: Broadcom, Cisco, Fujitsu, HPE, Hitachi, Huawei, IBM, Lenovo, NetApp, Oracle, Quanta, SuperMicro & others).
- **Technical Account Manager:** Designated technology lead who monitors and manages performance and configuration of specific technology sets.
- **Designated Remote Support:** Personalized support expert who manages all troubleshooting and resolution of IT assets

## Services for large enterprises

- **ProSupport One for Data Center:** ProSupport One for Data Center offers flexible site-wide support for large and distributed data centers with more than 1,000 assets (combined total of server, storage, networking, etc.). This offering is built on standard ProSupport features that leverage our global scale and are tailored to specific customer needs. While not for everyone, this service option offers a truly unique solution for our largest customers with the most complex environments.
	- Team of assigned Services Account Managers with remote or onsite options
	- Assigned technical and field engineers who are trained on the customer's environment and configurations
	- On-demand reporting and recommendations enabled by ProSupport AIOps tools (MyService360, TechDirect & CloudIQ)
	- Flexible onsite support and parts options that fit their operational model
	- A tailored support plan and training for their operations staff
- **Logistics Online Inventory Solution (LOIS):**Ideal for large organizations that have their own staff to support their data center. Dell offers a service called Logistics Online Inventory Solution which is an onsite parts locker that provides self-maintainers with a local inventory of common replacement components. Having access to these parts lockers allows the self-maintainer to replace a failed component immediately without delay. Each replacement part would automatically initiate a replenishment of the parts inventory that is shipped next day or delivered onsite by Dell during a regular scheduled visit (called Scheduled Onsite Service). As part of the LOIS system, customers can integrate their systems directly to Dell TechDirect using APIs to help streamline the support management process.

### End-of-Life Services

- **Post Standard Support (PSS):** Extend service life beyond the initial seven years of ProSupport, adding up to five more additional years of hardware coverage
- **Data Sanitization & Data Destruction:** Renders data unrecoverable on repurposed or retired products, ensuring security of sensitive data and enabling compliance and provides NIST compliant certification.
- Asset Recovery Services: Recycle, resale, and disposal of hardware. Helps you securely and responsibly retire IT assets that are no longer needed while protecting both your business and the planet.

# <span id="page-51-0"></span>**ProDeploy Infrastructure Suite**

ProDeploy Infrastructure Suite provides a variety of deployment offerings to satisfy a customer's unique needs. It is made up of five sub-offers: **Configuration Services**, **Rack Integration**, **Basic Deployment**, **ProDeploy**, and **ProDeploy Plus**.

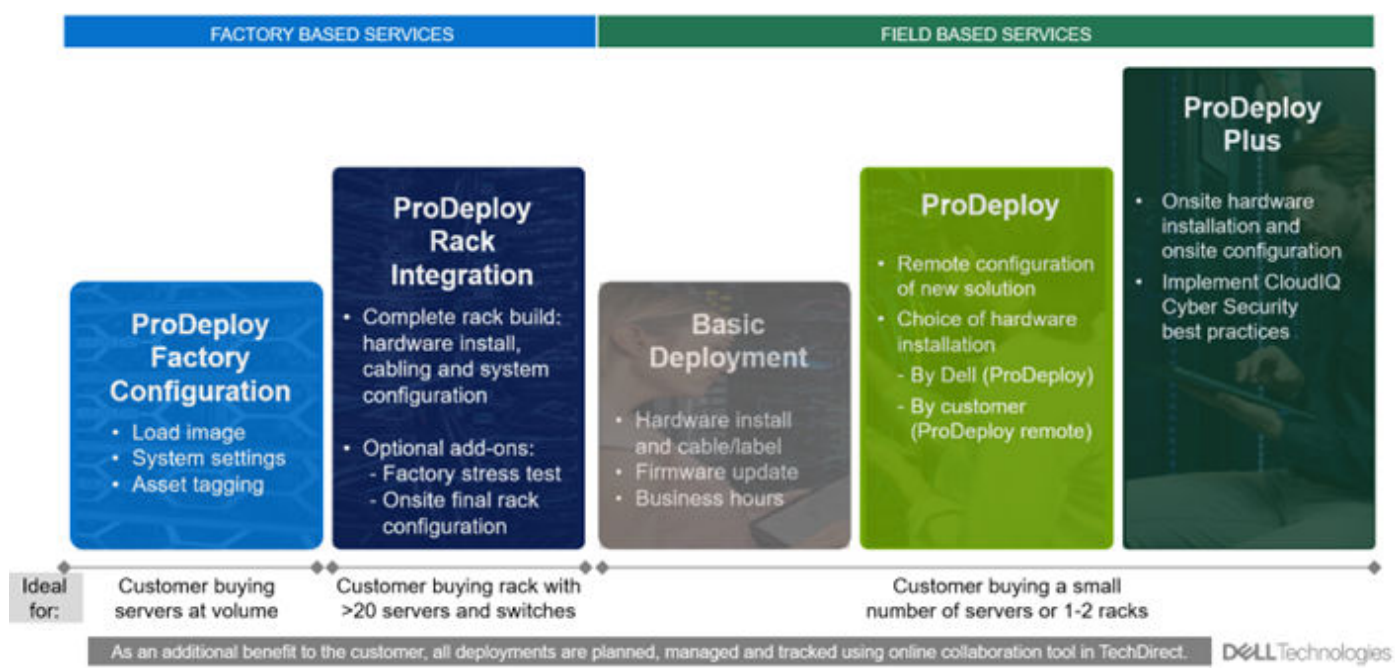

**Figure 19. ProDeploy Infrastructure Suite**

## Factory Based Services

Pre-configured systems or complete racks, customized prior to shipping to the customer's site.

## ProDeploy Factory Configuration

Ideal for customers buying servers in volume and seeking pre-configuration prior to shipping such as: custom image, system settings, and asset tagging so it arrives ready to use out of the box. Furthermore, servers are packaged and bundled to meet specific shipping and distribution requirements for each customer location to facilitate the rollout process. Once the server is onsite , Dell can install and configure the server to the environment using any of the field-based deployment services outlined in the next section.

## ProDeploy Rack Integration

Ideal for customers seeking to build out fully integrated racks prior to shipping. These rack builds include hardware install, cabling, and full system configuration. You can also add-on a factory stress test and an optional on-site final rack configuration to complete the rack installation.

- STANDARD SKUs for Rack Integration is available in the USA only and requires:
	- 20 or more devices (R and C series servers, VxRail, and all Dell or non-Dell switches)
	- Use Informational SKUs for Dell switches or 3rd party products.
	- Shipping to contiguous USA
- USE CUSTOM QUOTE for Rack Integration scenarios that require:
	- Shipment to any country or region outside USA or shipping outside contiguous USA
	- Shipping to multiple locations
	- Racks containing less than 20 servers
	- Any rack that includes Storage

## ProDeploy Infrastructure Suite | Factory based services

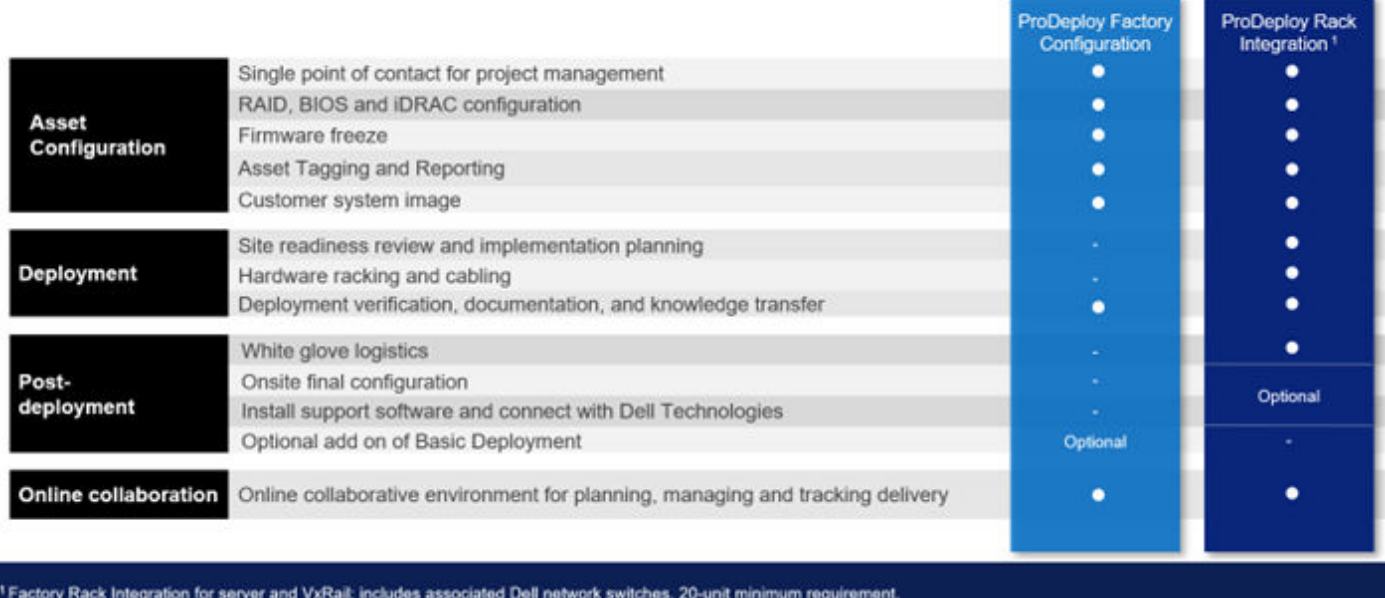

**Figure 20. ProDeploy Infrastructure Suite - Factory services**

## Field-based Services

Put PowerEdge servers to work faster with Dell field-based deployment services. Whether we are deploying one server to one thousand – we have you covered. Dell provides versatile delivery options to fit every budget and operating model.

## ProDeploy Plus

Elevate Infrastructure deployments with our most complete service from planning through onsite hardware installation and software configuration including the implementation of cybersecurity best practices. ProDeploy Plus provides the skill and scale needed to successfully execute demanding deployments in today's complex IT . The deployment starts with a site readiness review and implementation plan. Certified deployment experts perform the software configuration to include set up of leading operating systems and hypervisors. Dell will also configure PowerEdge software tools to include iDRAC and OpenManage system utilities as well as support AIOps platforms: MenvironmentsyService360, TechDirect, and CloudIQ. Unique to ProDeploy Plus, the cybersecurity implementation helps customers understand potential security risks and make recommendations for reducing product attack surfaces. The system is tested, validated prior to completion. The customer will also receive full project documentation and knowledge transfer to complete the process.

## **ProDeploy**

ProDeploy provides remote software configuration and choice of hardware installation (onsite or guided). ProDeploy is great for customers who are price sensitive or willing to participate in some portion of the deployment to include providing remote access to their network. The ProDeploy remote software implementation includes everything mentioned in ProDeploy Plus except it does not include the added value, cybersecurity implementation and best practices.

## Basic Deployment

Basic Deployment delivers worry-free professional installation by experienced technicians. This service is often sold to Competency Enabled Partners who will have Dell do the hardware installation while they complete the software configuration. Furthermore, Basic Deployment tends to be purchased by large enterprises who have smart technical staff. These companies just need Dell to install the hardware and they will perform the software configuration. The last use case for Basic Deployment is when paired with Factory Configuration services. The servers are pre-configured in the factory and the basic deployment service will install the system into the rack to finalize the deployment.

## <span id="page-53-0"></span>ProDeploy Infrastructure Suite | Field services

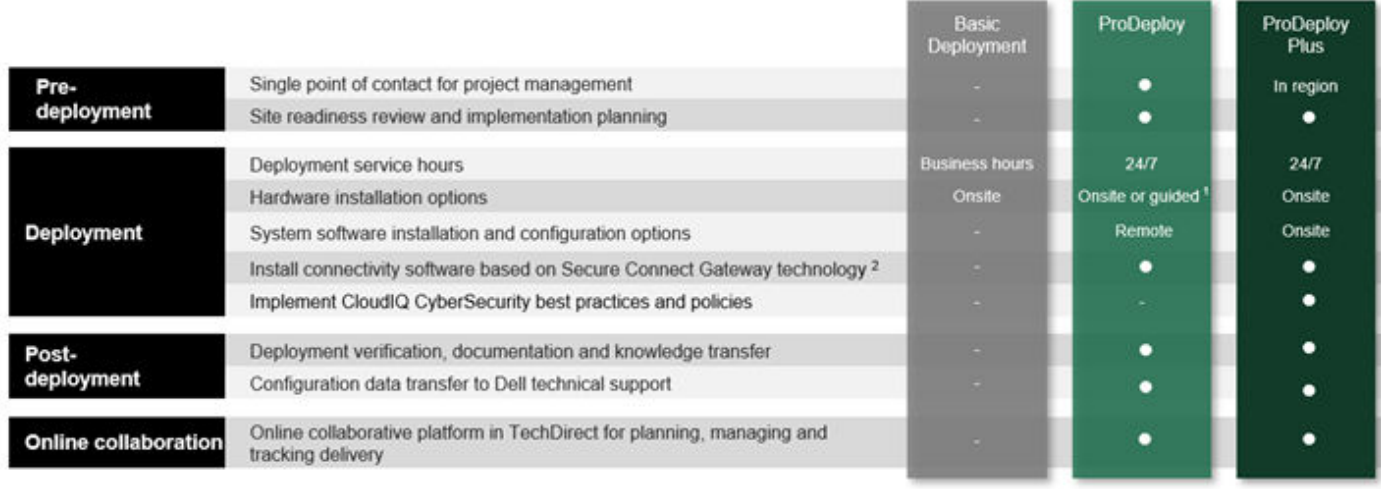

<sup>1</sup> Choose from onsite hardware installation or a guided option including project specific instructions, documentation and live expert guidance

<sup>2</sup> Post deployment use for intelligent, automated support & insights

**Figure 21. ProDeploy Infrastructure Suite - Field services**

# **Supplemental Deployment Services**

Additional ways to expand scope or deploy for unique scenarios.

### **Table 31. Expand scope and transition**

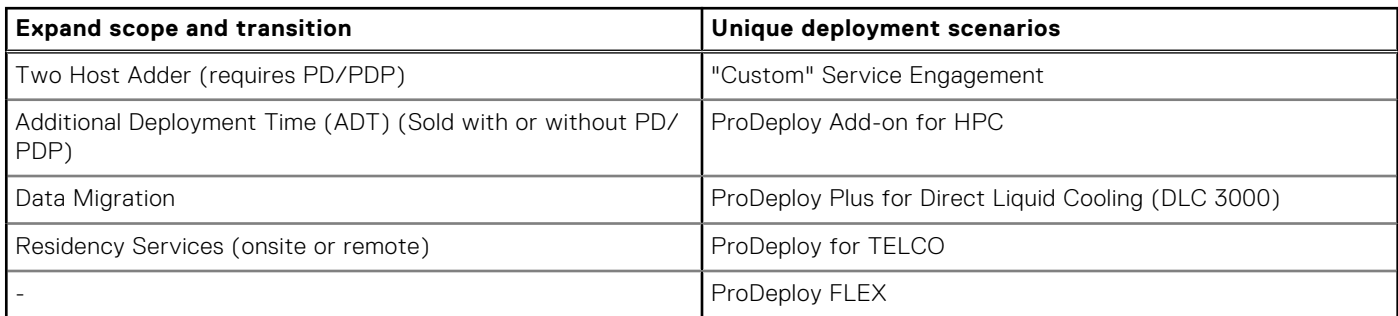

## Two Host Adder (requires PD/PDP)

Deploying new storage, compute, or networking devices may require interconnection to other servers (also called hosts). The Dell delivery team will set up four hosts per device as part of every ProDeploy service. For example, if the customer is buying two storage arrays the ProDeploy service will automatically include connectivity of four hosts each (4x2=8 total hosts per project since there are two devices). This supplemental "Two Host Adder" service provides for the configuration of additional hosts above what is already provided as part of the ProDeploy service. In many cases, customers can work with us while we set up the included hosts, so they may understand how to do the rest themselves. Always ask the customer how many hosts are being connected and sell the host adder depending on the customer's technology skillset. Note this service applies to the connectivity of Dell devices not 3rd party devices.

## Additional Deployment Services (ADT) - sold with or without PD/PDP

You can expand the scope of a ProDeploy engagement leveraging Additional Deployment Time (ADT). ADT will cover additional tasks above the normal deliverables of the ProDeploy offers. ADT can also be used as a standalone service without ProDeploy.

<span id="page-54-0"></span>SKUs are available for both Project Management and Technical Resource Expertise. SKUs are sold as blocks of four hours remote or eight hours onsite. The delivery team can assist in scoping the number of hours required for additional tasks.

### Data Migration Services

Migrating data sets is no easy task. Our experts use proven tools and process to streamline data migrations and avoid compromising data. A customer project manager works with our experienced team of experts to create a migration plan. Data migration is part of every technology upgrade, platform change, and shift to the cloud. You can rely on Dell data migration services to perform a seamless transition.

### Residency Services

Certified technical professionals act like an extension of your IT staff to enhance internal capabilities and resources and help you realize faster adoption and maximized ROI of new technology. Residency Services help customers transition to new capabilities quickly by leveraging specific technology skill sets. Residency experts can provide post implementation management and knowledge transfer that is related to a new technology acquisition or day-to-day operational management of the IT infrastructure.

- Global experts available to serve in-person (onsite) or virtual (remote)
- Engagements starting at 2 weeks with flexibility to adjust

# **Unique Deployment Scenarios**

## Custom Deployment Services

When a deployment is beyond the scope of the ProDeploy Infrastructure Suite, you can turn to the custom deployment services team to address complex implementation scenarios and unique customer requirements. The Dell custom deployment team is staffed with solution architects who assist with customer scoping calls to define the project and develop the statement of work. Custom services can handle a wide range of deployments that can be performed in the factory or onsite. All custom engagement services are requested through SFDC.

## ProDeploy FLEX

ProDeploy Flex is a new service and a powerful tool for you to attach more services and improve revenue and margins. The ProDeploy Flex modular offer allows sales teams to build and better tailor services by mixing factory and field delivery options. You can also select special deployment scenarios without going to the custom order desk. FLEX is ideal for unique deployments where ProDeploy or ProDeploy Plus are not an adequate answer to the customer needs.

## Key features of ProDeploy FLEX

- Build deployment quotes using modular, selectable features for both hardware and software.
- The system automatically scales pricing based on volume.
- Ideal for customers who require NativeEdge Orchestrator or edge deployments
- Ability to add deployment services to third-party networking devices

## Deployment of HPC

High-Performance Computing (HPC) implementations require specialists that understand advanced feature sets. Dell deploys the world's fastest systems and understands the nuances that make them perform. HPC deployments are most often scoped as custom service engagements, however we can do smaller HPC clusters under 300 nodes using a standard ProDeploy SKU. Any standard SKU for HPC deployment will be sold as one base SKU per cluster (ProDeploy for HPC Base) along with one ProDeploy for HPC Add-on for each device in the cluster (server nodes and switches).

Scope of ProDeploy for HPC: \*Available as standard SKUs in the US and Canada. Custom Service would be required for all other regions.

<span id="page-55-0"></span>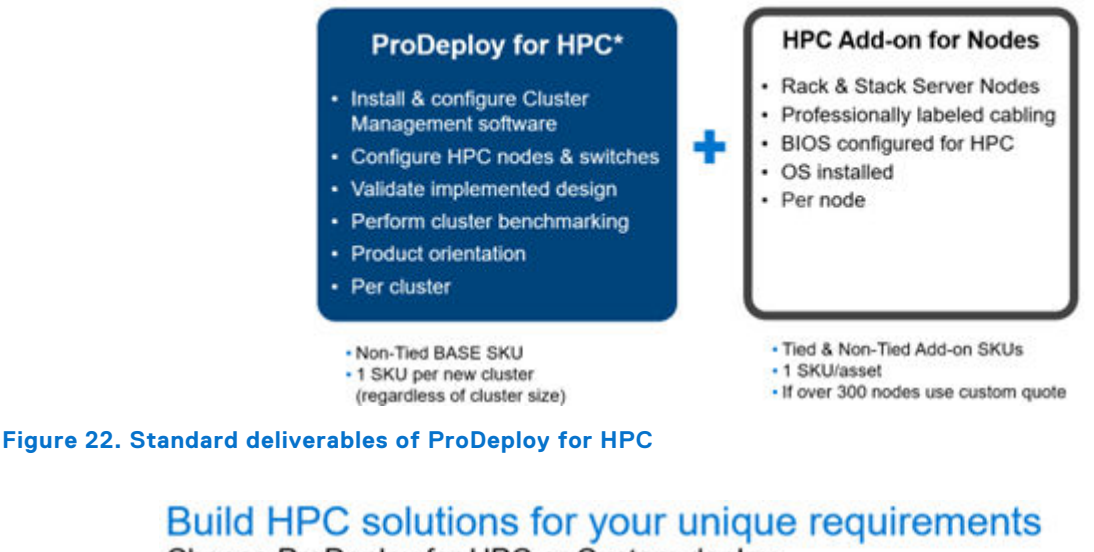

Choose ProDeploy for HPC or Custom deploy ProDeploy service includes configuration of most OS, cluster mgmt., networking and benchmarking

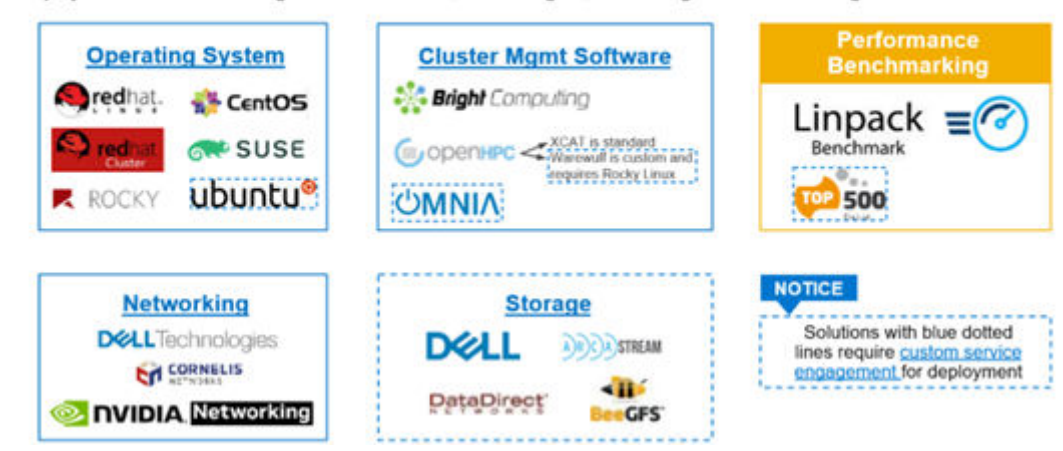

**Figure 23. Visual view of HPC deployment options to include hardware and software**

# **DAY 2 - Automation Services with Ansible**

Dell solutions are built as "automation ready" with integrated APIs (Application Programming Interfaces) to allow customers to programmatically call actions on the product through code. Although Dell has published Anisble automation use cases, some customers need additional assistance with GitOps. By the end of the service, the customer will have the foundational components required to accelerate automation and understand how the programming works together: Day 1 and Day 2 use case automation scripts (ansible modules), CI/CD tool (Jenkins), and Version control (Git).

# **Consulting Services**

Our expert consultants help customers transform faster, and quickly achieve business outcomes for the high value workloads Dell PowerEdge systems can handle. From strategy to full-scale implementation, Dell Technologies Consulting can help determine how to perform IT, workforce, or application transformation. We use prescriptive approaches and proven methodologies that are combined with portfolio and partner ecosystem of Dell Technologies to help achieve real business outcomes. We are here to help guide your next transformation that could address multi-cloud environments, business applications, DevOps, business resiliency, data center modernization, analytics, workforce collaboration, and user experiences.

## <span id="page-56-0"></span>Managed Services

Some customers prefer Dell to manage the complexity and risk of daily IT operations. Dell Managed Services utilizes proactive, artificial intelligence to improve operations and modern automation. This helps customers realize desired business outcomes from their infrastructure investments. With these technologies, our experts run, update, and fine-tune customer environments. You decide the service level requirements and we provide oversight of the environment. There are two types of managed service offers. First the outsourcing model, or CAPEX model, where Dell manages customer owned assets using our people and tools. The second is the "as-a-Service" model, or OPEX model, which we call APEX. In this service, Dell owns all technology and all the management of it. Many customers will have a blend of the two management types depending on the goals of the organization.

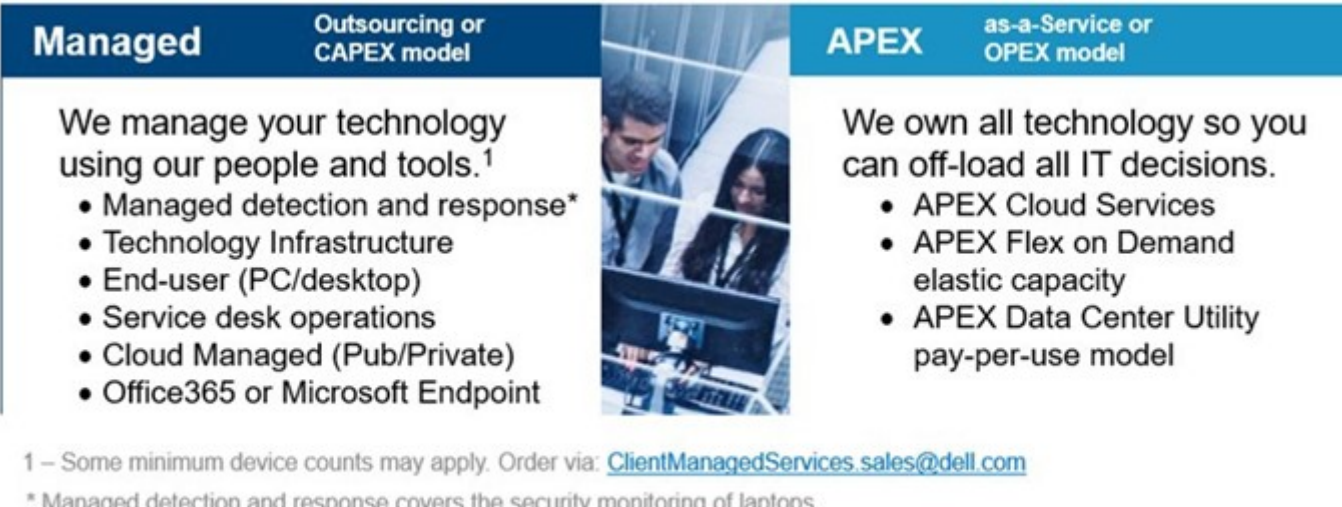

servers, & virtual servers. Min. 50 devices combined. No Networking or Storage-only systems [SAN/NAS]. Available in 32 countries. Details here

#### **Figure 24. Dell Managed Services**

- **Managed Detection and Response (MDR):** Dell Technologies Managed Detection and Response (MDR) is powered by Secureworks Taegis XDR software platform. MDR is a managed service that secures the customer's IT environment against malicious actors and provides remediation if and when a threat is identified. When a customer purchases MDR, they will receive the following features from our team:
	- Dell badge resources
	- Agent rollout assistance to help deploy the Secureworks Endpoint Agent.
	- 24x7 threat detection and investigation
	- Up to 40 hrs per quarter of response and active remediation activities
	- o If the customer experiences a breach, we will provide up to 40 hrs per year of Cyber incident response initiation.
	- Quarterly reviews with the customer to review the data

### Education Services

Build the IT skills required to influence the transformational outcomes of the business. Enable talent and empower teams with the right skills to lead and perform transformational strategy that drives competitive advantage. Leverage the training and certification required for real transformation.

Dell Technologies Education Services offers PowerEdge server training and certifications that are designed to help customers achieve more from their hardware investment. The curriculum delivers the information and the practical, firsthand skills that their team must confidently install, configure, manage, and troubleshoot Dell servers.

To learn more or register for a class today, see [Education.Dell.com](https://education.dellemc.com/content/emc/en-us/home/training/servers.html)

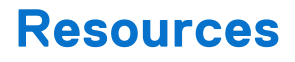

[Services for PowerEdge.](https://dell.sharepoint.com/sites/ServicesCentral/SitePages/Services-for-PowerEdge.aspx)

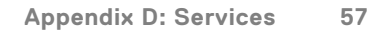

# **Appendix A: Additional specifications**

### <span id="page-57-0"></span>**Topics:**

- Chassis dimensions
- [System weight](#page-58-0)
- [NIC port specifications](#page-58-0)
- [Video specifications](#page-58-0)
- [USB Ports](#page-60-0)
- **PSU** rating
- [Environmental specifications](#page-62-0)

## **Chassis dimensions**

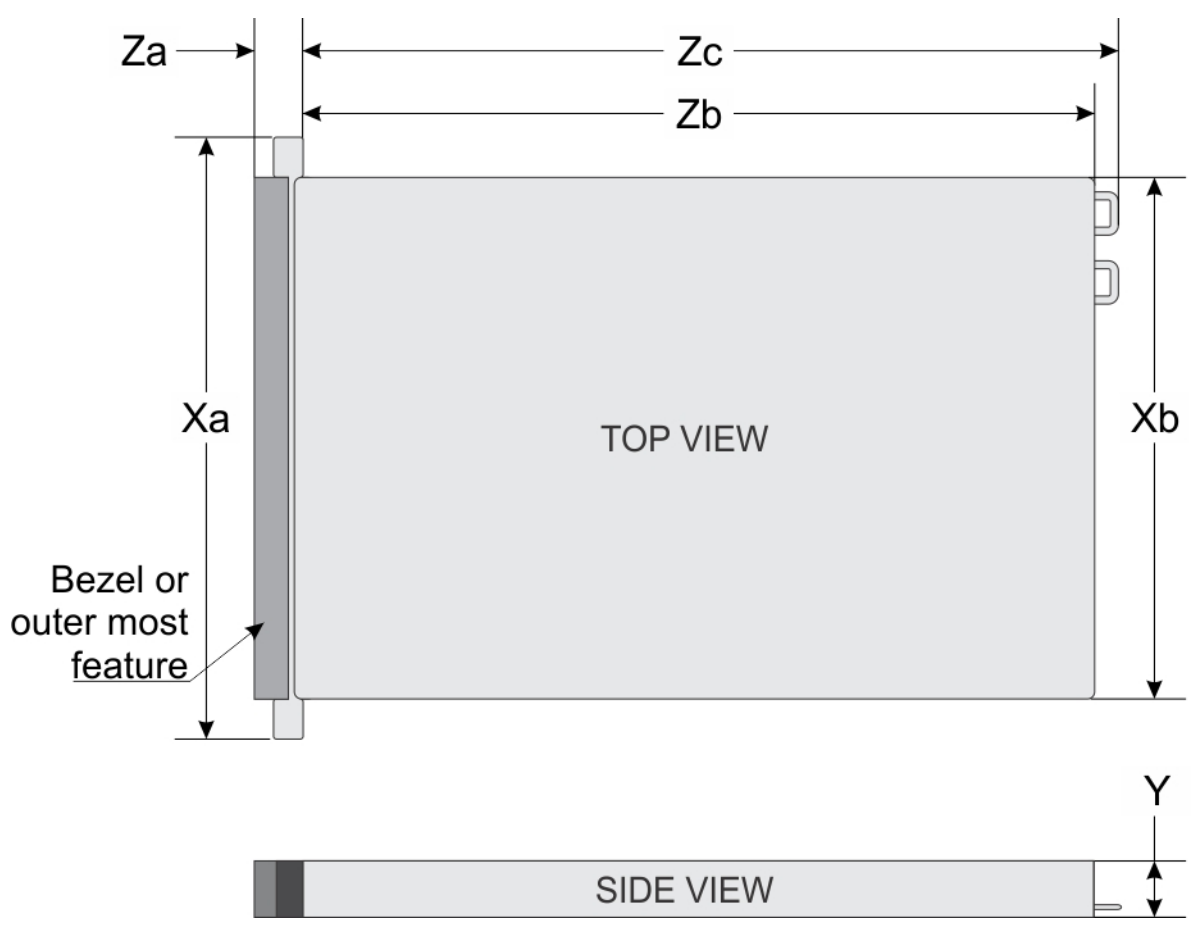

### **Figure 25. Chassis dimensions**

### **Table 32. PowerEdge R260 chassis dimensions**

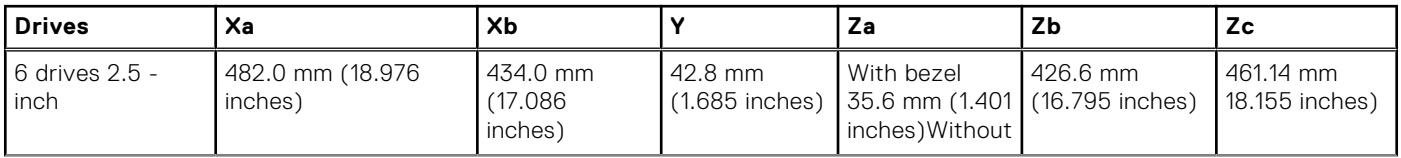

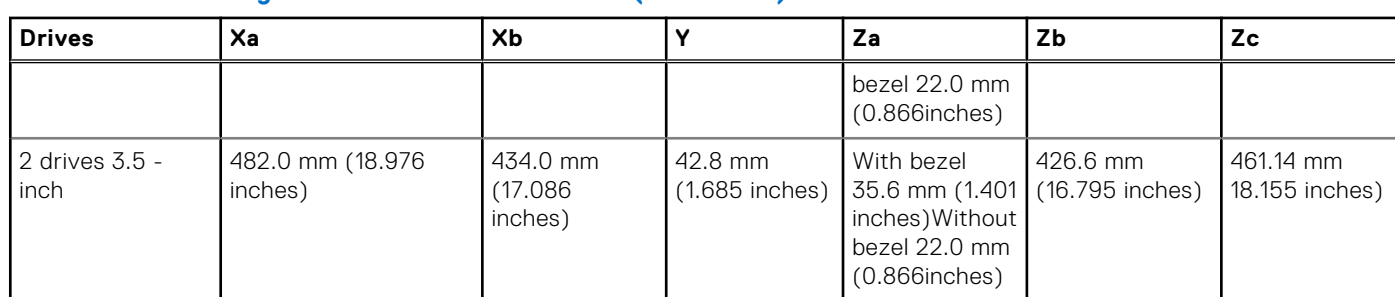

### <span id="page-58-0"></span>**Table 32. PowerEdge R260 chassis dimensions (continued)**

**NOTE:** Zb is the nominal rear wall external surface where the system board I/O connectors reside.

# **System weight**

### **Table 33. PowerEdge R260 system weight**

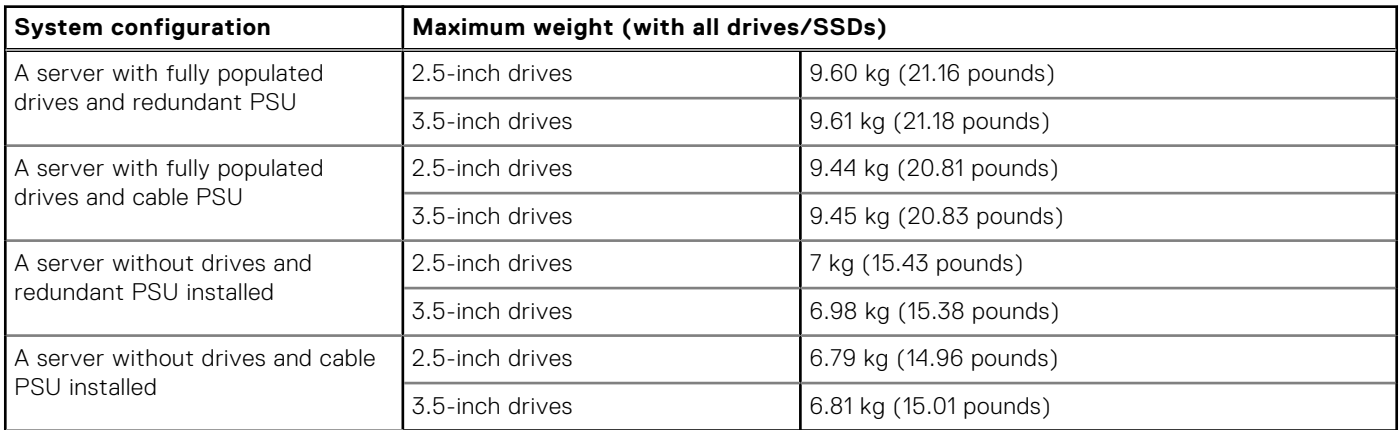

# **NIC port specifications**

The system supports up to two 10/100/1000 Mbps Network Interface Controller (NIC) ports embedded on the LAN on Motherboard (LOM) and up to four ports integrated on the optional network cards.

### **Table 34. NIC port specification for the system**

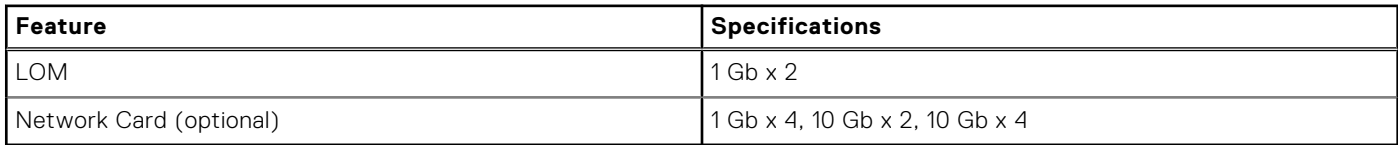

# **Video specifications**

The platform supports the following video resolution and refresh rates.

### **Table 35. Video specifications for PowerEdge R260**

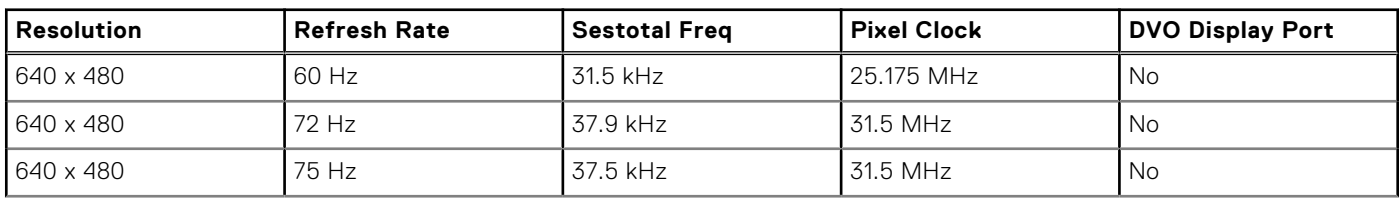

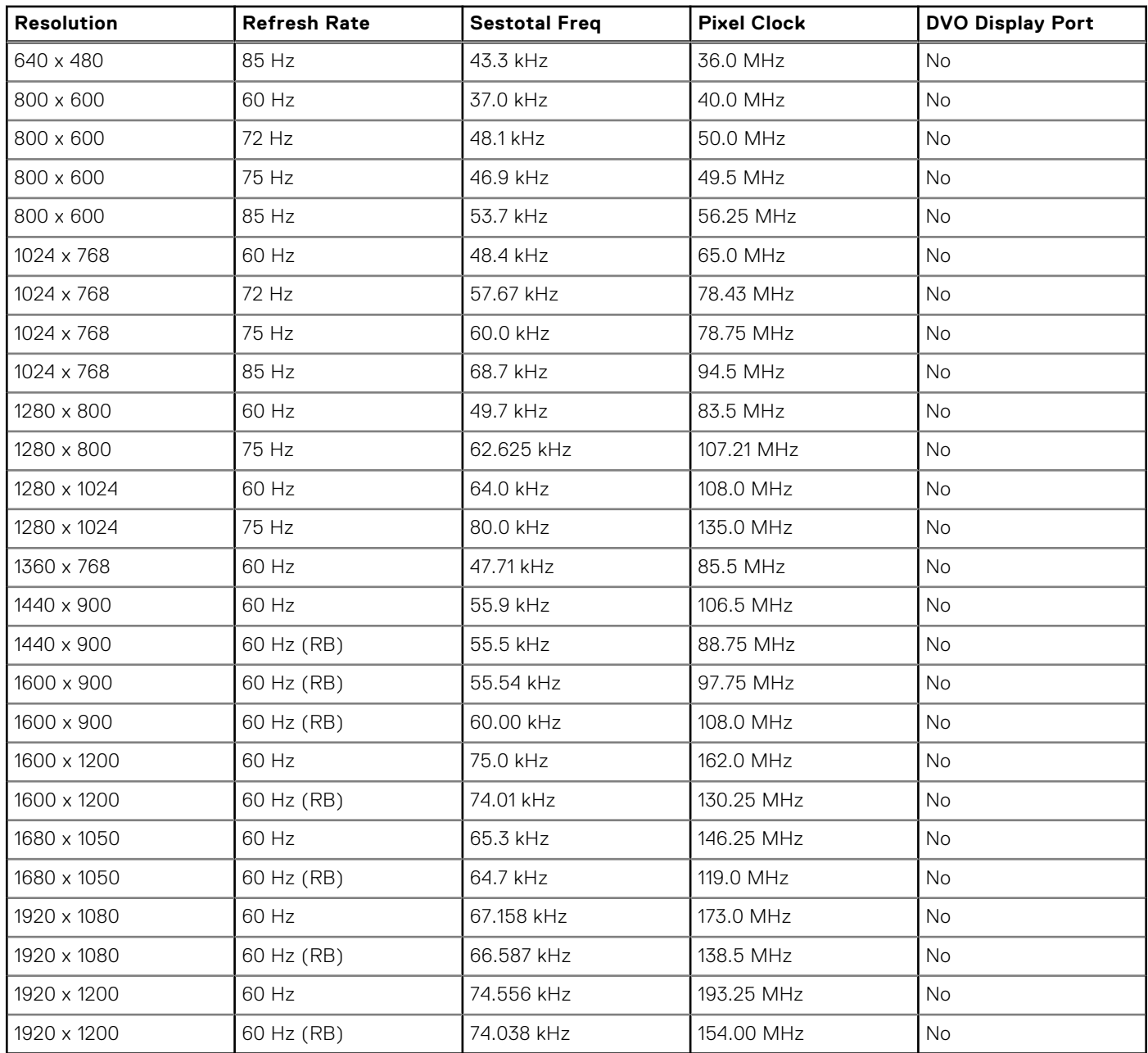

### **Table 35. Video specifications for PowerEdge R260 (continued)**

\*DVO - DP is for investigation only, dependent on Nuvoton DVO capabilities to support up to 165MHz.Rear Panel Performance is TBD subject to final board design and losses to rear VGA connector.

\*(RB) - Reduced Blanking for Digital Displays requiring less blank time. This was introduced for Signal Integrity improvements by reducing Pixel Clock rates for VGA- Analog input devices.

<span id="page-60-0"></span>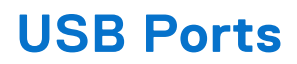

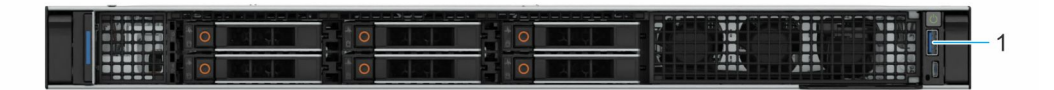

### **Figure 26. Front USB port**

1. USB 2.0 Port

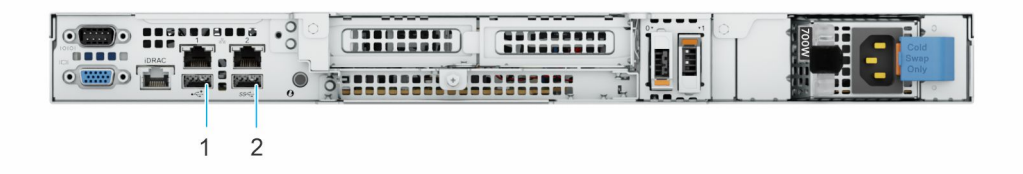

### **Figure 27. Rear USB ports**

- 1. USB 2.0 Port
- 2. USB 3.2 Gen1

<span id="page-61-0"></span>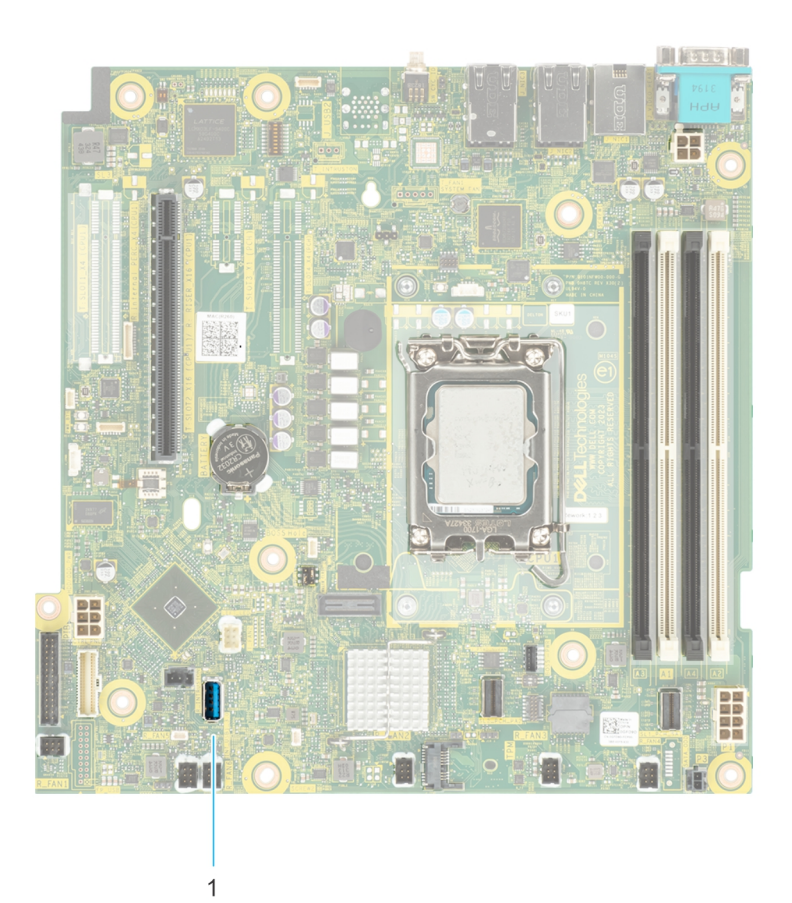

### **Figure 28. Internal USB Port**

1. USB 3.2 Gen1

### **Table 36. Systems USB Specifications**

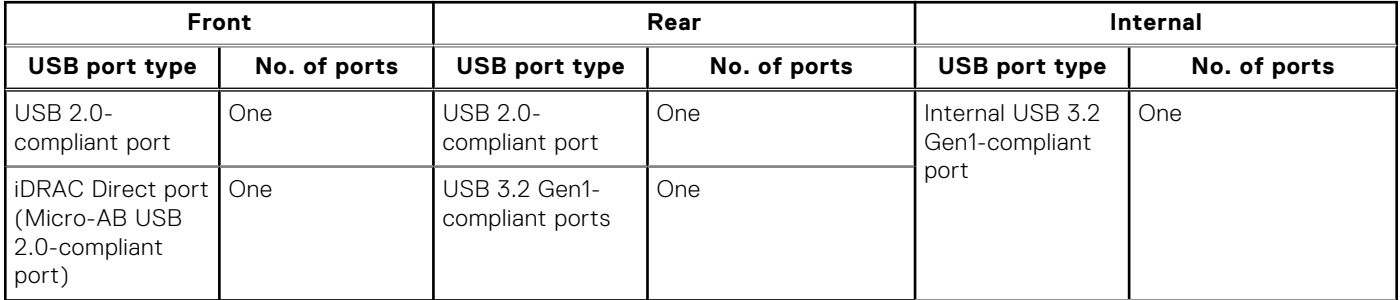

# **PSU rating**

Below table lists the power capacity the PSUs in high/low line operation mode.

### **Table 37. PSUs highline and lowline ratings**

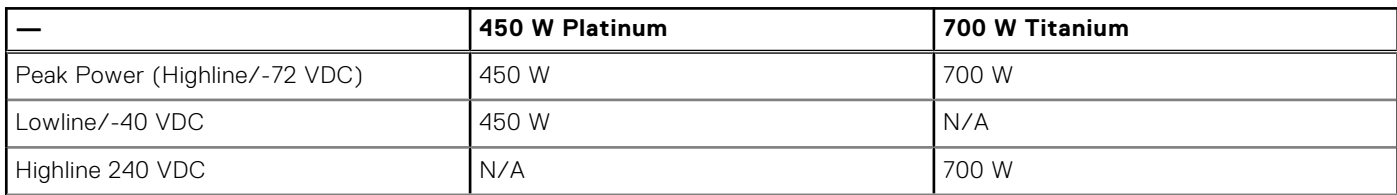

### <span id="page-62-0"></span>**Table 37. PSUs highline and lowline ratings (continued)**

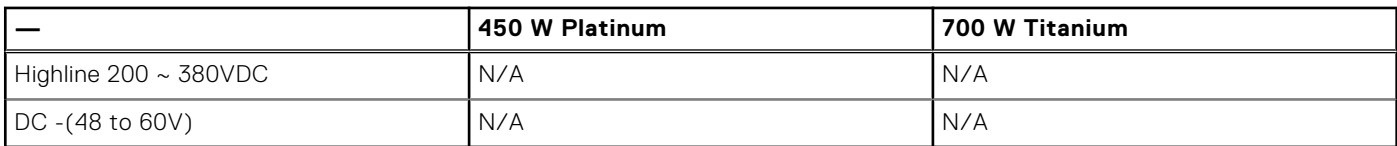

The PowerEdge R260 supports up to one AC or DC power supplies, autosensing, and auto switching capability.

Dell PSUs have achieved Titanium or Platinum efficiency levels as shown in the table below.

### **Table 38. PSU efficiency level**

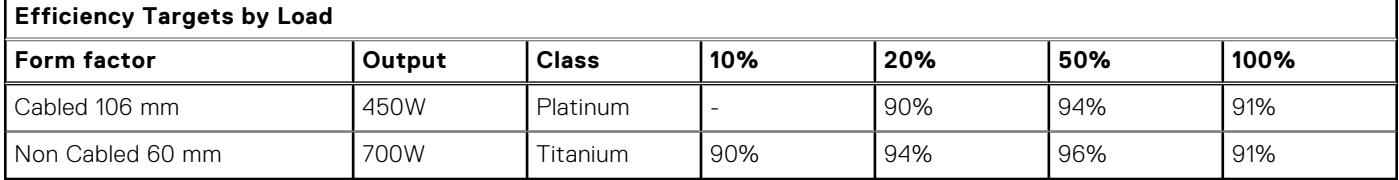

## **Environmental specifications**

**NOTE:** For additional information about environmental certifications, refer to the *Product Environmental Datasheet* located with the *Documentation* on [Dell Support Home.](https://www.dell.com/support/home/en-in)

### **Table 39. Continuous Operation Specifications for ASHRAE A2**

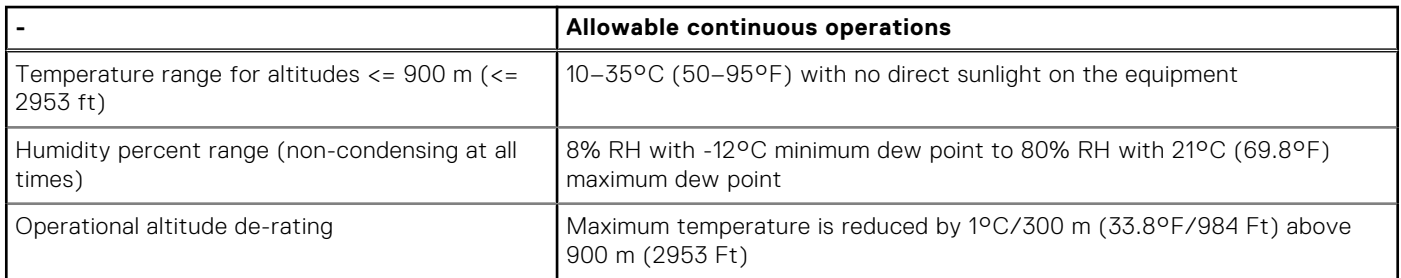

### **Table 40. Continuous Operation Specifications for ASHRAE A3**

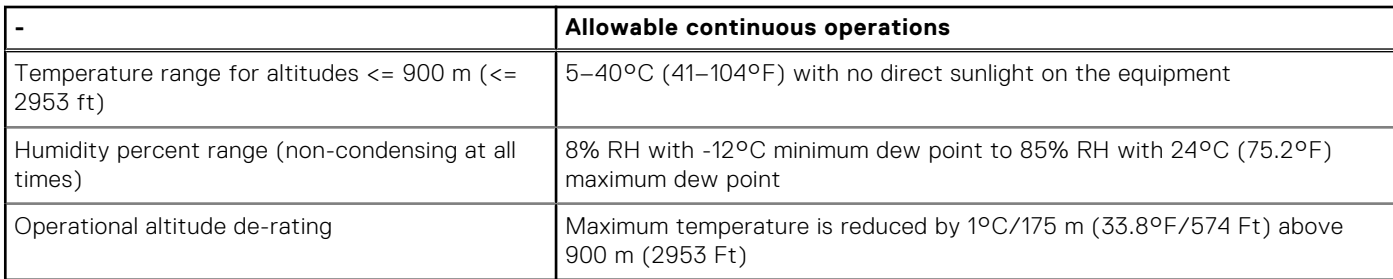

### **Table 41. Continuous Operation Specifications for ASHRAE A4**

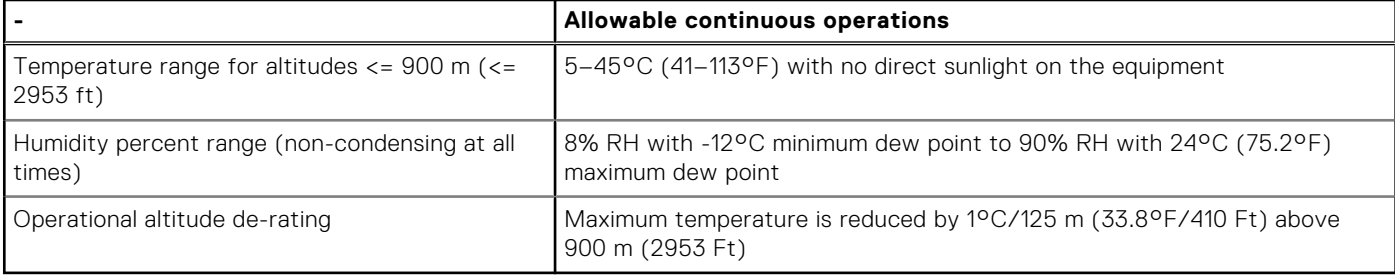

### <span id="page-63-0"></span>**Table 42. Common Environmental Specifications for ASHRAE A2, A3, and A4**

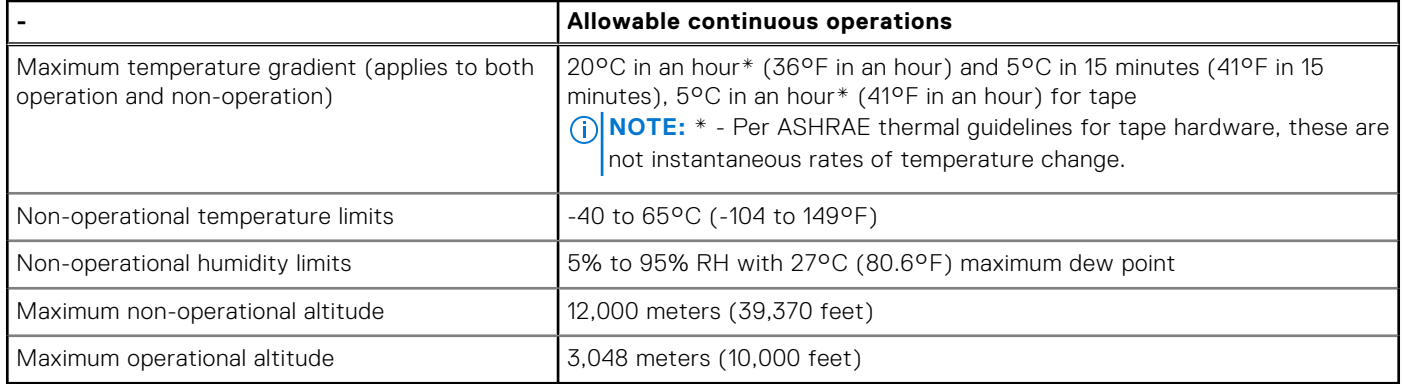

### **Table 43. Maximum vibration specifications**

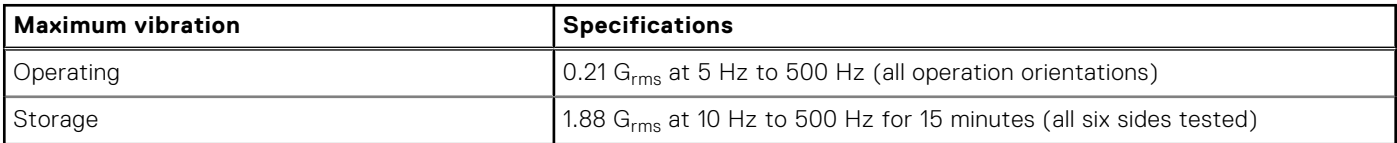

### **Table 44. Maximum shock pulse specifications**

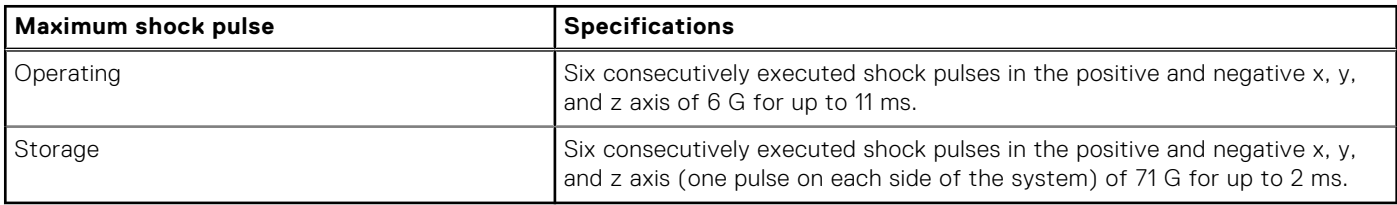

## **Thermal restriction matrix**

### **Table 45. Processor and heat sink matrix**

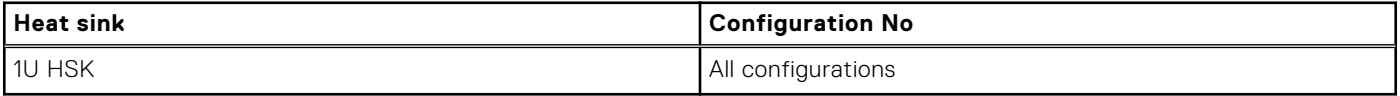

### **Table 46. Label reference**

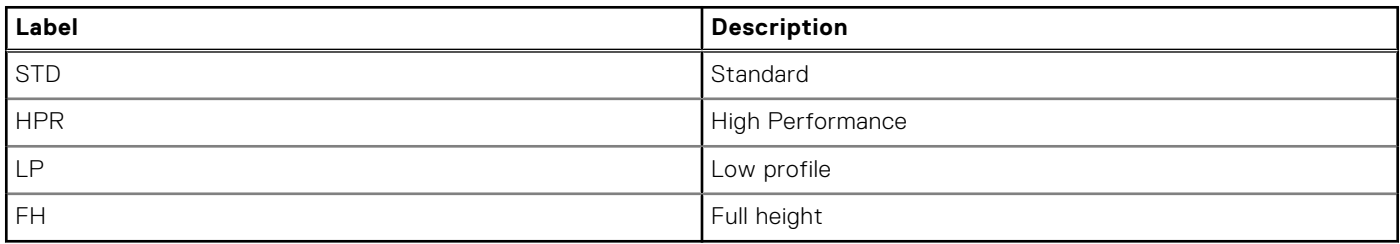

### **Table 47. Thermal restriction matrix**

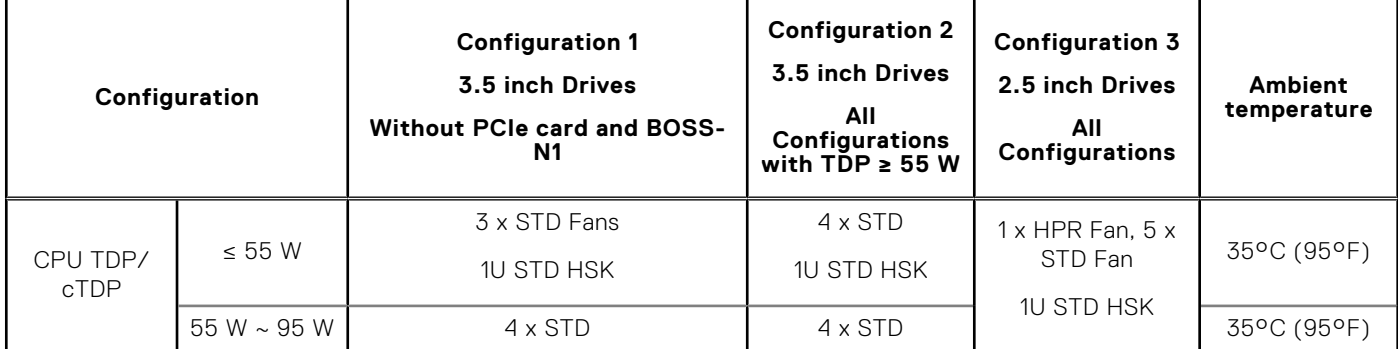

### <span id="page-64-0"></span>**Table 47. Thermal restriction matrix (continued)**

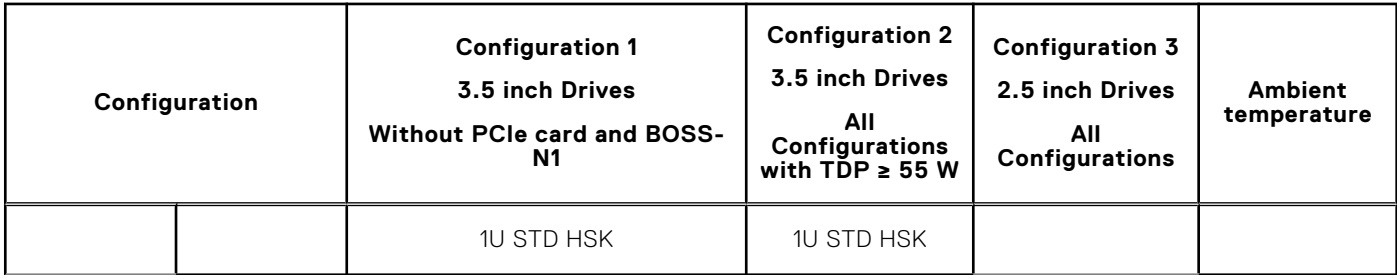

### **Table 48. Fan Location**

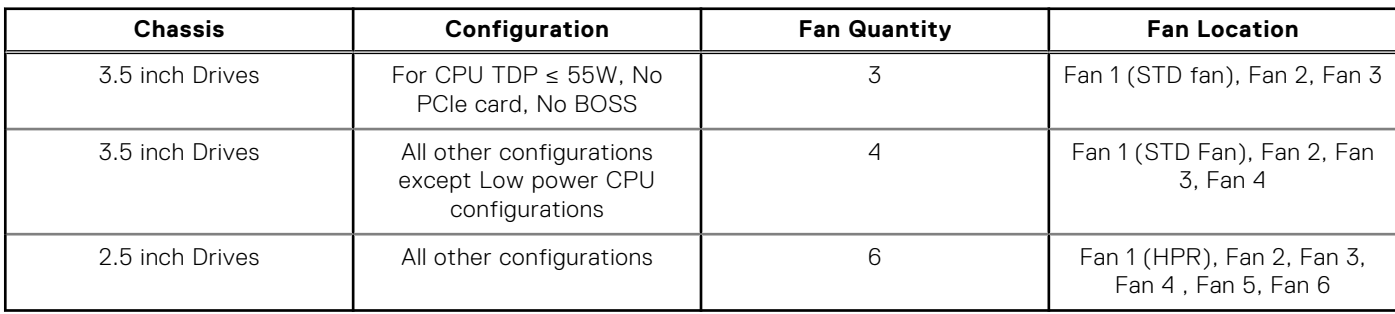

**NOTE:** Fan 4 is optional and is based on configurations.

**NOTE:** Fan 2 ~ Fan 6 are STD fan.

## **Thermal air restrictions**

### ASHRAE A3/A4 environment

- The operating temperature is for a maximum altitude of 950 m for ASHRAE A3/A4 Cooling.
- If over 950 m, we need to do the ambient temperature de-rating.
- CPU TDP greater than 80 W is not supported.
- BOSS-N1 (M.2) module is not supported.
- Non-Dell qualified peripheral cards and/or peripheral cards greater than 25 W are not supported.

# **Appendix A. Standards compliance**

<span id="page-65-0"></span>The system conforms to the following industry standards.

### **Table 49. Industry standard documents**

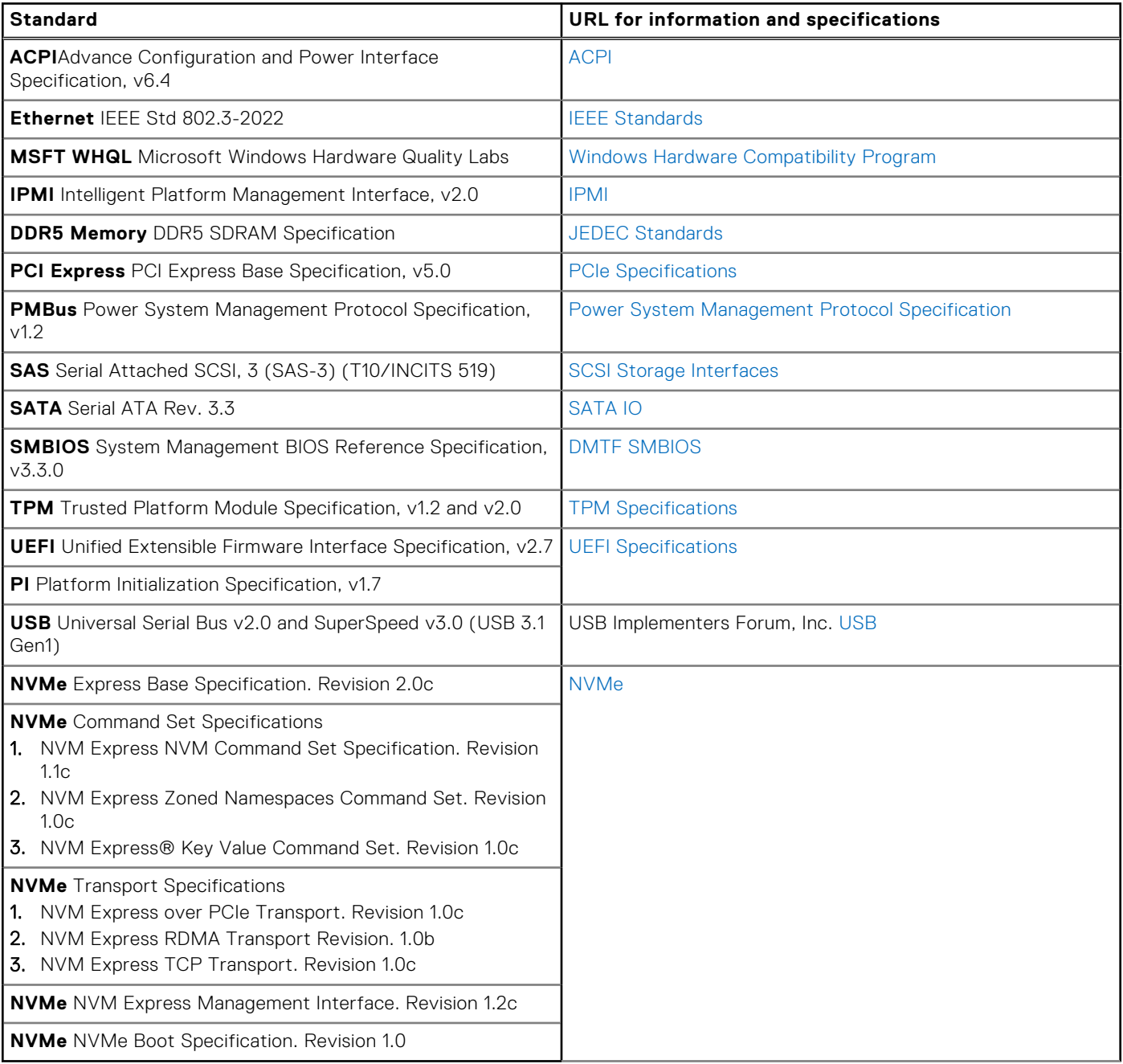

# **Appendix C Additional resources**

### <span id="page-66-0"></span>**Table 50. Additional resources**

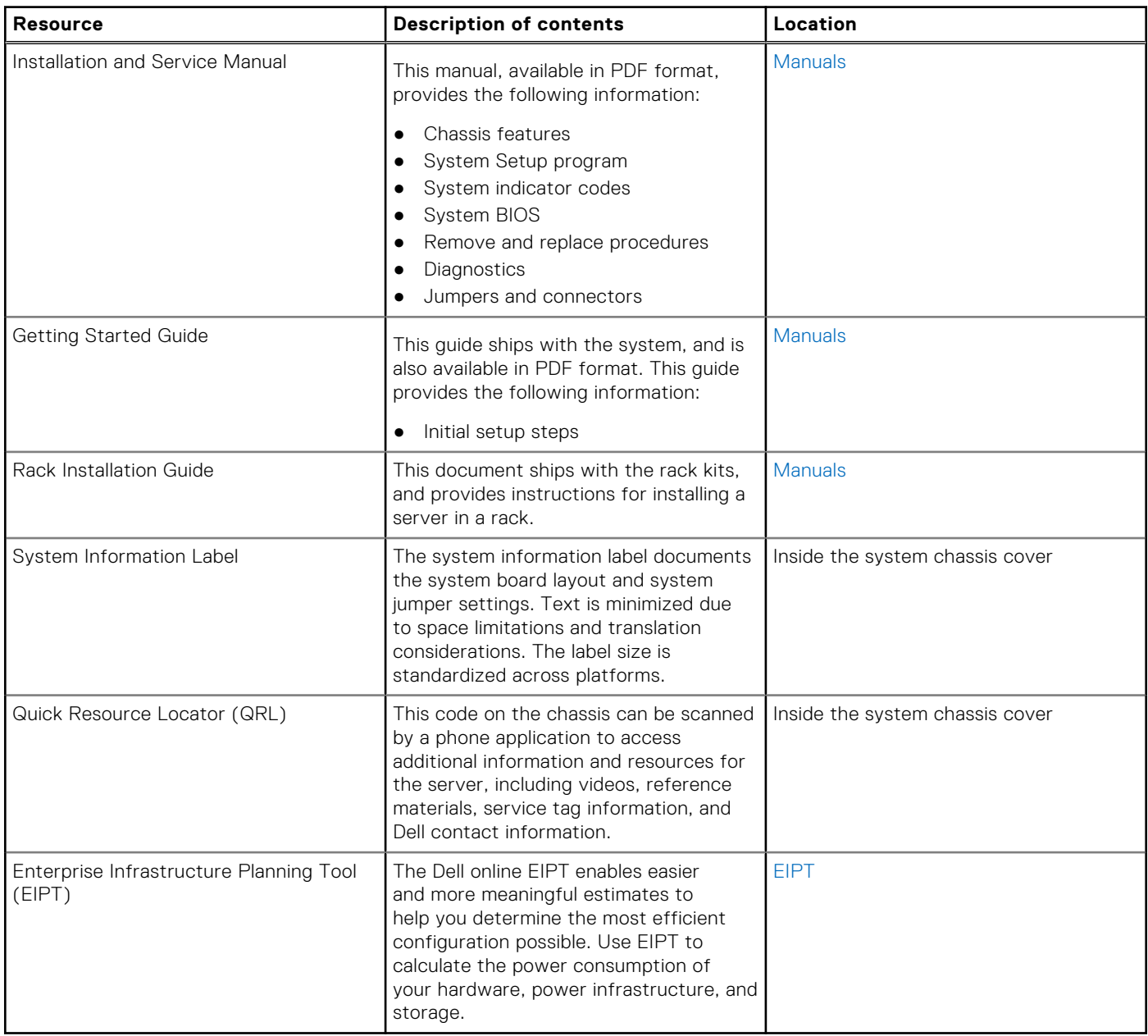